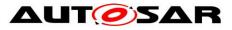

| Document Title             | e Specification of    |  |
|----------------------------|-----------------------|--|
|                            | Communication Manager |  |
| Document Owner             | AUTOSAR               |  |
| Document Responsibility    | AUTOSAR               |  |
| Document Identification No | 79                    |  |
|                            |                       |  |
| Document Status            | published             |  |
| Part of AUTOSAR Standard   | Classic Platform      |  |
| Part of Standard Release   | R20-11                |  |

| Document Change History |         |                                  |                                                                                                    |
|-------------------------|---------|----------------------------------|----------------------------------------------------------------------------------------------------|
| Date                    | Release | Changed by                       | Change Description                                                                                                    |
| 2020-11-30              | R20-11  | AUTOSAR<br>Release<br>Management | <ul> <li>Added optional feature for dynamic<br/>PNC-to-channel mapping</li> <li>Added optional handling to transfer<br/>kind of communication request<br/>(either active or passive) to lower<br/>layers</li> <li>Extend ComM service interface<br/>ComM_GetCurrentComMode, to<br/>obtain the PNC state of the mapped<br/>ComMUser</li> <li>Added restriction for ComM users<br/>according the assignment of</li> </ul> |
| 2019-11-28              | R19-11  | AUTOSAR<br>Release<br>Management | <ul> <li>managed and managing channels</li> <li>Introduce handling of PNC<br/>coordinator if serval ComM<br/>channels have the same PNC<br/>assignment but<br/>PncGatewayTypeEnum is set to<br/>"none."</li> <li>Enabled ComM to be used for BSW<br/>distribution (multicore use case)</li> <li>Minor corrections</li> <li>Changed Document Status from<br/>Final to published</li> </ul>                               |
| 2018-10-31              | 4.4.0   | AUTOSAR<br>Release<br>Management | <ul> <li>Introduce "managing" and<br/>"managed" ComM channels</li> <li>Remove relations to EcuMfixed<br/>completely</li> <li>Minor corrections</li> </ul>                                                                                                    |

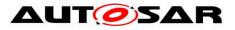

|            | Document Change History |                                  |                                                                                                    |  |
|------------|-------------------------|----------------------------------|----------------------------------------------------------------------------------------------------|--|
| Date       | Release                 | Changed by                       | Change Description                                                                                                    |  |
| 2017-12-08 | 4.3.1                   | AUTOSAR<br>Release<br>Management | <ul> <li>Clarification regarding<br/>communication inhibition and bus<br/>wake up inhibition</li> </ul>                                                                                                    |  |
| 2016-11-30 | 4.3.0                   | AUTOSAR<br>Release<br>Management | <ul> <li>Added the possiblity to switch<br/>ehternet switch ports according to<br/>ComM channel request / release</li> <li>Added the wake up handling in case<br/>of a ECU which is controlling a<br/>Ethernet switch and using PNCs.</li> <li>Minor corrections</li> </ul> |  |
| 2015-07-31 | 4.2.2                   | AUTOSAR<br>Release<br>Management | <ul> <li>Chapter added to explain partial network usecase</li> <li>Minor corrections</li> </ul>                                                                                                    |  |
| 2014-10-31 | 4.2.1                   | AUTOSAR<br>Release<br>Management | <ul> <li>Release of PNC related FULL_COM<br/>request already upon leaving<br/>PNC_REQUESTED</li> <li>Several clarifications</li> <li>Minor corrections</li> </ul>                                                                                                    |  |
| 2014-03-31 | 4.1.3                   | AUTOSAR<br>Release<br>Management | <ul> <li>Max. number of supported PNCs by<br/>ComM now 56</li> <li>ComM supports VariantPostBuild<br/>instead of<br/>VariantPostBuildSelectable</li> <li>Restrictions for PNCs with<br/>ComMChannels of<br/>ComMNmVariant "PASSIVE"</li> </ul>                              |  |
| 2013-10-31 | 4.1.2                   | AUTOSAR<br>Release<br>Management | <ul> <li>Introduced modeling of Service<br/>Interfaces in Chapt. 8</li> <li>Repair the reset after forcing<br/>NO_COM Feature</li> <li>Editorial changes</li> <li>Removed chapter(s) on change<br/>documentation</li> </ul>                                                 |  |
| 2013-03-15 | 4.1.1                   | AUTOSAR<br>Administration        | <ul> <li>ComM allows configuration of<br/>arbitrary bus names for Bus SMs</li> <li>Nm Variant Passive not configurable<br/>on individual channels anymore</li> <li>Assignment of ComMPncId to Nm<br/>UserData bits specified</li> </ul>                                     |  |

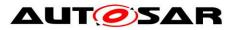

|            | Document Change History |                           |                                                                                                    |  |
|------------|-------------------------|---------------------------|----------------------------------------------------------------------------------------------------|--|
| Date       | Release                 | Changed by                | Change Description                                                                                                    |  |
| 2011-12-22 | 4.0.3                   | AUTOSAR<br>Administration | <ul> <li>Partial Network Cluster<br/>Management</li> <li>Improved/Corrected illustration of<br/>start-up sequences (chap 9)</li> <li>Forbid assigning ComM users to<br/>channels with NmVariant=PASSIVE</li> <li>Removed re-request of unchanged<br/>communication mode in case of<br/>mismatch with BusStateManager<br/>(ComM901)</li> <li>Removed remains of DEM error<br/>reporting</li> </ul> |  |
| 2009-12-18 | 4.0.1                   | AUTOSAR<br>Administration | <ul> <li>Table for interaction between ComM<br/>and NM added</li> <li>Production error<br/>COMM_E_NET_START_IND_CHA<br/>NNEL removed</li> <li>Lower range of configuration<br/>parameter<br/>"ComMMainFunctionPeriod"<br/>modified</li> </ul>                                                                                                    |  |
| 2010-02-02 | 3.1.4                   | AUTOSAR<br>Administration | <ul> <li>Changed interaction between ComM<br/>and ECU State Manager (EcuM)</li> <li>Changed interaction between ComM<br/>and Diagnostic Communication<br/>Manager (DCM)</li> <li>Added dependencies to new<br/>modules Basic Software Mode<br/>Manager (BswM) and Ethernet<br/>State Manager</li> <li>Legal disclaimer revised</li> </ul>                                                         |  |
| 2008-08-13 | 3.1.1                   | AUTOSAR<br>Administration | Legal disclaimer revised                                                                                                    |  |

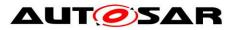

|            | Document Change History |                           |                                                                                                    |  |
|------------|-------------------------|---------------------------|----------------------------------------------------------------------------------------------------|--|
| Date       | Release                 | Changed by                | Change Description                                                                                                    |  |
| 2007-07-24 | 2.1.18                  | AUTOSAR<br>Administration | <ul> <li>Bus specific error handling (e.g. bus off handling) removed</li> <li>Control of the actual bus states removed</li> <li>PDU group handling removed</li> <li>Initialization of Communication stack removed</li> <li>Document meta information extended</li> <li>Small layout adaptations made</li> </ul>                                                                                                    |  |
| 2007-01-24 | 2.1.19                  | AUTOSAR<br>Administration | <ul> <li>Changed features</li> <li>Changed features</li> <li>Restart (silent com&gt; full com.) now possible even if mode limitation is active</li> <li>Channel state machine changed</li> <li>Sequence diagrams changed</li> <li>New services to upper layers</li> <li>Mode indication API to RTE changed</li> <li>New calls to other modules</li> <li>Usage of channel specific API (EcuM and ComM) to indicate that a communication channel has been woken up and has gone to sleep</li> <li>API for NM control canged (Nm_PassiveStartUp, Nm_NetworkRequest, Nm_NetworkRelease)</li> <li>Legal disclaimer revised</li> <li>Release Notes added</li> <li>"Advice for users" revised</li> <li>"Revision Information" added</li> </ul> |  |
| 2005-05-31 | 1.0                     | AUTOSAR<br>Administration | Initial Release                                                                                                    |  |

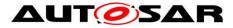

#### Disclaimer

This work (specification and/or software implementation) and the material contained in it, as released by AUTOSAR, is for the purpose of information only. AUTOSAR and the companies that have contributed to it shall not be liable for any use of the work.

The material contained in this work is protected by copyright and other types of intellectual property rights. The commercial exploitation of the material contained in this work requires a license to such intellectual property rights.

This work may be utilized or reproduced without any modification, in any form or by any means, for informational purposes only. For any other purpose, no part of the work may be utilized or reproduced, in any form or by any means, without permission in writing from the publisher.

The work has been developed for automotive applications only. It has neither been developed, nor tested for non-automotive applications.

The word AUTOSAR and the AUTOSAR logo are registered trademarks.

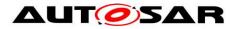

# **Table of Contents**

| 1   |                                                                                             | Introduction and functional overview                                    | 10                                                                                                    |
|-----|---------------------------------------------------------------------------------------------|-------------------------------------------------------------------------|----------------------------------------------------------------------------------------------------|
| 2   |                                                                                             | Acronyms and definitions                                                | 11                                                                                                    |
| 3   |                                                                                             | Related documentation                                                   | 13                                                                                                    |
|     | 3.1<br>3.2<br>3.3                                                                           | Input documents<br>Related standards and norms<br>Related specification | 15                                                                                                    |
| 4   |                                                                                             | Constraints and assumptions                                             | 16                                                                                                    |
|     | 4.1<br>4.2                                                                                  | Limitations<br>Applicability to car domains                             |                                                                                                    |
| 5   |                                                                                             | Dependencies to other modules                                           | 17                                                                                                    |
|     | 5.1<br>5.2<br>5.3<br>5.4<br>5.5<br>5.6<br>5.7<br>5.8<br>5.9<br>5.10<br>5.11<br>5.12<br>5.13 | File structure                                                          | 17<br>17<br>18<br>18<br>18<br>18<br>19<br>19<br>19<br>19                                                                                                    |
| 6   |                                                                                             | Requirements traceability                                               | 20                                                                                                    |
| 7   |                                                                                             | Functional specification                                                | 27                                                                                                    |
|     | 7.<br>7.<br>7.<br>7.<br>7.2<br>7.2<br>7.<br>7.<br>7.<br>7.3<br>7.4                          | Partial Network Cluster Management                                      | <ul> <li>30</li> <li>30</li> <li>31</li> <li>40</li> <li>43</li> <li>44</li> <li>45</li> <li>49</li> <li>50</li> <li>53</li> <li>54</li> <li>59</li> <li>61</li> </ul> |
|     | 7.5                                                                                         | Bus communication management                                            | 65                                                                                                    |
|     | 7.6<br>7.7                                                                                  | Network management dependencies                                         |                                                                                                    |
| 6 o | f 173                                                                                       | Document ID 79: AUTOSAR_SWS_COMMana                                     |                                                                                                    |

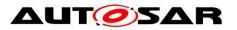

|   |      | 7.7.1  | Network Start Indication                            | 66  |
|---|------|--------|-----------------------------------------------------|-----|
|   | 7.8  | Test   | support requirements                                | 66  |
|   |      | 7.8.1  | Inhibited Full Communication Request Counter        | 66  |
|   | 7.9  | Erro   | r classification                                    | 67  |
|   |      | 7.9.1  | Development errors                                  | 67  |
|   |      | 7.9.2  | Runtime Errors                                      | 68  |
|   |      | 7.9.3  | Transient Faults                                    | 68  |
|   |      | 7.9.4  | Production Errors                                   | 68  |
|   |      | 7.9.5  | Extended Production Errors                          | 68  |
|   | 7.10 | ) Com  | nmunication Manager Module Services                 | 68  |
|   |      |        | Architecture                                        |     |
|   |      | 7.10.2 | Use Cases                                           | 69  |
|   |      | 7.10.3 | Specification of Ports and Port Interfaces          | 73  |
|   |      | 7.10.4 | Runnables and Entry points                          | .77 |
|   | 7.11 | 1 Mult | icore Distribution                                  | 79  |
|   | 7.12 |        | functional requirements                             |     |
| 8 |      |        | specification                                       |     |
| 0 |      |        |                                                     |     |
|   | 8.1  | Impo   | orted types                                         | 81  |
|   |      | 8.1.1  | Standard types                                      | 81  |
|   | 8.2  | Туре   | e definitions                                       | 82  |
|   |      | 8.2.1  | ComM_InitStatusType                                 | 82  |
|   |      | 8.2.2  | ComM_PncModeType                                    | 82  |
|   |      | 8.2.3  | ComM_StateType                                      | 83  |
|   |      | 8.2.4  | ComM_ConfigType                                     | 84  |
|   | 8.3  | Fun    | ction definitions                                   | 84  |
|   |      | 8.3.1  | ComM_Init                                           | 84  |
|   |      | 8.3.2  | ComM_DeInit                                         | 85  |
|   |      | 8.3.3  | ComM_GetStatus                                      | 86  |
|   |      | 8.3.4  | ComM_GetInhibitionStatus                            | 86  |
|   |      | 8.3.5  | ComM_RequestComMode                                 | .87 |
|   |      | 8.3.6  | ComM_GetMaxComMode                                  | 88  |
|   |      | 8.3.7  | ComM_GetRequestedComMode                            | 89  |
|   |      | 8.3.8  | ComM_GetCurrentComMode                              |     |
|   |      | 8.3.9  | ComM_GetCurrentPNCComMode                           | 91  |
|   |      | 8.3.10 | ComM_GetPncToChannelMapping                         | 92  |
|   |      | 8.3.11 | ComM_UpdatePncToChannelMapping                      | 93  |
|   |      |        | ComM_ResetPncToChannelMapping                       |     |
|   |      | 8.3.13 | ComM_PnLearningRequest                              | 96  |
|   |      | 8.3.14 | ComM_UpdatePncMembership                            | 97  |
|   |      | 8.3.15 | ComM_PreventWakeUp                                  | 98  |
|   |      | 8.3.16 | ComM_LimitChannelToNoComMode                        | 99  |
|   |      | 8.3.17 | ComM_LimitECUToNoComMode1                           | 00  |
|   |      | 8.3.18 | ComM_ReadInhibitCounter1                            | 01  |
|   |      |        | ComM_ResetInhibitCounter1                           |     |
|   |      |        | ComM_SetECUGroupClassification1                     |     |
|   |      |        | ComM_GetVersionInfo1                                |     |
|   | 8.4  |        | back notifications1                                 |     |
|   |      |        | AUTOSAR Network Management Interface1               |     |
|   |      |        | AUTOSAR Diagnostic Communication Manager Interface1 |     |

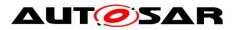

|            | 8.4.                                                               | 3 AUTOSAR ECU State Manager Interface                                                                                          | 10                                                                                                    |
|------------|--------------------------------------------------------------------|----------------------------------------------------------------------------------------------------|----------------------------------------------------------------------------------------------------|
|            |                                                                    | 5                                                                                                    |                                                                                                    |
|            | ••••                                                               |                                                                                                    | 11                                                                                                    |
|            | 8.4.                                                               |                                                                                                    |                                                                                                    |
|            | -                                                                  |                                                                                                    |                                                                                                    |
| 8.5        | S                                                                  |                                                                                                    |                                                                                                    |
|            |                                                                    |                                                                                                    |                                                                                                    |
| 8.6        |                                                                    |                                                                                                    |                                                                                                    |
|            |                                                                    |                                                                                                    |                                                                                                    |
|            | 8.6.                                                               |                                                                                                    |                                                                                                    |
|            | 8.6.                                                               | •                                                                                                    |                                                                                                    |
| 8.7        | S                                                                  | 5                                                                                                    |                                                                                                    |
|            |                                                                    |                                                                                                    |                                                                                                    |
|            | 8.7.                                                               | 2 Client-Server-interfaces1                                                                                                    | 20                                                                                                    |
|            | 8.7.                                                               | 3 Mode-Switch-Interfaces1                                                                                                    | 28                                                                                                    |
|            | 8.7.                                                               | 4 Implementation Data Types1                                                                                                   | 29                                                                                                    |
|            | 8.7.                                                               | 5 Ports1                                                                                                    | 31                                                                                                    |
|            | 8.7.                                                               | 6 ModeDeclarationGroups1                                                                                                    | 34                                                                                                    |
|            | S                                                                  | equence diagrams1                                                                                                    | 35                                                                                                    |
| <b>0</b> 1 | т                                                                  | ransmission and Recention start (CAN)                                                                                          | 35                                                                                                    |
| -          |                                                                    |                                                                                                    |                                                                                                    |
| -          |                                                                    |                                                                                                    |                                                                                                    |
|            |                                                                    |                                                                                                    |                                                                                                    |
|            |                                                                    | I I I I I I I I I I I I I I I I I I I                                                                                          |                                                                                                    |
|            |                                                                    | -                                                                                                    |                                                                                                    |
| )          |                                                                    |                                                                                                    |                                                                                                    |
| 10.1       |                                                                    |                                                                                                    |                                                                                                    |
| 10.2       |                                                                    |                                                                                                    |                                                                                                    |
|            |                                                                    |                                                                                                    |                                                                                                    |
|            |                                                                    |                                                                                                    |                                                                                                    |
|            |                                                                    | •                                                                                                    |                                                                                                    |
|            |                                                                    |                                                                                                    |                                                                                                    |
|            |                                                                    |                                                                                                    |                                                                                                    |
|            |                                                                    |                                                                                                    |                                                                                                    |
|            |                                                                    |                                                                                                    |                                                                                                    |
|            |                                                                    |                                                                                                    |                                                                                                    |
|            |                                                                    |                                                                                                    |                                                                                                    |
| 10.3       | 3 P                                                                | Published information1                                                                                                    | 72                                                                                                    |
| l          | Ν                                                                  | lot applicable requirements1                                                                                                   | 73                                                                                                    |
|            | 8.6<br>8.7<br>9.1<br>9.2<br>9.3<br>9.4<br>9.5<br>0<br>10.7<br>10.2 | 8.4.<br>8.4.<br>8.5 S<br>8.5.<br>8.6 E<br>8.6.<br>8.6.<br>8.7 S<br>8.7.<br>8.7.<br>8.7.<br>8.7.<br>8.7.<br>8.7.<br>8.7.<br>8.7 | 8.5.1       ComM_MainFunction       1         8.6       Expected interfaces       1         8.6.1       Mandatory Interfaces       1         8.6.2       Optional Interfaces       1         8.6.3       Configurable Interfaces       1         8.6.4       Service Interfaces       1         8.7       Service Interfaces       1         8.7.1       Sender-Receiver-interfaces       1         8.7.2       Client-Server-interfaces       1         8.7.3       Mode-Switch-Interfaces       1         8.7.4       Implementation Data Types       1         8.7.5       Ports       1         8.7.6       ModeDeclarationGroups       1         8.7.6       ModeDeclarationGroups       1         9.1       Transmission and Reception start (CAN)       1         9.2       Passive Wake-up (CAN)       1         9.3       Network shutdown (CAN)       1         9.4       Communication request       1         9.5       Synchronized PNC shutdown       1         10.2       Containers and configuration parameters       1         10.2.1       ComM       1         10.2.2       ComMGeneral <td< td=""></td<> |

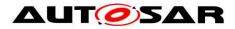

# **List of Figures**

| Figure 1: Communication Manager Module context view                             | 17  |
|---------------------------------------------------------------------------------|-----|
| Figure 2: PNC State Machine                                                     |     |
| Figure 3 PNC-to-channel-mapping                                                 | 40  |
| Figure 4 Example for a partial network (PN) topology that reflect the hierarchy |     |
| Figure 5: ComM channel state machine                                            |     |
| Figure 6: User to Partial network and channel Mapping Use Cases                 | 59  |
| Figure 7: ARPackage of the Communication Manager Module                         | 69  |
| Figure 8: SW-C requests state changes to the Communication Manager              |     |
| Module                                                                          | 70  |
| Figure 9: SW-C requires state changes within the Communication Manager          |     |
| Module and reads out current communication state                                | 71  |
| Figure 10: Interaction between BswM and the ComM module                         | 73  |
| Figure 11: Starting transmission and reception on CAN                           | 135 |
| Figure 12: Reaction on a wake-up indicated by the ECU State Manager             |     |
| module                                                                          | 136 |
| Figure 13: Network shutdown (CAN)                                               |     |
| Figure 14: Request Communication                                                | 139 |
| Figure 15 Request for a synchronized PNC shutdown in the role of a top-level    |     |
| PNC coordinator (TLPC)                                                          | 142 |
| Figure 16 Request to forward a synchronized PNC shutdown in the role of an      |     |
| intermediate PNC coordinator                                                    |     |
| Figure 17: Configuration ComM                                                   |     |
| Figure 18: Configuration ComMGeneral                                            |     |
| Figure 19: Configuration ComMUser                                               |     |
| Figure 20: Configuration ComMChannel                                            |     |
| Figure 21: Configuration ComMNetworkManagement                                  |     |
| Figure 22 Configuration ComMUserPerChannel and ComUserPerPNC                    |     |
| Figure 23 Configuration ComMPnc                                                 | 170 |

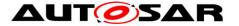

## **1** Introduction and functional overview

The Communication Manager Module (COM Manager, ComM) is a component of the Basic Software (BSW). It is a Resource Manager, which encapsulates the control of the underlying communication services. The ComM module controls basic software modules relating to communication and not software components or runnable entities. The ComM module collects the bus communication access requests from communication requestors (see definition of term "User" in Chapter 2) and coordinates the bus communication access requests.

The purpose of the ComM module is:

Simplifying the usage of the bus communication stack for the user. This includes a simplified network management handling.

Coordinating the availability of the bus communication stack (allow sending and receiving of signals) of multiple independent software components on one ECU.

*Comment*: A user should not have any knowledge about the hardware (e.g. on which channel to communicate). A user simply requests a "Communication Mode" and ComM module switches the communication capability of the corresponding channel on/off.

Offer an API to disable sending of signals to prevent the ECU from (actively) waking up the communication bus.

*Comment*: On CAN every message wakes up the bus, on FlexRay it is only possible to wake up the bus with a so called wake-up pattern.

Controlling of more than one communication bus channel of an ECU by implementing a channel state machine for every channel.

*Comment*: The ComM module requests a Communication Mode from the corresponding Bus State Manager module. The actual bus states are controlled by the corresponding Bus State Manager module.

Offering the possibility to force an ECU that keeps the bus awake to the 'No Communication' mode (see Section 7.4.1.2 for details).

Simplifying the resource management by allocating all resources necessary for the requested Communication Mode.

*Comment*: E.g. check if communication is allowed when a user requests 'Full Communication' mode, and prevent the ECU from shutdown during communication.

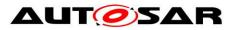

# 2 Acronyms and definitions

| Abbreviation /<br>Acronym: | Description:                                |
|----------------------------|---------------------------------------------|
| BSW                        | Basic Software                              |
| BswM                       | Basic Software Mode Manager                 |
| ComM                       | Communication Manager                       |
| DCM                        | Diagnostic Communication Manager            |
| Det                        | Default Error Tracer                        |
| EcuM                       | ECU State Manager module                    |
| I-PDU                      | Information Protocol Data Unit              |
| NM                         | Network Management                          |
| PDU                        | Protocol Data Unit                          |
| SW-C                       | Software Component                          |
| VMM                        | Vehicle Message Matrix                      |
| OA TC10                    | Open Alliance TC10 specification (see [33]) |

| Term:                         | Description:                                                                                                    |
|-------------------------------|----------------------------------------------------------------------------------------------------|
| DCM_ActiveDiagnostic          | The DCM module indicates an active diagnostic session. DCM need                                                                  |
| indication                    | "full communication" = COMM FULL COMMUNICATION for diagnostic                                                                    |
|                               | purpose                                                                                                    |
| Active wake-up                | Wake-up caused by the hosting ECU e.g. by a sensor.                                                                              |
| Application signal scheduling | Sending of application signals according to the VMM. Scheduling of                                                               |
|                               | CAN application signals is performed by the Communication Module,                                                                |
|                               | scheduling of LIN application I-PDUs (a PDU containing signals) is                                                               |
|                               | performed by the LIN interface and scheduling of FlexRay application                                                             |
|                               | PDUs is performed by the FlexRay Interface module.                                                                               |
| Bus sleep                     | No activity required on the communication bus (e.g. CAN bus sleep).                                                              |
| Bus communication             | Bus communication messages are all messages that are sent on the                                                                 |
| messages                      | communication bus. This can be either a diagnostic message or an                                                                 |
|                               | application message.                                                                                                    |
| COM Inhibition status         | Defines whether full communication, silent communication or wake-                                                                |
|                               | up is allowed or not.                                                                                                    |
| Communication Channel         | The medium used to convey information from a sender (or                                                                          |
|                               | transmitter) to a receiver.                                                                                                    |
| Communication Mode            | Mode determining which kind of communication are allowed:                                                                        |
|                               | "full communication" = COMM_FULL_COMMUNICATION                                                                                   |
|                               | "no communication" = COMM_NO_COMMUNICATION                                                                                       |
|                               | "silent communication" = COMM_SILENT_COMMUNICATION                                                                               |
|                               | Note: COMM_SILENT_COMMUNICATION can not be requested by a                                                                        |
|                               | user. Internal mode for synchronizing network at shutdown                                                                        |
| Diagnostic PDU scheduling     | Sending of diagnostic PDUs. Scheduling of CAN diagnostic PDUs is                                                                 |
|                               | performed by the diagnostic module, scheduling of LIN diagnostic                                                                 |
|                               | PDUs is performed by the diagnostic module and the LIN interface                                                                 |
|                               | and scheduling of FlexRay diagnostic PDUs is performed by the diagnostic module and the FlexRay Interface module.                |
| ECU shut down                 | See ECU State Manager specification [6].                                                                                         |
| Fan-out                       |                                                                                                    |
|                               | Same message/indication are sent to multiple destinations/receivers                                                              |
| Independent software          | A separately developed software component performing a coherent<br>set of functions with a minimum amount of interfaces to other |
| component                     | software applications on an ECU. This can be e.g. a basic software                                                               |
|                               | component or an application software component.                                                                                  |
| Passive wake-up               | Wake-up by another ECU and propagated (e.g. by bus or wake-up-                                                                   |
|                               | line) to the ECU currently in focus.                                                                                             |
| System User                   | An administration functionality (a specific "user", which is generated                                                           |
| - ,                           | within the internal context of the ComM) for making a default request                                                            |
|                               | and for overriding the user requests.                                                                                            |
| 1                             |                                                                                                    |

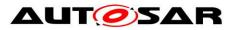

| User             | Concept for requestors of the ECU State Manager module and of the<br>Communication Manager Module. A user may be the BswM, a<br>runnable entity, a SW-C or a group of SW-Cs, which act as a single<br>unit towards the ECU State Manager module and the Communication<br>Manager Module. |
|------------------|----------------------------------------------------------------------------------------------------|
| User Request     | A User can request different Communication Modes from ComM                                                                                                    |
| Managed channel  | A ComM channel that references another ComM channel by ECUC parameter ComMManageReference (see ECUC ComM 00893).                                                                                                    |
| Managing channel | A ComM channel that is referenced from at least one other channels<br>by ECUC parameter ComMManageReference (see<br><u>ECUC ComM 00893</u> ).                                                                                                    |

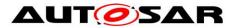

## 3 Related documentation

## 3.1 Input documents

[1] List of Basic Software Modules AUTOSAR\_TR\_BSWModuleList.pdf

[2] Layered Software Architecture AUTOSAR\_EXP\_LayeredSoftwareArchitecture.pdf

[3] General Requirements on Basic Software Modules AUTOSAR\_SRS\_BSWGeneral.pdf

[4] Requirements on Mode Management AUTOSAR\_SRS\_ModeManagement.pdf

[5] Specification of ECU Configuration AUTOSAR\_TPS\_ECUConfiguration.pdf

[6] Specification of ECU State Manager AUTOSAR\_SWS\_ECUStateManager.pdf

[7] Specification of NVRAM Manager AUTOSAR\_SWS\_NVRAMManager.pdf

[8] Specification of RTE Software AUTOSAR\_SWS\_RTE.pdf

[9] Specification of Generic Network Management Interface AUTOSAR\_SWS\_NetworkManagementInterface.pdf

[10] Specification of Communication AUTOSAR\_SWS\_COM.pdf

[11] Specification of Diagnostic Communication Manager AUTOSAR\_SWS\_DiagnosticCommunicationManager.pdf

[12] Specification of LIN Interface AUTOSAR\_SWS\_LINInterface.pdf

[13] Specification of FlexRay Interface AUTOSAR\_SWS\_FlexRayInterface.pdf

[14] Specification of Default Error Tracer AUTOSAR\_SWS\_DefaultErrorTracer.pdf

[16] Specification of CAN Transceiver Driver AUTOSAR\_SWS\_CANTransceiverDriver.pdf

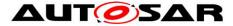

[17] Specification of CAN Interface AUTOSAR\_SWS\_CANInterface.pdf

[18] Specification of FlexRay Transceiver Driver AUTOSAR\_SWS\_FlexRayTransceiver.pdf

[19] Specification of PDU Router AUTOSAR\_SWS\_PDURouter.pdf

[20] Requirements on IPDU Multiplexer AUTOSAR\_SWS\_IPDUM.pdf

[21] Specification of System Services Mode Management AUTOSAR\_SystemServices\_ModeManagement.pdf

[22] Specification of C Implementation Rules AUTOSAR\_Tr\_CImplementationRules.pdf

[23] Specification of LIN State Manager AUTOSAR\_SWS\_LINStateManager.pdf

[24] Specification of CAN State Manager AUTOSAR\_SWS\_CANStateManager.pdf

[25] Specification of FlexRay State Manager AUTOSAR\_SWS\_FlexRayStateManager.pdf

[26] Basic Software Module Description Template, AUTOSAR\_TPS\_BSWModuleDescriptionTemplate.pdf

[27] Glossary, AUTOSAR\_TR\_Glossary.pdf

[28] Specification of Ethernet State Manager AUTOSAR\_SWS\_EthernetStateManager.pdf

[29] Specification of Basic Software Mode Manager AUTOSAR\_SWS\_BSWModeManager.pdf

[30] General Specification of Basic Software Modules AUTOSAR\_SWS\_BSWGeneral.pdf

[31] Specification of System Template AUTOSAR\_TPS\_SystemTemplate

[32] Specification of Guide to BSW Distribution AUTOSAR\_EXP\_BSWDistributionGuide

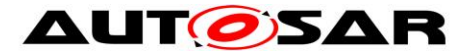

### 3.2 Related standards and norms

[33] OPEN ALIANCE Sleep/Wake-up Specification Version 2.0 (Rel Feb 21, 2017), http://www.opensig.org/Automotive-Ethernet-Specifications/

## 3.3 Related specification

AUTOSAR provides a General Specification on Basic Software modules [30] (SWS BSW General), which is also valid for COM Manager.

Thus, the specification SWS BSW General shall be considered as additional and required specification for COM Manager.

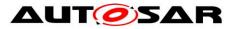

# 4 Constraints and assumptions

## 4.1 Limitations

No limitations.

## 4.2 Applicability to car domains

No restrictions.

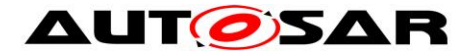

## **5** Dependencies to other modules

A context view which shows the Communication Manager Module and the dependencies to other modules is shown in Figure 1:

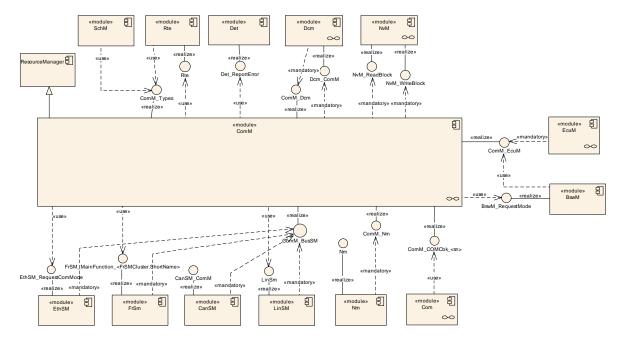

Figure 1: Communication Manager Module context view

The Communication Manager Module requests the communication capabilities, requested from the users, from the Bus State Manager modules.

## 5.1 File structure

## 5.2 AUTOSAR Runtime Environment (RTE)

Every user can request a Communication Mode. The RTE propagates the user request to the ComM module and the Communication Mode indications from the ComM to the users (for details refer to [8]).

## 5.3 ECU State Manager (EcuM)

EcuM is responsible to validate wake-up events and send an indication to ComM if a wake-up is validated.

Communication allowed and shutdown of ECU is handled by EcuM together with BswM. (see [6] for details)

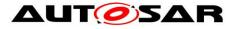

### 5.4 Basic Software Mode Manager (BswM)

The BswM realizes two functionalities Mode Arbitration and Mode Control to allow the application of an Application Mode Management and a Vehicle Mode Management.

The BswM propagates user requests to the ComM module, if configured in the action lists of BswM to be able to request ComM modes via BswM.

The BswM controls the PDU Groups in the AUTOSAR Communication Module (COM), if the call of Com\_lpduGroupControl is configured in the action list.

[**SWS\_ComM\_00976**] [ComM indicates all channel main state changes and all PNC state changes to the BswM.]()

If EcuM-Flex is used, BswM will indicate to ComM if communication is allowed or not.

#### 5.5 NVRAM Manager

The ComM module uses the NVRAM Manager to store and read non-volatile data. For details on initial values of the NVRAM data refer to Chapter 10.

*Comment:* The NVRAM Manager must be initialized after a power up or reset of the ECU. It must be initialized before ComM, as when ComM is initialized, ComM assumes that NVRAM is ready to be used, and that it can read back non-volatile configuration data. When ComM is de-initialized, it writes non-volatile data to NVRAM.

### 5.6 Diagnostic Communication Manager (DCM)

The DCM performs the scheduling of diagnostic PDUs. The DCM acts as a user by requesting Communication Mode <code>COMM\_FULL\_COMMUNICATION</code> via a "DCM\_ActiveDiagnostic" indication if diagnostics shall be performed. The DCM does not provide an API to start/stop sending and receiving but guarantees that the communication capabilities are according to the ComM module Communication Modes.

### 5.7 LIN State Manager

The LIN State Manager controls the actual states of the LIN bus that correspond to a Communication Mode of the ComM module. The ComM module requests a Communication Mode from the LIN State Manager and the LIN State Manager maps the Communication Mode to a bus state.

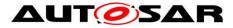

### 5.8 CAN State Manager

The CAN State Manager controls the actual states of the CAN bus that correspond to a Communication Mode of the ComM module. The ComM module requests a Communication Mode from the CAN State Manager and the CAN State Manager maps the Communication Mode to a bus state.

### 5.9 FlexRay State Manager

The FlexRay State Manager controls the actual states of the FlexRay bus that correspond to a Communication Mode of the ComM module. The ComM module requests a Communication Mode from the FlexRay State Manager and the FlexRay State Manager maps the Communication Mode to a bus state.

#### **5.10 Ethernet State Manager**

The Ethernet State Manager controls the actual states of the Ethernet bus that correspond to a Communication Mode of the ComM module. The ComM module requests a Communication Mode from the Ethernet State Manager and the Ethernet State Manager maps the Communication Mode to a bus state.

#### 5.11 Network Management (NM)

The ComM module uses the NM to synchronize the control of communication capabilities across the network (synchronous start-up and shutdown).

## 5.12 Default Error Tracer (DET)

The DET provides services for reporting development, runtime, and transient errors. (see Section 7.9)

### 5.13 Communication (COM)

**[SWS\_ComM\_00975]** [The AUTOSAR Communication module (COM) shall be used to distribute the status information about PNCs using COM signals.]()

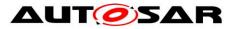

# 6 Requirements traceability

| Requirement   | Description                                                                                                    | Satisfied by   |
|---------------|----------------------------------------------------------------------------------------------------|----------------|
| SRS_BSW_00004 | All Basic SW Modules shall<br>perform a pre-processor check<br>of the versions of all imported<br>include files                                               | SWS_ComM_00418 |
| SRS_BSW_00005 | Modules of the µC<br>Abstraction Layer (MCAL) may<br>not have hard coded horizontal<br>interfaces                                                             | SWS_ComM_00499 |
| SRS_BSW_00009 | All Basic SW Modules shall be documented according to a common standard.                                                                                      | SWS_ComM_00499 |
| SRS_BSW_00010 | The memory consumption of<br>all Basic SW Modules shall be<br>documented for a defined<br>configuration for all supported<br>platforms.                       | SWS_ComM_00499 |
| SRS_BSW_00101 | The Basic Software Module<br>shall be able to initialize<br>variables and hardware in a<br>separate initialization function                                   | SWS_ComM_00146 |
| SRS_BSW_00158 | -                                                                                                    | SWS_ComM_00464 |
| SRS_BSW_00161 | The AUTOSAR Basic Software<br>shall provide a microcontroller<br>abstraction layer which<br>provides a standardized<br>interface to higher software<br>layers | SWS_ComM_00499 |
| SRS_BSW_00162 | The AUTOSAR Basic Software shall provide a hardware abstraction layer                                                                                         | SWS_ComM_00499 |
| SRS_BSW_00164 | The Implementation of<br>interrupt service routines shall<br>be done by the Operating<br>System, complex drivers or<br>modules                                | SWS_ComM_00499 |
| SRS_BSW_00167 | All AUTOSAR Basic Software<br>Modules shall provide<br>configuration rules and<br>constraints to enable<br>plausibility checks                                | SWS_ComM_00419 |
| SRS_BSW_00168 | SW components shall be<br>tested by a function defined in<br>a common API in the Basis-<br>SW                                                                 | SWS_ComM_00499 |
| SRS_BSW_00170 | The AUTOSAR SW<br>Components shall provide<br>information about their<br>dependency from faults, signal<br>qualities, driver demands                          | SWS_ComM_00499 |

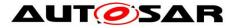

| SRS_BSW_00314 | All internal driver modules shall<br>separate the interrupt frame<br>definition from the service<br>routine                                      | SWS_ComM_00499 |
|---------------|----------------------------------------------------------------------------------------------------|----------------|
| SRS_BSW_00323 | All AUTOSAR Basic Software<br>Modules shall check passed<br>API parameters for validity                                                          | SWS_ComM_00234 |
| SRS_BSW_00325 | The runtime of interrupt service<br>routines and functions that are<br>running in interrupt context<br>shall be kept short                       | SWS_ComM_00499 |
| SRS_BSW_00327 | Error values naming convention                                                                                                    | SWS_ComM_00234 |
| SRS_BSW_00331 | All Basic Software Modules<br>shall strictly separate error and<br>status information                                                            | SWS_ComM_00649 |
| SRS_BSW_00336 | Basic SW module shall be able to shutdown                                                                                                    | SWS_ComM_00147 |
| SRS_BSW_00337 | Classification of development errors                                                                                                    | SWS_ComM_00234 |
| SRS_BSW_00341 | Module documentation shall<br>contains all needed<br>informations                                                                                | SWS_ComM_00499 |
| SRS_BSW_00342 | It shall be possible to create an<br>AUTOSAR ECU out of<br>modules provided as source<br>code and modules provided as<br>object code, even mixed | SWS_ComM_00459 |
| SRS_BSW_00343 | The unit of time for<br>specification and configuration<br>of Basic SW modules shall be<br>preferably in physical time unit                      | SWS_ComM_00499 |
| SRS_BSW_00344 | BSW Modules shall support<br>link-time configuration                                                                                             | SWS_ComM_00499 |
| SRS_BSW_00348 | All AUTOSAR standard types<br>and constants shall be placed<br>and organized in a standard<br>type header file                                   | SWS_ComM_00820 |
| SRS_BSW_00353 | All integer type definitions of<br>target and compiler specific<br>scope shall be placed and<br>organized in a single type<br>header             | SWS_ComM_00499 |
| SRS_BSW_00357 | For success/failure of an API<br>call a standard return type<br>shall be defined                                                                 | SWS_ComM_00820 |
| SRS_BSW_00358 | The return type of init()<br>functions implemented by<br>AUTOSAR Basic Software<br>Modules shall be void                                         | SWS_ComM_00146 |
| SRS_BSW_00361 | All mappings of not standardized keywords of                                                                                                    | SWS_ComM_00499 |
|               |                                                                                                    |                |

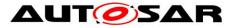

|               | compiler specific scope shall                                                                                                    |                                                   |
|---------------|----------------------------------------------------------------------------------------------------|---------------------------------------------------|
|               | be placed and organized in a<br>compiler specific type and<br>keyword header                                                                               |                                                   |
| SRS_BSW_00369 | All AUTOSAR Basic Software<br>Modules shall not return<br>specific development error<br>codes via the API                                                  | SWS_ComM_00649                                    |
| SRS_BSW_00373 | The main processing function<br>of each AUTOSAR Basic<br>Software Module shall be<br>named according the defined<br>convention                             | SWS_ComM_00429                                    |
| SRS_BSW_00375 | Basic Software Modules shall<br>report wake-up reasons                                                                                                    | SWS_ComM_00499                                    |
| SRS_BSW_00377 | A Basic Software Module can return a module specific types                                                                                                 | SWS_ComM_00649                                    |
| SRS_BSW_00378 | AUTOSAR shall provide a boolean type                                                                                                    | SWS_ComM_00499                                    |
| SRS_BSW_00385 | List possible error notifications                                                                                                    | SWS_ComM_00234                                    |
| SRS_BSW_00386 | The BSW shall specify the<br>configuration for detecting an<br>error                                                                                       | SWS_ComM_00234                                    |
| SRS_BSW_00398 | The link-time configuration is<br>achieved on object code basis<br>in the stage after compiling<br>and before linking                                      | SWS_ComM_00499                                    |
| SRS_BSW_00404 | BSW Modules shall support<br>post-build configuration                                                                                                    | SWS_ComM_00499                                    |
| SRS_BSW_00405 | BSW Modules shall support<br>multiple configuration sets                                                                                                   | SWS_ComM_00499                                    |
| SRS_BSW_00406 | A static status variable<br>denoting if a BSW module is<br>initialized shall be initialized<br>with value 0 before any APIs of<br>the BSW module is called | SWS_ComM_00242, SWS_ComM_00612,<br>SWS_ComM_00858 |
| SRS_BSW_00407 | Each BSW module shall<br>provide a function to read out<br>the version information of a<br>dedicated module<br>implementation                              | SWS_ComM_00370                                    |
| SRS_BSW_00413 | An index-based accessing of<br>the instances of BSW modules<br>shall be done                                                                               | SWS_ComM_00499                                    |
| SRS_BSW_00414 | Init functions shall have a<br>pointer to a configuration<br>structure as single parameter                                                                 | SWS_ComM_00146                                    |
| SRS_BSW_00416 | The sequence of modules to<br>be initialized shall be<br>configurable                                                                                      | SWS_ComM_00499                                    |
| SRS_BSW_00417 | Software which is not part of                                                                                                    | SWS_ComM_00499                                    |

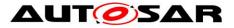

|               | the SW-C shall report error<br>events only after the DEM is<br>fully operational.                                                  |                                                   |
|---------------|----------------------------------------------------------------------------------------------------|---------------------------------------------------|
| SRS_BSW_00422 | Pre-de-bouncing of error status information is done within the DEM                                                                 | SWS_ComM_00499                                    |
| SRS_BSW_00423 | BSW modules with AUTOSAR<br>interfaces shall be describable<br>with the means of the SW-C<br>Template                              | SWS_ComM_00499                                    |
| SRS_BSW_00424 | BSW module main processing<br>functions shall not be allowed<br>to enter a wait state                                              | SWS_ComM_00499                                    |
| SRS_BSW_00425 | The BSW module description<br>template shall provide means<br>to model the defined trigger<br>conditions of schedulable<br>objects | SWS_ComM_00499                                    |
| SRS_BSW_00426 | BSW Modules shall ensure<br>data consistency of data which<br>is shared between BSW<br>modules                                     | SWS_ComM_00499                                    |
| SRS_BSW_00427 | ISR functions shall be defined<br>and documented in the BSW<br>module description template                                         | SWS_ComM_00499                                    |
| SRS_BSW_00428 | A BSW module shall state if its<br>main processing function(s)<br>has to be executed in a<br>specific order or sequence            | SWS_ComM_00499                                    |
| SRS_BSW_00429 | Access to OS is restricted                                                                                                    | SWS_ComM_00499                                    |
| SRS_BSW_00432 | Modules should have separate<br>main processing functions for<br>read/receive and write/transmit<br>data path                      | SWS_ComM_00499                                    |
| SRS_BSW_00433 | Main processing functions are<br>only allowed to be called from<br>task bodies provided by the<br>BSW Scheduler                    | SWS_ComM_00499                                    |
| SRS_BSW_00437 | Memory mapping shall provide<br>the possibility to define RAM<br>segments which are not to be<br>initialized during startup        | SWS_ComM_00499                                    |
| SRS_BSW_00438 | Configuration data shall be defined in a structure                                                                                 | SWS_ComM_00499                                    |
| SRS_BSW_00439 | Enable BSW modules to<br>handle interrupts                                                                                         | SWS_ComM_00499                                    |
| SRS_BSW_00441 | Naming convention for type, macro and function                                                                                     | SWS_ComM_00649, SWS_ComM_00863                    |
| SRS_BSW_00459 | It shall be possible to<br>concurrently execute a service<br>offered by a BSW module in<br>different partitions                    | SWS_ComM_01019, SWS_ComM_01020,<br>SWS_ComM_01021 |

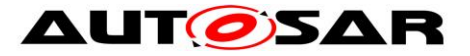

| SRS_ModeMgm_00049 | The Communication Manager shall initiate the wake-up and                                                                 | SWS_ComM_00869, SWS_ComM_00870                                    |
|-------------------|----------------------------------------------------------------------------------------------------|-------------------------------------------------------------------|
|                   | keep awake physical channels                                                                                             |                                                                   |
| SRS_ModeMgm_09071 | It shall be possible to limit<br>communication modes<br>independently for each<br>physical channel                       | SWS_ComM_00303                                                    |
| SRS_ModeMgm_09078 | The Communication Manager<br>shall coordinate multiple<br>communication requests                                         | SWS_ComM_00686                                                    |
| SRS_ModeMgm_09080 | Each physical channel shall be<br>controlled by an independent<br>communication mode                                     | SWS_ComM_00051                                                    |
| SRS_ModeMgm_09081 | The Communication Manager<br>shall provide an API allowing<br>collecting communication<br>requests                       | SWS_ComM_00110                                                    |
| SRS_ModeMgm_09083 | The Communication Manager<br>shall support two<br>communication modes for<br>each physical channel                       | SWS_ComM_00845, SWS_ComM_00846,<br>SWS_ComM_00867, SWS_ComM_00868 |
| SRS_ModeMgm_09084 | The Communication Manager<br>shall provide an API which<br>allows application to query the<br>current communication mode | SWS_ComM_00083                                                    |
| SRS_ModeMgm_09085 | The Communication Manager<br>shall provide an indication of<br>communication mode changes                                | SWS_ComM_00091                                                    |
| SRS_ModeMgm_09087 | The Minimum duration of<br>communication request after<br>wakeup shall be configurable                                   | SWS_ComM_00893, SWS_ComM_00894                                    |
| SRS_ModeMgm_09089 | The Communication Manager<br>shall be able to prevent waking<br>up physical channels                                     | SWS_ComM_00302                                                    |
| SRS_ModeMgm_09090 | Relationship between users<br>and physical channels shall be<br>configurable at pre compile<br>time                      | SWS_ComM_00159, SWS_ComM_00995                                    |
| SRS_ModeMgm_09133 | It shall be possible to assign<br>physical channels to the<br>Communication Manager                                      | SWS_ComM_00327, SWS_ComM_00995                                    |
| SRS_ModeMgm_09149 | The Communication Manager<br>shall provide an API for<br>querying the requested<br>communication mode                    | SWS_ComM_00079                                                    |
| SRS_ModeMgm_09155 | The Communication Manager<br>shall provide a counter for<br>inhibited communication<br>requests                          | SWS_ComM_00138                                                    |
| SRS_ModeMgm_09156 | It shall be provided an API to<br>retrieve the number of inhibited<br>"Full Communication" mode                          | SWS_ComM_00108, SWS_ComM_00224                                    |

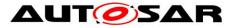

|                   | requests                                                                                                    | 1                                                                                                    |
|-------------------|----------------------------------------------------------------------------------------------------|----------------------------------------------------------------------------------------------------|
| SRS_ModeMgm_09157 | It shall be possible to revoke a<br>communication mode<br>limitation, independently for<br>each physical channel               | SWS_ComM_00124, SWS_ComM_00156,<br>SWS_ComM_00163                                                    |
| SRS_ModeMgm_09168 | The Communication Manager<br>shall support users that are<br>connected to no physical<br>channel                               | SWS_ComM_00664                                                                                       |
| SRS_ModeMgm_09172 | It shall be possible to evaluate<br>the current communication<br>mode                                                          | SWS_ComM_00176                                                                                       |
| SRS_ModeMgm_09243 | The Communication Manager<br>shall be able to handle the<br>Partial Networks on Flexray<br>and CAN                             | SWS_ComM_00164, SWS_ComM_00959                                                                       |
| SRS_ModeMgm_09246 | The communication manager<br>shall arbitrate and coordinate<br>requests from users on<br>physical channel and users on<br>PNCs | SWS_ComM_00165                                                                                       |
| SRS_ModeMgm_09247 | For each configured PNC an<br>independent state machine<br>shall be instantiated                                               | SWS_ComM_00165                                                                                       |
| SRS_ModeMgm_09248 | it shall be possible to<br>distinguish between internal<br>and external PNC activation<br>requests                             | SWS_ComM_00165, SWS_ComM_00694,<br>SWS_ComM_01014, SWS_ComM_01015                                    |
| SRS_ModeMgm_09258 | -                                                                                                    | SWS_ComM_01031, SWS_ComM_01034,<br>SWS_ComM_01037, SWS_ComM_01041,<br>SWS_ComM_01044, SWS_ComM_01047 |
| SRS_ModeMgm_09259 | -                                                                                                    | SWS_ComM_91013, SWS_ComM_91015,<br>SWS_ComM_91017, SWS_ComM_91102,<br>SWS_ComM_91105, SWS_ComM_91107 |
| SRS_ModeMgm_09260 | -                                                                                                    | SWS_ComM_01026, SWS_ComM_91019,<br>SWS_ComM_91101, SWS_ComM_91106                                    |
| SRS_ModeMgm_09261 | -                                                                                                    | SWS_ComM_01028, SWS_ComM_01030,<br>SWS_ComM_01033, SWS_ComM_91026                                    |
| SRS_ModeMgm_09262 | -                                                                                                    | SWS_ComM_01032                                                                                       |
| SRS_ModeMgm_09263 | -                                                                                                    | SWS_ComM_91021, SWS_ComM_91100                                                                       |
| SRS_ModeMgm_09265 | -                                                                                                    | SWS_ComM_01029, SWS_ComM_91024                                                                       |
| SRS_ModeMgm_09266 | -                                                                                                    | SWS_ComM_01017, SWS_ComM_01018,<br>SWS_ComM_CONSTR_00003                                             |
| SRS_ModeMgm_09267 | -                                                                                                    | SWS_ComM_00915, SWS_ComM_01018                                                                       |
| SRS_ModeMgm_09268 | -                                                                                                    | SWS_ComM_00069, SWS_ComM_01055,<br>SWS_ComM_01056, SWS_ComM_01057                                    |
| SRS_ModeMgm_09269 | -                                                                                                    | SWS_ComM_01050, SWS_ComM_01051,<br>SWS_ComM_01052, SWS_ComM_91003                                    |
| SWS_ModeMgm_09259 | -                                                                                                    | noname, SWS_ComM_01035,<br>SWS_ComM_01036, SWS_ComM_01039,                                           |

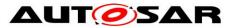

### Specification of Communication Manager AUTOSAR CP R20-11

|                   | SWS_ComM_01040, SWS_ComM_01042,<br>SWS_ComM_01043                 |
|-------------------|-------------------------------------------------------------------|
| SWS_ModeMgm_09260 | SWS_ComM_01045, SWS_ComM_01046,<br>SWS_ComM_01048, SWS_ComM_01049 |

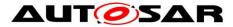

# 7 Functional specification

The Communication Manager (ComM) module simplifies the resource management for the users, whereat users may be runnable entities, SW-Cs, the BswM (e.g. SW-C request via BswM) or DCM (communication needed to diagnostic purpose).

[SWS\_ComM\_00867] [The ComM shall provide three different Communication Modes. The highest Communication Mode shall be COMM\_FULL\_COMMUNICATION. The lowest Communication Mode shall be COMM\_NO\_COMMUNICATION.](SRS\_ModeMgm\_09083)

[SWS\_ComM\_00151] [For a user it shall only be possible to request the Communication Modes COMM\_NO\_COMMUNICATION and COMM\_FULL\_COMMUNICATION (see ComM\_RequestComMode(), SWS\_ComM\_00110).]()

#### Rationale for <u>SWS\_ComM\_00151</u>:

- 1. The Communication Mode COMM\_SILENT\_COMMUNICATION and submodes/sub-states are only necessary for synchronization with AUTOSAR NM.
- 2. The Communication Mode COMM\_FULL\_COMMUNICATION\_WITH\_WAKEUP\_REQUEST is only necessary to **request the lower layer** to trigger a wake-up on the network (e.g. Ethernet hardware compliant to OA TC10 [see 33]). This mode could not be requested by a user.

[SWS\_ComM\_00868] [The Communication Mode COMM\_SILENT\_COMMUNICATION shall only be used for network synchronization.](SRS\_ModeMgm\_09083)

*Note:* The possibility to request COMM\_SILENT\_COMMUNICATION mode is removed since release 2.0.

Comment:

- The ComM module allows querying the Communication Mode requested by a particular user (see ComM\_GetRequestedComMode(), <u>SWS ComM 00079</u>).
- The ComM module allows querying the actual Communication Mode of a channel if the user is assigned to channel(see ComM GetCurrentComMode(), <u>SWS ComM 00083</u>)
- The ComM module allows querying for the current PNC mode if the user is assigned to a PNC (see ComM\_GetCurrentPNCComMode(), <u>SWS ComM 91002</u>)

**[SWS\_ComM\_00845]** [In COMM\_FULL\_COMMUNICATION mode, the ComM module shall allow transmission and reception on the affected physical channel.](SRS\_ModeMgm\_09083)

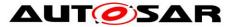

**[SWS\_ComM\_00846]** [In COMM\_NO\_COMMUNICATION mode, the ComM module shall prevent transmission and reception on the affected physical channel.](SRS\_ModeMgm\_09083)

**[SWS\_ComM\_00686]** [If at least one of multiple independent user requests demands a higher Communication Mode (see <u>SWS\_ComM\_00867</u> and <u>SWS\_ComM\_00868</u>), the ComM module shall set this higher Communication Mode as the target Communication Mode.](SRS\_ModeMgm\_09078)

Rationale for <u>SWS\_ComM\_00686</u>: ComM coordinates multiple independent user requests according to the "highest wins" strategy: COMM\_FULL\_COMMUNICATION Communication Mode overrules COMM\_NO\_COMMUNICATION.

**[SWS\_ComM\_00500]** [The ComM module shall not queue user requests. The latest user request of the same user shall overwrite an old user request even if the request is not finished.]()

[SWS ComM 00866] [**If** configuration parameter (ECUC\_ComM\_00568), ComMNmVariant=FULL | LIGHT | NONE an DCM\_ActiveDiagnostic indication shall be treated а as COMM FULL COMMUNICATION request for the specified communication channel (see ComM DCM ActiveDiagnostic(channel), SWS\_ComM\_00873). ()

*Rationale for <u>SWS\_ComM\_00866</u>*: If more channels needed for diagnostic purpose, DCM needs to indicate DCM\_ActiveDiagnostic for each channel.

**[SWS\_ComM\_00092]** [There shall be one Communication Mode target state (evaluated according to <u>SWS\_ComM\_00686</u>) per communication channel. This target mode can differ temporarily from the actual mode controlled by the corresponding Bus State Manager module.]()

*Comment:* Mode switching by the corresponding Bus State Manager module takes time and a mode inhibition can be active.

**[SWS\_ComM\_00084]** [The ComM module shall propagate a call of ComM\_GetCurrentComMode() (see <u>SWS\_ComM\_00083</u>) to the Bus State Manager module(s) for the channel(s) the user are configured to (see also <u>SWS\_ComM\_00176</u> and <u>SWS\_ComM\_00798</u>)]()

*Rationale for <u>SWS ComM 00084</u>:* State requests have to be propagated to the corresponding Bus State Manager module since the ComM module does not control the actual bus state.

*Comment*: This feature is not used by a "normal SW-C" because they don't have knowledge about channels. This feature is necessary for privileged SW-Cs, which (have to) know about the system topology, e.g. system diagnostic functions.

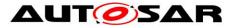

[SWS\_ComM\_00884] [The ComM module shall store status if communication for a channel is allowed or not allowed in separate CommunicationAllowed boolean flags for all supported channels. The default value after ComM initialization shall be communication is not allowed, i.e. CommunicationAllowed=FALSE.]()

[SWS\_ComM\_00885] [Status changes for communication allowed or not allowed in <u>SWS\_ComM\_00884</u> shall be provided to ComM in ComM\_CommunicationAllowed(<channel>, TRUE|FALSE)(<u>SWS\_ComM\_00871</u>) indications.]()

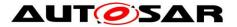

## 7.1 Partial Network Cluster Management

#### 7.1.1 Overview

ComM implements a state machine for each partial network cluster (PNC) to represent the communication mode of a PNC.

Each PNC has its own state. The state definitions are related to the states of ComM for a simple mapping.

ComM users are used to request and release the PNCs.

The status of all PNCs on the nodes of a system channel is exchanged via network management user data.

Each PNC uses a dedicated bit position within a bit vector in the NM user data on CAN, FlexRay and Ethernet. If a PNC is requested by a local ComM user on the node, the node sets the corresponding bit in the NM user data to 1. If the PNC is not requested anymore; the node sets the corresponding bit in the NM user data to 0. The BusNms collect and aggregate the NM user data for the PNCs and provide the status via a COM bit vector by means of a COM signal to ComM.

Each PNC uses the same bit position in the NM user data on every system channel with NM. ComM uses two types of bit vector named EIRA and ERA to exchange PNC status information. The definition of "EIRA" and "ERA" are located in the AUTOSAR SWS CAN NM, AUTOSAR SWS FlexRay NM and AUTOSAR SWS UDP NM.

ComM requests and releases the system communication bus channels needed for a PNC on a node.

Enabling or disabling the partial network cluster management in the node shall be post-build configurable.

Partial networking shall be supported on the bus types CAN, FlexRay and Ethernet. Activation and deactivation of the I-PDU groups of the PNCs on a Can, FlexRay and Ethernet node is required to avoid false timeouts. Starting and Stopping of I-PDU groups in COM are handled in BSWM. Deactivation of single FlexRay ECUs is not possible.

#### 7.1.2 Partial Network Cluster Management Functionality

**[SWS\_ComM\_00910]** [PNC functionality shall only exist if the parameter ComMPncSupport is set to TRUE. (see <u>ECUC\_ComM\_00839</u>).]()

[SWS\_ComM\_00911] [Enabling or disabling of the PNC functionality shall be postbuild configurable using the parameter ComMPncEnabled (see <u>ECUC\_ComM\_00878</u>).]()

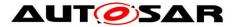

*Comment:* The ComM module notifies the BswM about every state change of the PNC state machine by calling BswM\_ComM\_CurrentPncMode(). (refer to SWS\_ComM\_00908)

**[SWS\_ComM\_00982]** [For exchanging PNC status information, bit vectors shall be used. (i.e. only one signal containing a maximum of 504 PNC status information bits).]()

*Comment*: ComM expects that the PNC bit vector is configured as an array of type uint8 n, see config parameter ComMPncComSignalRef.

**[SWS\_ComM\_00825]** [ The byteIndex and bitIndex, in which a bit corresponding to one ComMPncId resides, shall be determined as follows: byteIndex=(ComMPncId div 8) - <PNC Vector Offset> bitIndex=(ComMPncId mod 8)]()

*Hint:* The value of <PNC Vector Offset> (and <PNC Vector Length>, if needed) can be obtained from the <Bus> Network Management modules configuration. *Comment.* SWS\_ComM\_00825 defines only the calculation of the byteIndex and bitIndex, not how it shall be implemented.

**[SWS\_ComM\_00984]** [ComM receives the bit vectors (signals) which can be ComMPncComSignalKind EIRA or ERA using Com\_ReceiveSignal().]()

[SWS\_ComM\_00986] [The ComM shall provide the API ComM\_COMCbk\_<sn>() to indicate a change of signal(s) within the module communication.]()

**[SWS\_ComM\_00916]** [The ComM module shall be able to distribute the status of a PNC (result of the PNC state machine) via one or more communications busses using one or more COM signals ,as a bit vector, containing a bit which represents the status of the PNC with ComMPncComSignalDirection "TX" assigned to this PNC. (For more details, refer to Figure 2: PNC State Machine)]()

#### 7.1.3 ComM PNC state machine

**[SWS\_ComM\_00953]** [If the PNC functionality is enabled using the configuration parameter ComMPncEnabled set to TRUE (see <u>ECUC\_ComM\_00878</u>), all actions related to PNC changes shall be executed before the channel related actions (channel related actions, see Chapter 7.3).]()

**[SWS\_ComM\_00909]** [For every Partial Network, only one PNC state machine shall be implemented (i.e. One PNC state machine per PNC, independent of the amount of ComMChannels).]()

**[SWS\_ComM\_00920]** [The ComM module shall support up to 504 PNC state machines. ]()

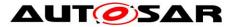

[SWS\_ComM\_00924] [The PNC state machine shall consist of the two main states COMM\_PNC\_FULL\_COMMUNICATION and COMM\_PNC\_NO\_COMMUNICATION.]()

[SWS\_ComM\_00907] [The PNC main state COMM\_PNC\_FULL\_COMMUNICATION shall consist of the sub states COMM\_PNC\_PREPARE\_SLEEP, COMM\_PNC\_READY\_SLEEP and COMM\_PNC\_REQUESTED.]()

[SWS\_ComM\_00908] [Every state change (listed within the ComM\_PncModeType), excluding entering of the main state COMM\_PNC\_NO\_COMMUNICATION coming from PowerOff, shall be notified by the API call BswM\_ComM\_CurrentPncMode() with the entered PNC state.] ()

[SWS\_ComM\_00978] [State transitions of the PNC state machines in ComM, triggered by a call to ComM\_RequestComMode() shall be executed in the ComM MainFunction <Channel.ShortName>only.]()

*Comment*: Every PN activation triggers sending of the PN-vector n-times thus it would increase the busload without debouncing.

**[SWS\_ComM\_00944]** [If at least one bit corresponding to the PNC within the Rx bitvectors with signal type "EIRA" equals '1', then the bit corresponding to this PNC whithin EIRA in ComM shall be set to '1']()

**[SWS\_ComM\_00945]** [If the configuration parameter ComMPncGatewayEnabled (see <u>ECUC\_ComM\_00840</u>) is true and the parameter ComMPncGatewayType is set for a ComMChannel and at least one bit corresponding to the PNC within the Rx bitvectors with signal type "ERA" equals '1', then the bit corresponding to this PNC within ERA in ComM shall be set to '1'.]()

*Note:* ComM aggregates the EIRA / ERA vectors from different bus systems resulting in one EIRA generally and one ERA per ComM channel.

**[SWS\_ComM\_00971]** [The trigger ComM\_COMCbk represents a notification by the AUTOSAR Communication module about a received signal containing PNC status information called ERA of EIRA.]()

 $\label{eq:stcommunication} \begin{array}{l} \mbox{[SWS_ComM_00972]} \ \mbox{[The trigger "ComMUser" represents a notification about a communication request of a ComMUser by calling the API ComM_RequestComMode().]() \end{array}$ 

**[SWS\_ComM\_00987]** [Within the ComM\_MainFunction\_<Channel.ShortName> of a channel that is mapped to one or more PNCs, the requested state shall be handled in the following order:

- 1. ComM user requests of ComM users mapped to one or more PNCs of that channel
- 2. ComM user requests of ComM users mapped to that channel
- 3. ERA (if the configuration switch ComMPncGatewayEnabled is set to TRUE)

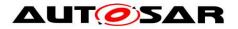

4. EIRAJ()

Comment. Requests are handled in main functions of those channels they affect.

**[SWS\_ComM\_00919]** [It shall be possible to assign more than one COM signal containing bits representing the PNC to one PNC using the configuration container ComMPncComSignal (see <u>ECUC ComM\_00881</u>).]()

*Rational:* This allows the configurator to assign e.g. one EIRA and n ERAs to one PNC.

*Comment*. The different IDs of EIRA can be configured to the physical supported channels FlexRay, Can1, Can2 ...

**[SWS\_ComM\_00827]** [Regarding "Communication allowed" and mode inhibitions, requests originating from a pnc state machine shall be treated like user requests for the according channels.]()

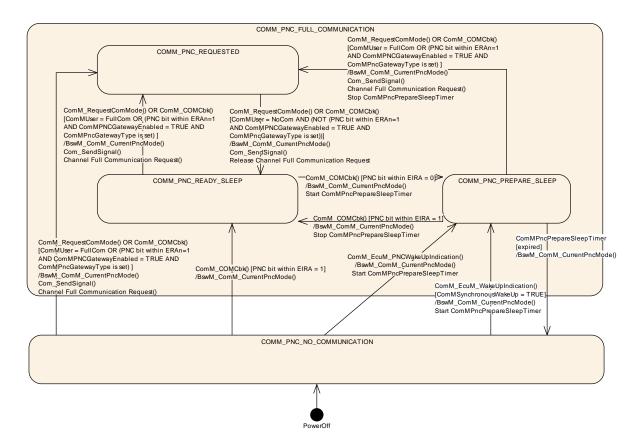

#### Figure 2: PNC State Machine

#### 7.1.3.1 Behavior in PNC main state COMM\_PNC\_NO\_COMMUNICATION

**[SWS\_ComM\_00926]** [The PNC main state COMM\_PNC\_NO\_COMMUNICATION shall be the default PNC state from power off.]()

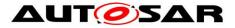

The main state COMM\_PNC\_NO\_COMMUNICATION is the target state as long as the PNC is neither requested ECU internally nor requested externally.

[SWS\_ComM\_00931] [If the API ComM\_EcuM\_WakeUpIndication() is called in PNC state COMM\_PNC\_NO\_COMMUNICATION, and the configuration switch ComMSynchronousWakeUp is set to TRUE (see <u>ECUC\_ComM\_00695</u>), the PNC main state COMM\_PNC\_NO\_COMMUNICATION shall be left and the PNC sub state COMM\_PNC\_PREPARE\_SLEEP shall be entered.]()

[SWS\_ComM\_00990] [If the API ComM\_EcuM\_WakeUpIndication() is called in PNC state COMM\_PNC\_NO\_COMMUNICATION, and the configuration switch ComMSynchronousWakeUp is set to FALSE, the PNC main state COMM\_PNC\_NO\_COMMUNICATION shall be the current state.]()

*Comment*: In case of asynchronous wake up, the PNC state shall stay in COMM\_PNC\_NO\_COMMUNICATION until the PNC request is received (PNC bit in EIRA is set to '1').

**[SWS\_ComM\_00964]**[If the API ComM\_EcuM\_PNCWakeUpIndication(<PNC>) (see <u>SWS\_ComM\_91001</u>) is called in PNC state PNC\_NO\_COMMUNICATION, the PNC main state PNC\_NO\_COMMUNICATION shall be left and the PNC sub state PNC\_PREPARE\_SLEEP shall be entered.]()

**[SWS\_ComM\_00932]** [When at least one ComMUser assigned to this PNC requests "Full Communication" in PNC main state COMM\_PNC\_NO\_COMMUNICATION, this state shall be left and the sub state COMM\_PNC\_REQUESTED of the main state COMM\_PNC\_FULL\_COMMUNICATION shall be entered.]()

**[SWS\_ComM\_00933]** [When in main state COMM\_PNC\_NO\_COMMUNICATION at least one bit representing this PNC in EIRA changes to '1', the main state COMM\_PNC\_NO\_COMMUNICATION shall be left and the COMM\_PNC\_READY\_SLEEP shall be entered. ]()

[SWS\_ComM\_00934] [When in main state COMM\_PNC\_NO\_COMMUNICATION at least one bit representing this PNC in an ERAn changes to '1', the main state COMM PNC NO COMMUNICATION shall be left and the sub state COMM PNC REQUESTED if the parameter shall be entered ComMPncGatewayEnabled (ECUC ComM 00840) equals TRUE and ComMPncGatewayType is set for the according ComMChannels of these ERAs. ()

#### 7.1.3.2 On entry of PNC main state COMM\_PNC\_NO\_COMMUNICATION from PowerOff

**[SWS\_ComM\_00927]** [After switching on the power supply, main state COMM\_PNC\_NO\_COMMUNICATION shall be entered from PowerOff.]()

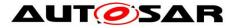

#### 7.1.3.3 Behavior in PNC main state COMM\_PNC\_FULL\_COMMUNICATION

PNC [SWS ComM 00929] [As long а is in state as COMM PNC FULL COMMUNICATION all its channels assigned (see ECUC\_ComM\_00880) shall be in COMM\_FULL\_COMMUNICATION. ()

#### 7.1.3.4 On entry of PNC sub state COMM\_PNC\_REQUESTED

[SWS ComM 01053] DRAFT PNC [ When entering the sub state COMM\_PNC\_REQUESTED from COMM\_PNC\_NO\_COM or COMM\_PNC\_PREPARE\_SLEEP, and ComMPncWakeupSleepRequestEnabled of this PNC is set to TRUE, BswM ComM CurrentPNCMode shall be called with COMM\_PNC\_REQUESTED\_WITH\_WAKEUP\_REQUEST, instead of calling BswM ComM CurrentPNCMode with COMM\_PNC\_REQUESTED. ()

Note: Notification towards the BswM with

COMM\_PNC\_REQUESTED\_WITH\_WAKEUP\_REQUEST is used for Ethernet switch port switching to trigger a wake-up on the network where the used Ethernet hardware is compatible to the OA TC10 (see[33])

[SWS\_ComM\_00930] [When entering the PNC sub state COMM\_PNC\_REQUESTED and if ComMPncGatewayEnabled = FALSE or on all ComMChannels the PNC belongs to the ComMPncGatewayType is not set, the API Com\_SendSignal() shall be called with the value '1' for the bit representing this PNC for the Com signal assigned to this PNC with ComMPncComSignalDirection "TX".]()

PNC [SWS ComM 00992] [When entering the sub state COMM PNC REQUESTED and if ComMPncGatewayEnabled = TRUE, the API Com SendSignal() shall be called with the value '1' for the bits representing this PNC for the Com signals assigned to this PNC with ComMPncComSignalDirection "TX" for all ComM channels related to this PNC and having ComMPncGatewayType == COMM\_GATEWAY\_TYPE\_ACTIVE.()

**[SWS\_ComM\_00993]** [Every time the sub state COMM\_PNC\_REQUESTED is entered from other states, ComM shall request COMM\_FULL\_COMMUNICATION for all configured ComM channels for this PNC, where ComMWakeupSleepRequestEnabled is set to FALSE or not available, even if the channel is already requested.]()

**[SWS\_ComM\_01054]** DRAFT [Every time the sub state COMM\_PNC\_REQUESTED is entered from COMM\_PNC\_NO\_COM or COMM\_PNC\_PREPARE\_SLEEP, ComM shall request COMM\_FULL\_COMMUNICATION\_WITH\_WAKEUP\_REQUEST for all configured ComM channels for this PNC, where

ComMWakeupSleepRequestEnabled is set to TRUE, even if the channel is already requested.]()

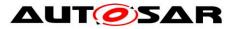

[SWS\_ComM\_01055] DRAFT [Every time the sub state COMM\_PNC\_REQUESTED is entered from COMM\_PNC\_READY\_SLEEP, ComM shall request COMM\_FULL\_COMMUNICATION for all configured ComM channels for this PNC, where ComMWakeupSleepRequestEnabled is set to TRUE, even if the channel is already requested.](SRS\_ModeMgm\_09268)

*Comment on* **[SWS\_ComM\_01055]**: Entering from COMM\_PNC\_READY\_SLEEP should not result in a wake-up on the network, since the PNC is already requested remotely by another ECU

#### 7.1.3.5 Behavior in PNC sub state COMM\_PNC\_REQUESTED

[SWS\_ComM\_00164] [ If ComMPncGatewayEnabled == TRUE and either on entering COMM\_PNC\_REQUESTED or within COMM\_PNC\_REQUESTED, the API Com\_SendSignal() shall be called with the value "1" for the bit representing this PNC for the Com signal assigned to this PNC with ComMPncComSignalDirection == "TX" on all ComM channels related to this PNC where ComMPncGatewayType == COMM\_GATEWAY\_TYPE\_PASSIVE

if at least one ComM user assigned to this PNC request "Full Com" or at least one ComMPncComSignal received by Com ReceiveSignal() from a channel where ComMPncComSignalDirection "RX" the signal attributes == and ComMPncComSignalKind "ERA" and the attribute == channel ComMPncGatewayType "COMM GATEWAY TYPE ACTIVE" set to == is "1". ((SRS\_ModeMgm\_09243)

[SWS\_ComM\_00959] [ If ComMPncGatewayEnabled == TRUE and within COMM\_PNC\_REQUESTED, the API Com\_SendSignal() shall be called with the value "0" for the bit representing this PNC for the Com signal assigned to this PNC with ComMPncComSignalDirection == "TX" on all ComM channels related to this PNC where ComMPncGatewayType == COMM\_GATEWAY\_TYPE\_PASSIVE if all ComM users assigned to this PNC request "No Com" and all ComMPncComSignals received by Com\_ReceiveSignal() from a channel where the signal attributes ComMPncComSignalDirection == "RX" and ComMPncComSignalKind == "ERA" and the channel attribute ComMPncGatewayType == "COMM\_GATEWAY\_TYPE\_ACTIVE" are set to "0".](SRS\_ModeMgm\_09243)

As long as at least one ComMUser assigned to this PNC requests "Full Communication", COMM\_PNC\_REQUESTED will be the current PNC state.

[SWS\_ComM\_01050] DRAFT [If a request to forward a synchronized PNC shutdown has been indicated via call а of ComM Nm ForwardSynchronizedPncShutdown(<channel>), the indicated channel is assigned to this PNC, this PNC is qualified to be released for the indicated channel (ComMPncComSignal received by Com ReceiveSignal() with signal attributes ComMPncComSignalDirection == "RX" and ComMPncComSignalKind == "ERA" changed to "0"), the indicated channel has ComMPncGatewayType set to COMM GATEWAY TYPE PASSIVE, ComMSynchronizedPncShutdownEnabled is set to TRUE and all ComM channels which are assigned to this PNC reside in

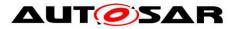

COMM\_FULL\_COMMUNICATION, then the ComM module shall perform the following actions:

- If all ComM users assigned to this PNC request "No Com", all ComMPncComSignals received by Com ReceiveSignal() from all channels which are assigned to this PNC where the signal attributes ComMPncComSignalDirection == "RX" and ComMPncComSignalKind == "ERA" attribute and the channel ComMPncGatewayType == "COMM GATEWAY TYPE ACTIVE" are set to "0", ComM shall call Nm RequestSynchronizedPncShutdown (<channel>, <PncId>) for each of those <channel> with <PncId> of the current handled PNC
- The sub state COMM\_PNC\_REQUESTED shall be left and the sub state COMM\_PNC\_READY\_SLEEP shall be entered

J(SRS\_ModeMgm\_09269)

#### Comment on [SWS\_ComM\_01050]:

Every time an intermediate PNC coordinator (PNC coordinator which have at least one ComMChannel with ComMPncGatewayType set to COMM\_GATEWAY\_TYPE\_PASSIVE) receive an top-level PNC coordinator Nm frame, the ComM shall immediately release the PNC, forward the PN information of the top-level PNC coordination Nm frame and request an top-level PNC coordination Nm frame on all active coordinated ComMChannels which are assgined to the affected PNC

ComM has to ensure that the procedure upon the reception of a top-level PNC coordination Nm frame has to be performed as fast as possible, to minimize the delay of the synchronized PNC shutdown

[SWS ComM 01051] DRAFT [ If a request to forward a synchronized PNC shutdown has been indicated via а call of ComM Nm ForwardSynchronizedPncShutdown (<channel>) for this PNC, the PNC is gualified to be released and the precondition to forward the synchronized PNC request are not fullfield (at least one ComM user request Full Com for this PNC or at least one ComM channel assigned to this PNC has ComMPncComSignal set to "1" where the signal attributes ComMPncComSignalDirection == "RX" andComMPncComSignalKind "ERA" and the channel attribute == ComMPncGatewayType "COMM\_GATEWAY\_TYPE\_ACTIVE", see == [SWS ComM 01050]), then the ComM modul shall reject to perform the forwarding **PNC** of а synchronized shutdown and stay in sub state COMM\_PNC\_REQUESTED. (SRS\_ModeMgm\_09269)

*Comment on* **[SWS\_ComM\_01051]***:* The forwarding of a synchronized PNC shutdown shall be rejected if a local user has indicated to request the affected PNC or a PNC request was received via an active coordinated channel. The request for a PNC either local requested or remotely requested shall always cancel a request for a synchronized PNC shutdown.

[SWS\_ComM\_01052] DRAFT [ If ComMSynchronizedPncShutdownEnabled is set to TRUE, all ComM channels which are assigned to this PNC have ComMPncGatewayType set to COMM\_GATEWAY\_TYPE\_ACTIVE, all ComM channels which are assigned to this PNC reside in

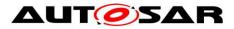

COMM\_FULL\_COMMUNICATION, the according PNC bit in all ERAn is equal to 0 and all ComMUsers assigned to this PNC request "No Communication", the API Nm\_RequestSynchronizedPncShutdown (<channel>, <PncId>) shall be called , whereat <channel> represent the current handled ComMChannel and <PncId> the ComMPncId of this PNC.](SRS\_ModeMgm\_09269)

#### Comment on [SWS\_ComM\_01052]:

Everytime a PNC is released, synchronized PNC shutdown is configured and the ECU act as an top-level PNC coordinator (all coordinated PNC are mapped to ComMChannels where ComMPncGatewayType is set to COMM\_GATEWAY\_TYPE\_ACTIVE ) a PN shutdown message has to be triggered. Therefore ComM forward the PN information regarding the detection of a released PNC to Nmlf by calling Nm\_RequestSynchronizedPncShutdown for each ComMChannel the PNC is assigned to. Nmlf is forwarding the call to the affected <Bus>Nm. The PN shutdown message is transmitted within the <Bus>Nm\_Mainfunction.

ComM has to ensure that all affected ComMChannels reside in COMM\_FULL\_COMMUNICATION to ensure a synchronized PNC shut down across the whole network. Otherwise the functionality of synchronized PNC shutdown cannot be guaranteed.

**[SWS\_ComM\_00966]** [ If ComM0PncVectorAvoidance is set to TRUE and if all signals are set to '0' (because of <u>SWS ComM 00959</u>) for the referenced ComMChannel(s), the ComM module shall release this ComMChannel.

As soon as at least one signal is set back to '1' again, the ComM module shall request this ComMChannel again.]()

As long as a PNC is requested remotely (i.e. at least one bit within the ERA signal PNC equals '1') and configuration assigned to this the switch ECUC\_ComM\_00840), ComMPncGatewayEnabled is set TRUE (see to COMM PNC REQUESTED will be the current PNC state.

**[SWS\_ComM\_00938]** [When all ComMUsers assigned to this PNC request "No Communication", the sub state COMM\_PNC\_REQUESTED shall be left and the sub state COMM\_PNC\_READY\_SLEEP shall be entered, if the configuration switch ComMPncGatewayEnabled is set to FALSE or on all channels the PNC belongs to the ComMPncGatewayType is not set. ]()

**[SWS\_ComM\_00991]** [When all ComMUsers assigned to this PNC request "No Communication" and the PNC bit in all ERAn is equal to 0, the sub state COMM\_PNC\_REQUESTED shall be left and the sub state COMM\_PNC\_READY\_SLEEP shall be entered, if the configuration switch ComMPncGatewayEnabled is set to TRUE and ComMPncGatewayType is set for the according ComMChannels of these ERAs.]()

#### 7.1.3.6 On entry PNC sub state COMM\_PNC\_READY\_SLEEP

[SWS\_ComM\_00960] [When entering the PNC sub state COMM\_PNC\_READY\_SLEEP from COMM\_PNC\_REQUESTED, the API 38 of 173 Document ID 79: AUTOSAR\_SWS\_COMManager

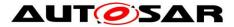

Com\_SendSignal() shall be called with the value '0' for the bit representing this PNC for all Com signals assigned to this PNC with ComMPncComSignalDirection "TX".]()

**[SWS\_ComM\_00961]** [ When entering the PNC sub state COMM\_PNC\_READY\_SLEEP from COMM\_PNC\_REQUESTED, ComM shall release the COMM\_FULL\_COMMUNICATION request for all configured ComM channels for this PNC.]()

#### 7.1.3.7 Behavior in PNC sub state COMM\_PNC\_READY\_SLEEP

As long as the PNC is requested (i.e. at least one PNC bit within EIRA equals '1') and no ComMUser assigned to this PNC requests "Full Communication", COMM\_PNC\_READY\_SLEEP will be the current state.

**[SWS\_ComM\_00940]** [If the PNC is released (i.e. all PNC bits within EIRA equals '0'), the sub state COMM\_PNC\_READY\_SLEEP shall be left and the sub state COMM\_PNC\_PREPARE\_SLEEP shall be entered. |()

**[SWS\_ComM\_00165]**[ In PNC sub state COMM\_PNC\_READY\_SLEEP when at least one ComMUser assigned to this PNC requests "Full Communication" or ComMPncGatewayEnabled (<u>ECUC\_ComM\_00887</u>) equals TRUE, one bit representing this PNC in an ERAn changes to '1' and ComMPncGatewayType is set for the according ComMChannels of these ERAs, this state shall be left and the sub state COMM\_PNC\_REQUESTED shall be entered.]( SRS\_ModeMgm\_09246, SRS\_ModeMgm\_09247, SRS\_ModeMgm\_09248)

#### 7.1.3.8 On entry of PNC sub state COMM\_PNC\_PREPARE\_SLEEP

[SWS\_ComM\_00952] [If the sub state COMM\_PNC\_PREPARE\_SLEEP is entered, the timer ComMPncPrepareSleepTimer (see <u>ECUC\_ComM\_00841</u>) shall be started with the configured initial value.]()

#### 7.1.3.9 Behavior in PNC sub state COMM\_PNC\_PREPARE\_SLEEP

As long as the timer ComMPncPrepareSleepTimer (see <u>ECUC ComM 00841</u>) is running and no changes in ComMUser, EIRA or ERAn occur, COMM\_PNC\_PREPARE\_SLEEP will be the current state.

[SWS\_ComM\_00947] [When the timer ComMPncPrepareSleepTimer (see <u>ECUC\_ComM\_00841</u>) expires, the PNC sub state COMM\_PNC\_PREPARE\_SLEEP shall be left and the PNC main state COMM\_PNC\_NO\_COMMUNICATION shall be entered.]()

**[SWS\_ComM\_00948]** [When in COMM\_PNC\_PREPARE\_SLEEP at least one ComMUser assigned to this PNC requests "Full Communication", the

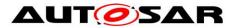

COMM PNC PREPARE SLEEP shall left. The state be timer shall ComMPncPrepareSleepTimer be stopped and the sub state COMM PNC REQUESTED state shall be entered. ()

**ISWS ComM 009501** [When in COMM PNC PREPARE SLEEP at least one PNC bit within EIRA changes to '1', the sub state COMM\_PNC\_PREPARE\_SLEEP shall be left. The timer ComMPncPrepareSleepTimer shall be stopped and the sub state COMM PNC READY SLEEP shall be entered. (()

[SWS\_ComM\_00951] [When in sub state COMM\_PNC\_PREPARE\_SLEEP at least one PNC bit within ERAn changes to '1', the parameter ComMPncGatewayEnabled equals TRUE and ComMPncGatewayType is set for the according ComMChannels of these ERAs, the sub state COMM PNC PREPARE SLEEP shall be left. The timer ComMPncPrepareSleepTimer shall be stopped and the sub state COMM PNC REQUESTED shall be entered. ()

#### 7.1.4 PNC Gateway

The PNC Gateway feature is used to coordinate PNC requests on multiple channels. Therefore, the PNC Gateway ensures, that all received PNC requests are forwarded to the according channels. Channels that are mapped to a specific PNC are activated and kept alive for the time of the request.

Additionally, the PNC Gateway mirrors back PNC requests on all its active coordinated channels (ComMPncGatewayType set to COMM GATEWAY TYPE ACTIVE) to support consistent behavior if PNC Gateways are connected in a cascaded way.

The ComM needs therefore a PNC-to-channel-mapping to manage the PNC features (e.g. active and passive PNC requests, PNC coordination). The following figure shows this PNC-to-channel-mapping exemplarily:

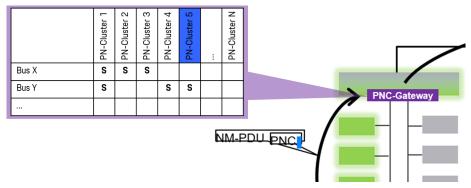

#### Figure 3 PNC-to-channel-mapping

This mapping is provided statically by configuration. Additionally, the optional feature Dynamic PNC-to-channel-mapping (see chapter 7.1.5) could be used to extend the PNC-to-channel mapping during run-time.

Note that when PNC Gateway is active and even if a PNC is only assigned to one channel, coordination might occur when request comes in from another channel

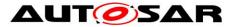

where PNC is not assigned to. This is intended as there might be only PNC-requestor on the other channel which is not interested in being kept awake by this PNC.

#### 7.1.4.1 Support for not coordinated PNCs assigned to multiple channels

When a Partial Network is connected to more than one ComMChannel than it is coordinated either on all channels or not at all (see AUTOSAR\_TPS\_SystemTemplate [constr\_5094]).

*Note:* If PNCs are assigned to different ComMChannels and those channels are not coordinated by a PncGateway, then it has to be ensured, that the affected ComMChannels are requested and released to the same point in time. Because an application should not care about channel states, if PNCs are used. Or in other words, if a PNC is requested (passively) then also all referenced ComMChannels shall be requested, because an application expects that all ComMChannels assigned to this PNCs are requested.

#### 7.1.4.2 Active PNC Gateway

*Note:* Even if the configuration parameter ComMPncGatewayEnabled (see <u>ECUC ComM 00840</u>) is TRUE and the parameter ComMPncGatewayType is set to COMM\_GATEWAY\_TYPE\_ACTIVE for a ComMChannel (see <u>ECUC ComM 00842</u>), the active PNC gateway still behaves as shown in Figure 2: PNC State Machine.

*Comment*: An active PNC gateway on a system channel shall be the last node on a system channel that releases a PNC.

*Comment*. If the bit for a PNC is equal to zero in all ERAn, no other node than the PNC gateway is requesting the PNC.

#### 7.1.4.3 Passive PNC Gateway

*Comment*. The passively coordinated channels exist only if they are connected to more than one PNC gateway. If the PNC gateway functionality of ComM is enabled (ComMPncGatewayEnabled = true) ComM channels mapped to this gateway can be (COMM GATEWAY TYPE ACTIVE set to tvpe active or passive or COMM\_GATEWAY\_TYPE\_PASSIVE). If a ComM channel is mapped to two different PNC gateways, only one gateway coordinates this channel actively, while the other passively. That means, a PNC gateway is always mapped to at least one ComM channel type active and may be mapped to one or some ComM channels type passive.

*Comment*: A PNC gateway requests the PNC if a local ComM user requests the PNC or at least one PNC bit within ERA originate from the actively coordinated system channels of a passive PNC gateway is not equal to 0.

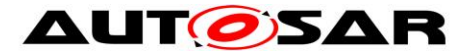

*Comment to* <u>SWS ComM 00959</u>: A PNC gateway calculates the PNCs bit value in the ERA Tx bitvectors to be sent for a passively coordinated channel, in the same manner as the bit value in ERA for an actively coordinated channel, but sets the PNC's bit to '0' according to the rules of <u>SWS ComM 00959</u>.

#### 7.1.4.4 Synchronized PNC shutdown

A PN topology always reflects a hierarchical topology, were the so-called top-level PNC coordinator is located on the highest level. On the subordinated levels multiple so-called intermediate PNC coordinators and subordinated PNC nodes could reside.

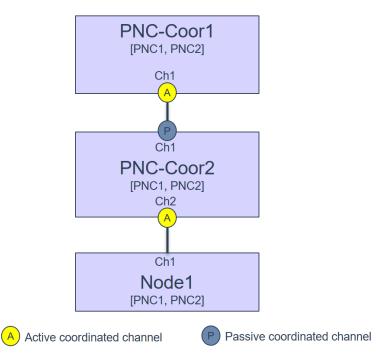

#### Figure 4 Example for a partial network (PN) topology that reflect the hierarchy

Figure 4 shows PNC-Coor1 as top-level PNC coordinator, PNC-Coor2 as intermediate PNC coordinator and Node1 as subordinated PNC node which resides on the lowest level of the PN topology. For example, if Node1 requests PNC1, then the PNC request is propagated across the PN to the top-level PNC coordinator. The top-level PNC coordinator "takes over" the PNC request and mirrors back the PNC request to the whole PN. If for example Node1 releases PNC1 and no other ECU in the network has PNC1 requested, then Node1 will still receive Nm frames from the top-level PNC coordinator where the PNC1 is requested. The release of the subordinate PNC node is not forwarded immediately across the PN topology from the subordinated PNC node to the top-level PNC coordinator. The release of a PNC is delayed by the PN reset time on each PN topology level. If the top-level PNC coordinator detect that a PN reset timer for a particular PNC expires, then no other ECU in the PN request this PNC. The top-level PNC coordinator resets the PN reset timer of the released PNC once more and transmits a so-called PN shutdown message to ensure a nearly synchronized shutdown of the PNC, across all PN levels from the top-level PNC coordinator down to the subordinated PNC node. An intermediate PNC coordinator reacts immediately upon reception on a PN shutdown message. Therefor the intermediate PNC coordinator releases the indicated PNC,

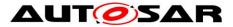

resets the PN reset timer once more and forwards the PN shutdown message on all ComMChannels which are actively coordinated and assigned to the affected PNC. Thus, all PNC state machines of the released PNC across all PN level from the toplevel PNC coordinator down to the subordinated PNC nodes reside in COMM\_PNC\_READY\_SLEEP and reset the corresponding PN reset timer nearly in the same point in time. This will lead to a synchronized PNC shutdown to avoid timeouts on application level.

Please refer also to the sequence diagrams Figure 15 and Figure 16 which depict the handling of a synchronized PNC shutdown in the role of a top-level PNC coordinator and an intermediate PNC coordinator.

#### 7.1.5 Dynamic PNC-to-channel-mapping (optional)

This feature adds the possibility to update the PNC-to-channel-mapping of the PNC Gateway during runtime. This update works via a request-response-based learning process of all participating Nodes. When Partial Network learning is requested within the Nm PDUs, all participating Nodes will respond their current PNC membership on the corresponding channel and the PNC Gateway then updates the current PNC-to-channel-mapping accordingly.

[SWS\_ComM\_01026] DRAFT [ If the function ComM\_Nm\_PncLearningBitIndication has been called on a channel where ComMDynamicPncToChannelMappingEnabled is set to TRUE or when ComM calls Nm\_PnLearningRequest on a channel ComM shall set the PNC Learning Phase to active for the according channel.](SRS\_ModeMgm\_09260)

[SWS\_ComM\_01028] DRAFT [If ComMPncGatewayEnabled is set to TRUE and the function ComM Nm PncLearningBitIndication has been called on a channel where ComMDynamicPncToChannelMappingEnabled is set to TRUE ComM shall forward the Learning Request by calling Nm PnLearningRequest on where ComMPncGatewayType all further ComM channels is set to COMM\_GATEWAY\_TYPE\_ACTIVE and ComMDynamicPncToChannelMappingEnabled is to set TRUE. (SRS ModeMgm 09261)

*Note:* Forwarding only on all active coordinated channels where the request has not been received is sufficient as due to there is only one master gateway (see AUTOSAR\_TPS\_SystemTemplate [constr\_5094] the information is spread over the whole system. The initial request is started by the application of one node in the network with a call of ComM\_PnLearningRequest (refer to [SWS\_ComM\_01046]).

[SWS\_ComM\_01029] DRAFT [ If ComMDynamicPncToChannelMappingEnabled is set to TRUE and function ComM\_Nm\_RepeatMessageLeftIndication has been called ComM shall set the PNC Learning Phase to inactive for the according channel.](SRS\_ModeMgm\_09265)

[SWS\_ComM\_01030] DRAFT [ If ComMPncGatewayEnabled and ComMPncDynamicMappingSupport are set to TRUE and when the PNC Learning Phase is active, then ComM shall forward received ERA Rx information on channels 43 of 173 Document ID 79: AUTOSAR\_SWS\_COMManager

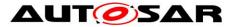

where ComMPncDynamicMappingEnabled is set to TRUE. Therefore, ComM shall set the affected PN bit(s) to the assigned Com signals with "TX" ComMPncComSignalDirection on all other channels where ComMPncDynamicMappingEnabled is set to TRUE. (SRS\_ModeMgm\_09261)

#### 7.1.5.1 Update PNC-to-channel-mapping

The PNC Gateway needs to be capable to update its PNC-to-channel Mapping on runtime.

[SWS\_ComM\_01031] DRAFT [ If ComMPncGatewayEnabled is set to TRUE and when the PNC Learning Phase is active and an ERA Rx Signal is received on a channel where ComMDynamicPncToChannelMappingEnabled is set to TRUE ComM shall set PNC-to-channel Mapping to 1 for every ComMPnc on the according channel where this ERA Rx Signal has been received with 1 for the according PNC.](SRS\_ModeMgm\_09258)

#### 7.1.5.2 PNC Membership Forwarding

Every participating Node has to transmit its current PNC membership during PNC Learning phase. The PNC Gateway needs additionally also forward PNC memberships received from other channels.

[SWS\_ComM\_01032] DRAFT [ If ComMPncGatewayEnabled is set to FALSE and when the PNC Learning Phase is active, the ComM shall send for all ComM channels where ComMDynamicPncToChannelMappingEnabled is set to TRUE the assigned Com signals with ComMPncComSignalDirection "TX" with the value of the current PNC membership. ](SRS\_ModeMgm\_09262)

[SWS\_ComM\_01033] DRAFT [ If ComMPncGatewayEnabled is set to TRUE and when the PNC Learning Phase is active, the ComM shall send for all ComM channels where ComMDynamicPncToChannelMappingEnabled is set to TRUE the assigned Com signals with ComMPncComSignalDirection "TX" with the value of the current PNC membership merged with the PNC information that needs to be forwarded according to [SWS\_ComM\_01030].](SRS\_ModeMgm\_09261)

#### 7.1.6 Partial Networking Configuration Hints

Typically, every PNCSignal is sent / received on ComMChannels which are linked to this PNC.

However, this is not mandatory, but it is also allowed having a configuration where:

- PNCSignal can be sent on a ComMChannel which is \_NOT\_ linked to this PNC.
- A PNCSignal can be received via a ComMChannel which is \_NOT\_ linked to this PNC.

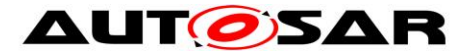

## 7.2 ComM channel state machine

**[SWS\_ComM\_00979]** [If the optional PNC functionality is enabled (see <u>ECUC\_ComM\_00883</u>), all PNC actions shall be performed before the channel related actions are executed.]()

**[SWS\_ComM\_00980]** [If the parameter ComMPncNmRequest equals TRUE (see <u>ECUC\_ComM\_00886</u>), if the "FULL Communication" is requested due to a change in the PNC state machine to COMM\_PNC\_REQUESTED (see <u>SWS\_COMM\_00993</u>) API Nm\_NetworkRequest() shall be called, even if the current state is already "Full communication".]()

*Rationale:* It is the trigger to enable the NM to transmit the NM message immediately n-times (n=configurable) to ensure a wake up and a synchronization of the PNC transceiver.

**[SWS\_ComM\_00051]** [ComM shall implement one channel state machine as shown in Figure 5 with requirements as listed in Table 1 for every communication channel independently.](SRS\_ModeMgm\_09080)

*Rationale for <u>SWS ComM 00051</u>*: Needed communication capability of channels may be different, thus the controlling must be independent.

*Use Case for <u>SWS\_ComM\_00051</u>*: On an ECU with CAN and LIN channel, only the LIN requires full communication to request e.g. sensor values while the CAN remains inactive.

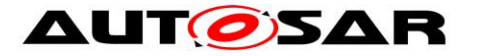

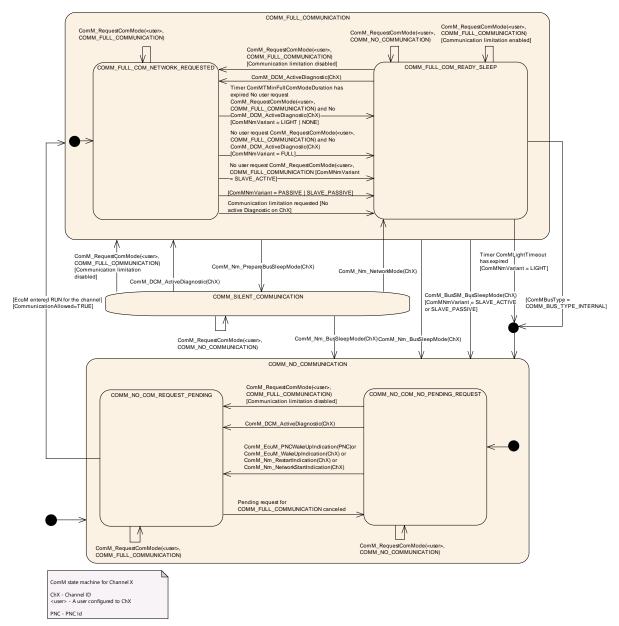

#### Figure 5: ComM channel state machine

| State                     | Section / Requirement                           |
|---------------------------|-------------------------------------------------|
| COMM_NO_COMMUNICATION     | 7.2.2                                           |
|                           | Entering state: <u>SWS_ComM_00898</u> ,         |
|                           | SWS ComM 00313, SWS ComM 00073,                 |
|                           | <u>SWS_ComM_00288</u>                           |
|                           | In sub-state comm_no_com_no_pending_request:    |
|                           | <u>SWS_ComM_00875</u> , <u>SWS_ComM_00876</u> , |
|                           | SWS ComM 00893, SWS ComM 00894,                 |
|                           | SWS ComM 00694, SWS ComM 01014,                 |
|                           | <u>SWS_ComM_01015</u>                           |
|                           | In sub-state comm_no_com_request_pending:       |
|                           | <u>SWS ComM 00895</u> , <u>SWS ComM 00897</u>   |
| COMM_SILENT_COMMUNICATION | 7.2.3                                           |
|                           | Entering state: <u>SWS_ComM_00071</u>           |
|                           | In state: SWS ComM 00877,                       |
|                           | SWS ComM 00878 SWS ComM 00295,                  |

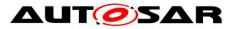

|                                                                                                    | 014/0 0                                                                                                    |
|----------------------------------------------------------------------------------------------------|----------------------------------------------------------------------------------------------------|
|                                                                                                    | <u>SWS ComM 00296</u>                                                                                                    |
| COMM_FULL_COMMUNICATION                                                                                                    | 7.2.4                                                                                                    |
|                                                                                                    | Entering state: <u>SWS ComM 00069</u>                                                                                                    |
|                                                                                                    | In state: SWS_ComM_00637,                                                                                                    |
|                                                                                                    | SWS ComM 00826                                                                                                    |
|                                                                                                    | 7241                                                                                                    |
|                                                                                                    |                                                                                                    |
|                                                                                                    | sub-state comm_full_com_network_requested:                                                                                                    |
|                                                                                                    | In sub-state: SWS ComM 00869,                                                                                                    |
|                                                                                                    | SWS ComM 00870, SWS ComM 00665,                                                                                                    |
|                                                                                                    | SWS ComM 00888, SWS ComM 00889,                                                                                                    |
|                                                                                                    | <u>SWS ComM 00890</u>                                                                                                    |
|                                                                                                    | 7242                                                                                                    |
|                                                                                                    |                                                                                                    |
|                                                                                                    | sub-state comm_full_com_ready_sleep                                                                                                    |
|                                                                                                    | Entering sub-state: <u>SWS_ComM_00133</u>                                                                                                    |
|                                                                                                    | In sub-state: SWS ComM 00610,                                                                                                    |
|                                                                                                    | SWS ComM 00671, SWS ComM 00882,                                                                                                    |
|                                                                                                    | SWS ComM 00883                                                                                                    |
| Transition                                                                                                    | Requirement                                                                                                    |
|                                                                                                    | Requirement                                                                                                    |
| COMM NO COMMUNICATION →                                                                                                    |                                                                                                    |
|                                                                                                    | SWS ComM 00893, SWS ComM 00894,                                                                                                    |
| COMM_NO_COMMUNICATION →                                                                                                    | <u>SWS ComM 00893</u> , <u>SWS ComM 00894</u> ,<br><u>SWS ComM 00694</u> , <u>SWS ComM 00875</u>                                                                                                    |
| COMM_NO_COMMUNICATION →                                                                                                    | <u>SWS ComM 00893</u> , <u>SWS ComM 00894</u> ,<br><u>SWS ComM 00694</u> , <u>SWS ComM 00875</u><br><u>SWS ComM 00876</u> , <u>SWS ComM 01014</u> ,                                                                                                    |
| COMM_NO_COMMUNICATION →<br>COMM_FULL_COMMUNICATION                                                                                                    | SWS         ComM         00893, SWS         ComM         00894, SWS         ComM         00875, SWS         ComM         00875, SWS         ComM         00876, SWS         SWS         ComM         01014, SWS         SWS         ComM         01015, SWS         SWS         ComM         01015, SWS         SWS         ComM         01015, SWS         SWS         ComM         01015, SWS         SWS         ComM         01015, SWS         SWS         ComM         01015, SWS         SWS         ComM         01015, SWS         SWS         ComM         01015, SWS         SWS         ComM         01015, SWS         SWS         ComM         01015, SWS         SWS         ComM         01015, SWS         SWS         ComM         01015, SWS         SWS         ComM         01015, SWS         SWS         ComM         SWS         ComM </td                                                                                                    |
| COMM_NO_COMMUNICATION →<br>COMM_FULL_COMMUNICATION<br>COMM FULL COM NETWORK REQUESTED →                                                                                                    | <u>SWS ComM 00893</u> , <u>SWS ComM 00894</u> ,<br><u>SWS ComM 00694</u> , <u>SWS ComM 00875</u><br><u>SWS ComM 00876</u> , <u>SWS ComM 01014</u> ,                                                                                                    |
| COMM_NO_COMMUNICATION →<br>COMM_FULL_COMMUNICATION<br>COMM_FULL_COM_NETWORK_REQUESTED →<br>COMM_FULL_COM_READY_SLEEP                                                                                                    | SWS         ComM         00893, SWS         ComM         00894, SWS         ComM         00875         SWS         ComM         00876, SWS         ComM         01014, SWS         SWS         ComM         01014, SWS         SWS         ComM         01015         SWS_ComM_00665         SWS_ComM_006665         SWS_ComM_006665         SWS_ComM_006665         SWS_ComM_006665         SWS_COM_006665         SWS_COM_006665         SWS_COM_006665         SWS_COM_006665         SWS_COM_006665         SWS_COM_006665         SWS_COM_006665        |
| COMM_NO_COMMUNICATION →<br>COMM_FULL_COMMUNICATION<br>COMM_FULL_COM_NETWORK_REQUESTED →<br>COMM_FULL_COM_READY_SLEEP<br>COMM_FULL_COM_READY_SLEEP →                                                                                                    | SWS         ComM         00893, SWS         ComM         00894, SWS         ComM         00875, SWS         ComM         00875, SWS         ComM         01014, SWS         SWS         ComM         01014, SWS         SWS         ComM         01015, SWS         SWS         ComM         01015, SWS         SWS         ComM         01015, SWS         SWS         ComM         01015, SWS         SWS         ComM         01015, SWS         SWS         ComM         01015, SWS         SWS         ComM         01015, SWS         SWS         ComM         01015, SWS         SWS         ComM         OU         SWS         ComM         OU         SWS         ComM         OU         SWS         ComM         OU         SWS         ComM         OU         SWS         ComM         OU         SWS         ComM         OU         SWS         ComM         SWS         ComM         ComM         SWS         ComM         ComM                                                                                                    |
| COMM_NO_COMMUNICATION →<br>COMM_FULL_COMMUNICATION<br>COMM_FULL_COM_NETWORK_REQUESTED →<br>COMM_FULL_COM_READY_SLEEP<br>COMM_FULL_COM_READY_SLEEP →<br>COMM_FULL_COM_NETWORK_REQUESTED                                                                                                    | SWS         ComM         00893, SWS         ComM         00894, SWS         ComM         00875, SWS         ComM         00875, SWS         ComM         00876, SWS         ComM         01014, SWS         SWS         ComM         01015, SWS         ComM         010165, SWS         ComM         00865, SWS         ComM         00882, SWS         SWS         ComM         00883, SWS         ComM         00883, SWS         ComM         COM         ComM         ComM         ComM         COM         COM         COM                                                                                                    |
| COMM_NO_COMMUNICATION →<br>COMM_FULL_COMMUNICATION<br>COMM_FULL_COM_NETWORK_REQUESTED →<br>COMM_FULL_COM_READY_SLEEP<br>COMM_FULL_COM_READY_SLEEP →                                                                                                    | SWS         ComM         00893, SWS         ComM         00894, SWS         ComM         00875         SWS         ComM         00876, SWS         ComM         01014, SWS         SWS         ComM         01014, SWS         SWS         ComM         01015         SWS_ComM_00665         SWS_ComM_00665         SWS_COM_00665         SWS_COM_00665 </td |
| COMM_NO_COMMUNICATION →<br>COMM_FULL_COMMUNICATION<br>COMM_FULL_COM_NETWORK_REQUESTED →<br>COMM_FULL_COM_READY_SLEEP<br>COMM_FULL_COM_READY_SLEEP →<br>COMM_FULL_COM_NETWORK_REQUESTED<br>COMM_FULL_COMMUNICATION →<br>COMM_SILENT_COMMUNICATION<br>COMM_FULL_COM_READY_SLEEP →                                                                                                    | SWS         ComM         00893, SWS         ComM         00894, SWS         ComM         00875, SWS         ComM         00875, SWS         ComM         00875, SWS         ComM         01014, SWS         SWS         ComM         01014, SWS         SWS         ComM         01014, SWS         SWS         ComM         01014, SWS         SWS         ComM         01014, SWS         SWS         ComM         01014, SWS         SWS         ComM         00865         SWS         ComM         00882, SWS         SWS         ComM         00883         SWS         ComM         00826         SWS         ComM         00826         SWS         ComM         00826         SWS         ComM         00826         SWS         ComM         00826         SWS         ComM         00826         SWS         ComM         ComM         C                                                                                                    |
| COMM_NO_COMMUNICATION →<br>COMM_FULL_COMMUNICATION<br>COMM_FULL_COM_NETWORK_REQUESTED →<br>COMM_FULL_COM_READY_SLEEP<br>COMM_FULL_COM_READY_SLEEP →<br>COMM_FULL_COM_NETWORK_REQUESTED<br>COMM_FULL_COMMUNICATION →<br>COMM_SILENT_COMMUNICATION<br>COMM_FULL_COM_READY_SLEEP →<br>COMM_NO_COMMUNICATION                                                                                                    | SWS ComM 00893, SWS ComM 00894,<br>SWS ComM 00694, SWS ComM 00875           SWS ComM 00876, SWS ComM 00875           SWS ComM 01015           SWS_ComM_00665           SWS ComM 00882, SWS ComM 00883           SWS ComM 00826           SWS ComM 00610, SWS ComM 00671                                                                                                    |
| COMM_NO_COMMUNICATION →<br>COMM_FULL_COMMUNICATION<br>COMM_FULL_COM_NETWORK_REQUESTED →<br>COMM_FULL_COM_READY_SLEEP →<br>COMM_FULL_COM_NETWORK_REQUESTED<br>COMM_FULL_COM_NETWORK_REQUESTED<br>COMM_FULL_COMMUNICATION →<br>COMM_FULL_COM_READY_SLEEP →<br>COMM_NO_COMMUNICATION<br>COMM_FULL_COMMUNICATION →                                                                                                    | SWS         ComM         00893, SWS         ComM         00894, SWS         ComM         00875, SWS         ComM         00875, SWS         ComM         00876, SWS         ComM         01014, SWS         SWS         ComM         01014, SWS         SWS         ComM         00665         SWS         ComM         00882, SWS         ComM         00883         SWS         ComM         00883         SWS         ComM         00826         SWS         ComM         00826         SWS         ComM         00826         SWS         ComM         00826         SWS         ComM         00826         SWS         ComM         00826         SWS         ComM         00826         SWS         ComM         00826         SWS         ComM         ComM <t< td=""></t<>                                                                                                    |
| COMM_NO_COMMUNICATION →<br>COMM_FULL_COMMUNICATION<br>COMM_FULL_COM_NETWORK_REQUESTED →<br>COMM_FULL_COM_READY_SLEEP →<br>COMM_FULL_COM_NETWORK_REQUESTED<br>COMM_FULL_COM_NETWORK_REQUESTED<br>COMM_FULL_COMMUNICATION →<br>COMM_SILENT_COMMUNICATION<br>COMM_FULL_COM_READY_SLEEP →<br>COMM_NO_COMMUNICATION →<br>COMM_FULL_COMMUNICATION →                                                                                                    | SWS         ComM         00893, SWS         ComM         00894, SWS         ComM         00875         SWS         ComM         00875         SWS         ComM         00875         SWS         ComM         00875         SWS         ComM         00875         SWS         ComM         01014, SWS         ComM         01015         SWS         ComM         00665         SWS         ComM         00882, SWS         ComM         00883         SWS         ComM         00886         SWS         ComM         00826         SWS         ComM         00610, SWS         SWS         ComM         00671         SWS         SWS         ComM         00637         SWS         ComM         00637         SWS         ComM         00637         SWS         ComM         00637         SWS         ComM         00637         SWS         ComM         00637         SWS         ComM         00637         SWS         ComM         ComM                                                                                                    |
| COMM_NO_COMMUNICATION →<br>COMM_FULL_COMMUNICATION<br>COMM_FULL_COM_NETWORK_REQUESTED →<br>COMM_FULL_COM_READY_SLEEP →<br>COMM_FULL_COM_NETWORK_REQUESTED<br>COMM_FULL_COM_NETWORK_REQUESTED<br>COMM_SILENT_COMMUNICATION →<br>COMM_NO_COMMUNICATION →<br>COMM_FULL_COMMUNICATION →<br>COMM_NO_COMMUNICATION →                                                                                                    | SWS ComM 00893, SWS ComM 00894,<br>SWS ComM 00694, SWS ComM 00875           SWS ComM 00876, SWS ComM 00875           SWS ComM 01015           SWS_ComM_00665           SWS ComM 00882, SWS ComM 00883           SWS ComM 00826           SWS ComM 00610, SWS ComM 00671                                                                                                    |
| COMM_NO_COMMUNICATION →<br>COMM_FULL_COMMUNICATION<br>COMM_FULL_COM_NETWORK_REQUESTED →<br>COMM_FULL_COM_READY_SLEEP →<br>COMM_FULL_COM_NETWORK_REQUESTED<br>COMM_FULL_COM_NETWORK_REQUESTED<br>COMM_FULL_COMMUNICATION →<br>COMM_SILENT_COMMUNICATION<br>COMM_FULL_COMMUNICATION →<br>COMM_NO_COMMUNICATION →<br>COMM_SILENT_COMMUNICATION →<br>COMM_SILENT_COMMUNICATION →<br>COMM_SILENT_COMMUNICATION →                                                                                            | SWS ComM 00893, SWS ComM 00894,<br>SWS ComM 00694, SWS ComM 00875           SWS ComM 00876, SWS ComM 00875           SWS ComM 01015           SWS ComM 01015           SWS ComM 00865           SWS ComM 00882, SWS ComM 00883           SWS ComM 00826           SWS ComM 00610, SWS ComM 00671           SWS ComM 00637           SWS ComM 00877, SWS ComM 00878                                                                                                    |
| COMM_NO_COMMUNICATION →<br>COMM_FULL_COMMUNICATION<br>COMM_FULL_COM_NETWORK_REQUESTED →<br>COMM_FULL_COM_READY_SLEEP →<br>COMM_FULL_COM_NETWORK_REQUESTED<br>COMM_FULL_COM_NETWORK_REQUESTED<br>COMM_FULL_COMMUNICATION →<br>COMM_SILENT_COMMUNICATION →<br>COMM_SILENT_COMMUNICATION →<br>COMM_SILENT_COMMUNICATION →<br>COMM_FULL_COMMUNICATION →<br>COMM_SILENT_COMMUNICATION →                                                                                                    | SWS         ComM         00893, SWS         ComM         00894, SWS         ComM         00875         SWS         ComM         00875         SWS         ComM         00875         SWS         ComM         00875         SWS         ComM         00875         SWS         ComM         01014, SWS         ComM         01015         SWS         ComM         00665         SWS         ComM         00882, SWS         ComM         00883         SWS         ComM         00886         SWS         ComM         00826         SWS         ComM         00610, SWS         SWS         ComM         00671         SWS         SWS         ComM         00637         SWS         ComM         00637         SWS         ComM         00637         SWS         ComM         00637         SWS         ComM         00637         SWS         ComM         00637         SWS         ComM         00637         SWS         ComM         ComM                                                                                                    |
| COMM_NO_COMMUNICATION →<br>COMM_FULL_COMMUNICATION<br>COMM_FULL_COM_NETWORK_REQUESTED →<br>COMM_FULL_COM_READY_SLEEP<br>COMM_FULL_COM_NETWORK_REQUESTED<br>COMM_FULL_COM_NETWORK_REQUESTED<br>COMM_FULL_COMMUNICATION →<br>COMM_SILENT_COMMUNICATION →<br>COMM_NO_COMMUNICATION →<br>COMM_NO_COMMUNICATION →<br>COMM_SILENT_COMMUNICATION →<br>COMM_SILENT_COMMUNICATION →<br>COMM_SILENT_COMMUNICATION →<br>COMM_SILENT_COMMUNICATION →<br>COMM_SILENT_COMMUNICATION →<br>COMM_SILENT_COMMUNICATION → | SWS         ComM         00893, SWS         ComM         00894, SWS         ComM         00875         SWS         ComM         00875         SWS         ComM         00875         SWS         ComM         00875         SWS         ComM         00875         SWS         ComM         00875         SWS         ComM         01014         SWS         ComM         01015         SWS         ComM         01015         SWS         ComM         00865         SWS         ComM         00882         SWS         ComM         00883         SWS         ComM         00883         SWS         SWS         ComM         00886         SWS         ComM         00886         SWS         ComM         00671         SWS         ComM         00637         SWS         ComM         00878         SWS         ComM         00296         SWS         ComM         00296         SWS         ComM         00296         SWS         ComM         00296         SWS         ComM         00296         SWS         ComM         00296         SWS         ComM         00296         SWS         ComM         00296         SWS         ComM         ComM         ComM         ComM         ComM         ComM         ComM         ComM                                                                                                    |
| COMM_NO_COMMUNICATION →<br>COMM_FULL_COMMUNICATION<br>COMM_FULL_COM_NETWORK_REQUESTED →<br>COMM_FULL_COM_READY_SLEEP →<br>COMM_FULL_COM_NETWORK_REQUESTED<br>COMM_FULL_COM_NETWORK_REQUESTED<br>COMM_FULL_COM_NETWORK_REQUESTED<br>COMM_FULL_COMMUNICATION →<br>COMM_NO_COMMUNICATION →<br>COMM_NO_COMMUNICATION →<br>COMM_SILENT_COMMUNICATION →<br>COMM_FULL_COMMUNICATION →<br>COMM_FULL_COMMUNICATION →                                                                                            | SWS ComM 00893, SWS ComM 00894,<br>SWS ComM 00694, SWS ComM 00875           SWS ComM 00876, SWS ComM 00875           SWS ComM 01015           SWS ComM 01015           SWS ComM 00865           SWS ComM 00882, SWS ComM 00883           SWS ComM 00826           SWS ComM 00610, SWS ComM 00671           SWS ComM 00637           SWS ComM 00877, SWS ComM 00878                                                                                                    |

Table 1: Link to detailed explanation of the channel state machine resp. transition

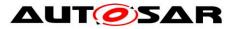

[SWS\_ComM\_00879] [The ComM channel state machine shall consist of the three main states corresponding to the Communication Modes: COMM\_NO\_COMMUNICATION, COMM\_SILENT\_COMMUNICATION and COMM FULL COMMUNICATION. ]()

**[SWS\_ComM\_00880]** [The COMM\_FULL\_COMMUNICATION state shall have two sub-states COMM\_FULL\_COM\_NETWORK\_REQUESTED and COMM\_FULL\_COM\_READY\_SLEEP. ]()

**[SWS\_ComM\_00881]** [The COMM\_NO\_COMMUNICATION state shall have two sub-states COMM\_NO\_COM\_REQUEST\_PENDING and COMM\_NO\_COM\_NO\_PENDING\_REQUEST]()

Rationale for <u>SWS ComM 00879</u> and <u>SWS ComM 00880</u>: COMM\_FULL\_COM\_READY\_SLEEP and COMM\_SILENT\_COMMUNICATION are necessary to synchronize a communication shutdown on the bus. If only one ECU switches the communication off, the others store errors because this ECU stops sending application signals.

*Comment*. The main states present an abstracted status of communication capabilities per channel, which are in focus of the users' interests. The sub-states represent intermediate states, which perform activities to support a synchronized transition with external partners and managing protocols (e.g. NM)

[SWS\_ComM\_00485] [The default state for each ComM channel state machine shall be COMM NO COMMUNICATION.]()

[SWS\_ComM\_00896] [Each ComM channel state machine shall only evaluate its corresponding communication status flag CommunicationAllowed according to SWS\_ComM\_00884 in sub-state COMM\_NO\_COM\_REQUEST\_PENDING.]()

#### Rationale for <u>SWS\_ComM\_00896</u>:

A ComM\_CommunicationAllowed(<channel>, FALSE) (<u>SWS\_ComM\_00871</u>) indication has no visible effect if the channel is not in sub-state COMM\_NO\_COM\_REQUEST\_PENDING, i.e. ComM channel state machine will not immediately change to state COMM\_NO\_COMMUNICATION if in another state as e.g. COMM\_FULL\_COMMUNICATION

**[SWS\_ComM\_00472]** [Main state changes (see <u>SWS\_ComM\_00879</u>) shall be indicated to the users with the corresponding notifications (see section 8.6.1.5 and 8.6.1.6). Exception: Default state after initialization, see <u>SWS\_ComM\_00313</u>.]()

*Comment*. If more than one user is related to the corresponding channel state machine, the ComM module has to perform a Fan-out to all users.

**[SWS\_ComM\_00191]** [The internal functionality of the ComM channel state machine(s) shall be invisible for the users. The user neither needs nor shall get any information about the internal mechanisms and rules (e.g. "highest wins" strategy) of the ComM channel state machine.]()

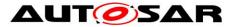

An overview of the requested communication capabilities in the Corresponding Mode is shown in Table 2.

| Communication Mode                              | Message<br>Transmission | Message<br>Reception | NM<br>(COMM_NM_VARIANT=FULL) | Wake-up/Restart<br>capability                                           |
|-------------------------------------------------|-------------------------|----------------------|------------------------------|-------------------------------------------------------------------------|
| COMM_FULL_COMMUNICATION                         | On                      | On                   | Bus communication requested  | N/A                                                                     |
| COMM_FULL_COMMUNICATION_WIT<br>H_WAKEUP_REQUEST | On                      | On                   | Bus communication requested  | Request the lower layer<br>to trigger a wake-up on<br>the network       |
| COMM_SILENT_COMMUNICATION                       | Off                     | On                   | Bus communication released   | <ul> <li>User/diagnostic request</li> <li>Network indication</li> </ul> |
| COMM_NO_COMMUNICATION                           | Off                     | Off                  | Bus communication released   | User/diagnostic request     Passive wake-up                             |

Table 2: Granted communication capabilities in the corresponding modes

**[SWS\_ComM\_01056]** DRAFT [Requests for communication mode COMM\_FULL\_COMMUNICATION\_WITH\_WAKEUP\_REQUEST shall be handled as request for COMM\_FULL\_COMMUNICATION within the ComM channel state machine. Deviations of ComM channel machine state transitions and behavior within the states are specified explicitly.](SRS\_ModeMgm\_09268)

*Note for section 7.1.1 - 7.1.3:* Each ComM channel state machine is responsible to handle one channel/network with a connected Bus State Manager ("corresponding" = the channel/network the ComM channel state machine is responsible for).

*Note for section 7.1.1 - 7.1.3:* The ComM module contains one or several ComM channel state machine(s). ComM channel state machine communicates directly with its connected Bus State Manager, other interfaces are handled by the ComM module.

#### 7.2.1 ComM managed and managing channels

A ComM channel could reference other ComM channels. The reference is configurable by setting ComMManageReference (see <u>ECUC ComM 00893</u>). The source ComM channel of a ComMManageReference is called "managing channel" and the target ComM channel is called "managed channel". A managing channel could reference 0..n managed channel. A managed channel could only be referenced by 0..1 managing channel.

This is used to support use cases, were a managing channel handle the interaction with the NM module and the managed channel has no NM.

*Note:* The following limitation have to be considered for a managing channel:

• ComMNmVariant of a managing channel is set to FULL (see <u>ECUC ComM 00568</u>)

*Note:* The following limitations have to be considered for a managed channel:

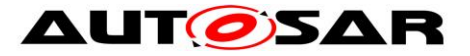

- ComMNmVariant of a managed channel is set to LIGHT, since the managing channel is responsible for the interaction with the NmChannel (see <u>ECUC\_ComM\_00568</u>)
- ComMPncGatewayType of a managed channel is neither set to COMM\_GATEWAY\_TYPE\_ACTIVE nor COMM\_GATEWAY\_TYPE\_PASSIVE (see <u>ECUC\_ComM\_00842</u>)

#### 7.2.2 Behavior in state COMM\_NO\_COMMUNICATION

[SWS\_ComM\_00898] [On entering state COMM\_NO\_COMMUNICATION the ComM channel state machine shall go to sub-state COMM NO COM NO PENDING REQUEST.]()

**[SWS\_ComM\_00313]** [On entering state COMM\_NO\_COMMUNICATION by default after initialization, ComM module shall not indicate the mode change to users via RTE or BswM.]()

Rationale for <u>SWS\_ComM\_00313</u>: The RTE is not yet initialized at this point in time.

[SWS\_ComM\_00073] [On entering state COMM\_NO\_COMMUNICATION the ComM channel state machine shall switch off the transmission and reception capability. This shall be performed by the ComM channel state machine requesting the corresponding Communication Mode from the Bus State Manager module (XXSM\_RequestComMode(network:=<channel state machine's network>, mode:= COMM NO COMMUNICATION, see SWS\_ComM\_00829)).]()

*Rationale for <u>SWS\_ComM\_00073</u>*: The COMM\_NO\_COMMUNICATION mode forbids sending and receiving of bus communication PDUs for the corresponding channels.

[SWS\_ComM\_00288] [On entering state COMM\_NO\_COMMUNICATION and configuration parameter ComMNmVariant=FULL (see <u>ECUC ComM 00568</u>) the ComM module shall request release of the network from the Network Management module, Nm NetworkRelease().]()

*Note:* Nm\_NetworkRelease is needed if ComM has requested the Nm (Nm\_NetworkRequest or Nm\_PassiveStartup) for that channel before and has not yet released it.

Rationale for <u>SWS\_ComM\_00073</u>, <u>SWS\_COMM\_00288</u>, <u>SWS\_ComM\_00875</u> and <u>SWS\_ComM\_00876</u>: FlexRay shutdown cannot be interrupted to avoid partial networks.

*Comment*: In state COMM\_NO\_COMMUNICATION ComM channel state machine may not request bus communication for the configured channel from the Bus State Manager module.

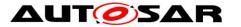

*Use Case for above Comment*: The ECU is performing control functions locally without participation in bus communication.

*Comment*: The communication mode is local for one channel, thus the ECU may still communicate via other channels.

#### 7.2.2.1 COMM\_NO\_COM\_NO\_PENDING\_REQUEST sub-state

**[SWS\_ComM\_00875]** [In sub-state COMM\_NO\_COM\_NO\_PENDING\_REQUEST and user requests COMM\_FULL\_COMMUNICATION and communication limitation is disabled (see Section 7.4.1), the ComM channel state machine shall immediately switch to sub-state COMM\_NO\_COM\_REQUEST\_PENDING.]()

[SWS\_ComM\_00876] [In sub-state COMM\_NO\_COM\_NO\_PENDING\_REQUEST , configuration parameter ComMNmVariant=FULL|LIGHT|NONE (see ECUC ComM\_00568) and DCM indicate ComM\_DCM\_ActiveDiagnostic (see SWS\_ComM\_00873), the ComM channel state machine shall immediately switch to sub-state COMM\_NO\_COM\_REQUEST\_PENDING.]()

Rationale for <u>SWS\_ComM\_00876</u>: A potential communication limitation (see Section 7.4.1) shall temporarily be inactive during an active diagnostic session (see <u>SWS\_ComM\_00182</u>)

*Note for <u>SWS ComM 00876</u>*: For diagnostic activation it is assumed that diagnostic tester keeps the bus awake, therefore no special handling needed for managed channels.

**[SWS\_ComM\_00893]** [If ComM\_EcuM\_WakeUpIndication is called in sub-state COMM\_NO\_COM\_NO\_PENDING\_REQUEST and configuration parameter ComMSynchronousWakeUp=FALSE (see <u>ECUC\_ComM\_00695</u>), the ComM module shall switch the requested ComM channel state machine (resp. channels) to substate COMM\_NO\_COM\_REQUEST\_PENDING. If the indicated ComM channel is a managed channel, then the ComM channel state machine of the referencing managing channel (see <u>ECUC\_ComM\_00893</u>) shall also be switched to sub-state COMM\_NO\_COM\_REQUEST\_PENDING.](SRS\_ModeMgm\_09087)

[SWS\_ComM\_00894] [In sub-state COMM\_NO\_COM\_NO\_PENDING\_REQUEST and the NM module indicates a restart, ComM\_Nm\_RestartIndication() SWS\_ComM\_00792, the ComM channel state machine shall immediately switch to sub-state COMM\_NO\_COM\_REQUEST\_PENDING. ](SRS\_ModeMgm\_09087)

*Rationale for <u>SWS\_ComM\_00893</u> and <u>SWS\_ComM\_00894</u>: It must be guaranteed that communication starts as soon as possible after a bus wake up.* 

Comment. The ComM channel state machine switches immediately to sub-stateCOMM\_FULL\_COM\_NETWORK\_REQUESTEDafterenteringtheCOMM\_FULL\_COMMUNICATIONstate.IfnouserrequestsCOMM\_FULL\_COMMUNICATIONmode, the AUTOSAR NM resp. the ComMmodule

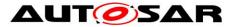

timer for ComMTMinFullComModeDuration (<u>ECUC\_ComM\_00557</u>) prevent toggling between COMM\_NO\_COMMUNICATION and COMM\_FULL\_COMMUNICATION to overcome the init-/start-up time of the system, before possible user requests occur.

[SWS\_ComM\_00694] [If ComM\_EcuM\_WakeUpIndication is called in sub-state COMM\_NO\_COM\_NO\_PENDING\_REQUEST and configuration parameter ComMSynchronousWakeUp=TRUE (ECUC\_ComM\_00695), the ComM module shall switch all ComM channel state machines (resp. channels) to sub-state COMM\_NO\_COM\_REQUEST\_PENDING.] (SRS\_ModeMgm\_09248)

[SWS\_ComM\_01014] [If ComM EcuM PNCWakeUpIndication(<PNC>) (see <u>SWS\_ComM\_91001</u>) is called in sub-state COMM NO COM NO PENDING REQUEST configuration parameters ComMSynchronousWakeUp=FALSE and (ECUC ComM 00695) and ComMPncSupport=TRUE (ECUC ComM 00839), the ComM module shall switch these ComM channel state machines (resp. channels) by referenced the PNC which are to sub-state COMM NO COM REQUEST PENDING. |(SRS\_ModeMgm\_09248)

*Note for <u>SWS ComM 01014</u>:* This includes ComM channel state machines of managing channels, which are referenced by the indicated managed channels, as ComMPncS reference always both types (see [31] constr\_3484)

[SWS\_ComM\_01015] [If ComM\_EcuM\_PNCWakeUpIndication(<PNC>) (see <u>SWS\_ComM\_91001</u>) is called in sub-state COMM\_NO\_COM\_NO\_PENDING\_REQUEST and configuration parameters ComMSynchronousWakeUp=TRUE (<u>ECUC\_ComM\_00695</u>) and ComMPncSupport=TRUE (see <u>ECUC\_ComM\_00839</u>), the ComM module shall switch all ComM channel state machines (resp. channels) to sub-state COMM\_NO\_COM\_REQUEST\_PENDING.](SRS\_ModeMgm\_09248)

#### 7.2.2.2 COMM\_NO\_COM\_REQUEST\_PENDING sub-state

[SWS\_ComM\_00895] [In sub-state COMM\_NO\_COM\_REQUEST\_PENDING the ComM channel state machine shall evaluate its corresponding CommunicationAllowed flag, stored and set according to SWS\_ComM\_00884 and SWS\_ComM\_00885. If evaluated to CommunicationAllowed=TRUE, the ComM channel state machine shall immediately switch to state COMM\_FULL\_COMMUNICATION.]()

[SWS\_ComM\_00897] [In sub-state COMM\_NO\_COM\_REQUEST\_PENDING and no longer any valid pending request for COMM\_FULL\_COMMUNICATION, the ComM channel state machine shall switch back to default sub-state COMM NO COM NO PENDING REQUEST.]()

Rationale for <u>SWS\_ComM\_00897</u>: This enable the possibility to switch back to default sub-state if communication for some reason was never allowed. E.g. transition to COMM\_NO\_COM\_REQUEST\_PENDING triggered by user request for ComM\_RequestComMode (<user>, COMM\_FULL\_COMMUNICATION) (see SWS\_ComM\_00871) or DCM indicated

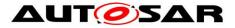

ComM\_DCM\_ActiveDiagnostic(<channel>)(seeSWS\_ComM\_00873), butnowcanceledwithComM\_RequestComMode(<user>, COMM\_NO\_COMMUNICATION)(seeSWS\_ComM\_00871)orDCMComM\_DCM\_InactiveDiagnostic(<channel>)(seeSWS\_ComM\_00874).SWS\_ComM\_00874).

### 7.2.3 Behaviour in state COMM\_SILENT\_COMMUNICATION

[SWS\_ComM\_00071] [On entering state COMM\_SILENT\_COMMUNICATION the ComM channel state machine shall switch off the transmission capability (and keep reception capability on). This shall be performed by the ComM channel state machine requesting the corresponding Communication Mode from the Bus State Manager module (XXSM\_RequestComMode(network:=<channel state machine's network>, mode:= COMM\_SILENT\_COMMUNICATION) SWS ComM\_00829).]()

*Rationale for <u>SWS\_ComM\_00071</u>:* The COMM\_SILENT\_COMMUNICATION mode permits receiving of bus communication PDUs and forbids sending of bus communication PDUs.

*Comment:* It may happen that nothing is received (e.g. during bus off) despite receiving capability is switched on.

*Use Case*: Shut down coordination with means of the NM module (prepare bus sleep state).

[SWS\_ComM\_00877] [In state COMM\_SILENT\_COMMUNICATION and user requests COMM\_FULL\_COMMUNICATION and communication limitation is disabled (see Section 7.4.1), the ComM channel state machine shall switch to state COMM\_FULL\_COMMUNICATION.]()

[SWS\_ComM\_00878] [In state COMM\_SILENT\_COMMUNICATION , configuration parameter ComMNmVariant=FULL|LIGHT|NONE (ECUC\_ComM\_00568) and DCM indicate ComM\_DCM\_ActiveDiagnostic(SWS\_ComM\_00873), the ComM channel state machine shall switch to state COMM\_FULL\_COMMUNICATION.]()

Rationale for <u>SWS ComM 00878</u>: A potential communication limitation (see Section 7.4.1) shall temporarily be inactive during an active diagnostic session, see <u>SWS ComM 00182</u>

[SWS\_ComM\_00295] [In state COMM\_SILENT\_COMMUNICATION and the Network Manager module indicates ComM\_Nm\_BusSleepMode() (SWS\_ComM\_00392), the ComM channel state machine shall switch to state COMM\_NO\_COMMUNICATION.]()

[SWS\_ComM\_00296] [In state COMM\_SILENT\_COMMUNICATION and the Network Manager module indicates ComM\_Nm\_NetworkMode() (SWS\_ComM\_00390), the

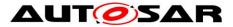

ComM channel state machine shall switch to state COMM\_FULL\_COMMUNICATION and sub-state COMM\_FULL\_COM\_READY\_SLEEP.J()

### 7.2.4 Behaviour in state COMM\_FULL\_COMMUNICATION

[SWS\_ComM\_00899] [On entering state COMM\_FULL\_COMMUNICATION the ComM channel state machine shall go to sub-state COMM\_FULL\_COM\_NETWORK\_REQUESTED, if not a specific sub-state is specified in the transition.]()

*Rationale* for <u>SWS ComM 00899</u>: When switching from COMM\_SILENT\_COMMUNICATION, the ComM channel state machine can switch directly to sub-state COMM\_FULL\_COM\_READY\_SLEEP, if specified in the transition, see <u>SWS ComM 00296</u>.

**[SWS\_ComM\_00069]** [ On entering state COMM\_FULL\_COMMUNICATION the ComM channel state machine shall switch on the <u>transmission</u> and <u>reception</u> capability. This shall be performed by the ComM channel state machine requesting the corresponding Communication Mode from the Bus State Manager module:

- COMM FULL COMMUNICATION WITH WAKEUP REQUEST was requested and ComMWakeupSleepRequestEnabled of the ComM channel is set to TRUE, <Bus>SM RequestComMode(network:=<channel then state machine's network>, mode:= COMM FULL COMMUNICATION WITH WAKEUP REQUEST) shall be called Communication lf Mode COMM FULL COMMUNICATION WITH WAKEUP REQUEST was requested and ComMWakeupSleepRequestEnabled of the ComM channel is set to FALSE or not available, then <Bus>SM RequestComMode (network:=<channel state machine's network>, mode:= COMM FULL COMMUNICATION) shall be called

#### J(SRS\_ModeMgm\_09268)

*Rationale for <u>SWS ComM 00069</u>:* The COMM\_FULL\_COMMUNICATION or COMM\_FULL\_COMMUNICATION\_WITH\_WAKEUP\_REQUEST mode permits sending and receiving of bus communication PDUs for the corresponding channels.

[SWS\_ComM\_01057] DRAFT [ Every time a ComM channel is requested with COMM\_FULL\_COMMUNICATION\_WITH\_WAKEUP\_REQUEST and ComMWakeupSleepRequestEnabled of the ComM channel is set to TRUE, ComM shall request the corresponding network of the ComM channel by calling

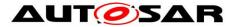

<Bus>SM\_RequestComMode(COMM\_FULL\_COMMUNICATION\_WITH\_WAKEUP\_ \_REQUEST), even if the ComM channel is already in state COMM\_FULL\_COMMUNICATION. If ComMWakeupSleepRequestEnabled of the ComM channel is set to FALSE or not available, the ComM shall ignore the request.J(SRS\_ModeMgm\_09268)

*Note:* The re-trigger of the <Bus>SM state machine is used to trigger a wake-up on the network, if the used hardware is supporting such a functionality (e.g. Ethernet hardware compliant to OA TC10 (see [33]))

[SWS\_ComM\_00637] [In state COMM\_FULL\_COMMUNICATION and the Network Manager module indicates ComM\_Nm\_BusSleepMode() (SWS\_ComM\_00392), the ComM channel state machine shall switch to state COMM\_NO\_COMMUNICATION.]()

*Rationale for <u>SWS\_ComM\_00637</u>:* A user may request to keep the bus awake "too late" (NM is not able to send a vote to keep the bus awake because the cluster already agreed to shutdown).

[SWS\_ComM\_01018][ In state COMM\_FULL\_COMMUNICATION and configuration parameter ComMNmVariant=SLAVE\_ACTIVE | SLAVE\_PASSIVE and the Bus State Manager module indicates ComM\_BusSm\_BusSleepMode() (see SWS ComM\_91000), the ComM channel state machine shall switch to state COMM\_NO\_COMMUNICATION.](SRS\_ModeMgm\_09266, SRS\_ModeMgm\_09267)

[SWS ComM 00826] COMM FULL COMMUNICATION configuration In and parameter ComMNmVariant=FULL|PASSIVE (ECUC\_ComM\_00568) and the Network Manager module indicates ComM Nm PrepareBusSleepMode() (SWS ComM 00391). the ComM state machine shall switch state to COMM SILENT COMMUNICATION. ()

Rationale for <u>SWS\_ComM\_00826</u>: ComM\_Nm\_PrepareBusSleepMode() cannot be received before an active request is released via Nm\_NetworkRelease(), and a PASSIVE channel cannot be woken up by an active wake-up, therefore it is safe to assume that the transition is always valid.

#### 7.2.4.1 COMM\_FULL\_COM\_NETWORK\_REQUESTED sub-state

[SWS\_ComM\_00886] [On entering sub-state COMM\_FULL\_COM\_NETWORK\_REQUESTED and configuration parameter ComMNmVariant=LIGHT|NONE (ECUC\_ComM\_00568), the timer for ComMTMinFullComModeDuration (ECUC\_ComM\_00557) shall be started.]()

[SWS ComM 00665] [On entering sub-state COMM FULL COM NETWORK REQUESTED from COMM NO COM REQUEST PENDING module and EcuM has indicated а wake-up by ComM EcuM WakeUpIndication (<channel>) (see SWS\_ComM\_00275) or by ComM EcuM PNCWakeUpIndication (<PNC>) (see SWS\_ComM\_91001), the

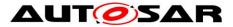

ComM module shall request Nm\_PassiveStartup(<channel>) from the Network Management. If the indicated ComM channel is a managed channel, the ComM module shall request Nm\_PassiveStartup(<referencing managing channel>) (see <u>ECUC ComM 00893</u>) from the Network Management.]()

[SWS\_ComM\_01016][ If the indicated ComM channel is a managed channel, the ComM module shall request Nm\_PassiveStartup(<referencing managing channel>) (see ECUC ComM\_00893) from the Network Management.]()

[SWS\_ComM\_00902] [On entering sub-state COMM\_FULL\_COM\_NETWORK\_REQUESTED and Nm module has indicated a restart, ComM\_Nm\_RestartIndication(<channel>) (SWS\_ComM\_00792), the ComM module shall request Nm\_PassiveStartup(<channel>) from the Network Management]()

[SWS\_ComM\_00903] [On entering sub-state COMM\_FULL\_COM\_NETWORK\_REQUESTED and Nm module has indicated a Network start, ComM\_Nm\_NetworkStartIndication(<channel>) (SWS\_ComM\_00383), the ComM module shall request Nm\_PassiveStartup(<channel>) from the Network Management]()

#### Comment for <u>SWS\_ComM\_00903</u>:

This is not a "normal" transition to COMM\_FULL\_COMMUNICATION, ComM handle ComM\_Nm\_NetworkStartIndication() as "race condition" error (see section 7.7.1)

[SWS ComM 00869] [On entering sub-state COMM FULL COM NETWORK REQUESTED from another state or substate, if configuration parameter ComMNmVariant=FULL (ECUC\_ComM\_00568) and if a user has requested ComM RequestComMode (<user>, COMM FULL COMMUNICATION) (SWS ComM 00110) the ComM module shall request Nm NetworkRequest (<channel>) from the Network Management for the corresponding NM channel. (SRS\_ModeMgm\_00049)

Note: Additionally Nm\_NetworkRequest may be invoked due to SWS ComM 00980.

[SWS\_ComM\_00870] [On entering sub-state COMM\_FULL\_COM\_NETWORK\_REQUESTED, if configuration parameter ComMNmVariant=FULL (ECUC\_ComM\_00568) and the DCM has indicated ComM\_DCM\_ActiveDiagnostic(<channel>) (SWS\_ComM\_00873), the ComM module shall request Nm\_NetworkRequest(<channel>) from the Network Management for the corresponding NM channel.J(SRS\_ModeMgm\_00049)

[SWS\_ComM\_00889] [In sub-state COMM\_FULL\_COM\_NETWORK\_REQUESTED and configuration parameter ComMNmVariant=LIGHT|NONE (ECUC ComM 00568) and timer for ComMTMinFullComModeDuration(ECUC ComM 00557) has expired and no user request

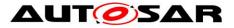

ComM\_RequestComMode (<user>, COMM\_FULL\_COMMUNICATION) and the DCM does not indicate ComM\_DCM\_ActiveDiagnostic (<channel>) (SWS\_ComM\_00873), the ComM channel state machine shall switch to sub-state COMM\_FULL\_COM\_READY\_SLEEP.J()

#### Rationale for <u>SWS\_ComM\_00889</u>:

As long as timer for ComMTMinFullComModeDuration has not expired the substate shall be kept, to prevent toggling.

[SWS\_ComM\_00888] [In sub-state COMM\_FULL\_COM\_NETWORK\_REQUESTED and configuration parameter ComMNmVariant=FULL (see <u>ECUC ComM\_00568</u>) and no user request ComM\_RequestComMode(<user>, COMM\_FULL\_COMMUNICATION) and the DCM does not indicate ComM\_DCM\_ActiveDiagnostic(<channel>) (see <u>SWS\_ComM\_00873</u>), the ComM channel state machine shall switch to sub-state COMM\_FULL\_COM\_READY\_SLEEP.]()

#### Rationale for <u>SWS\_ComM\_00888</u>:

No timer needed if AUTOSAR NM is used. This avoids redundant functionality because AUTOSAR NM also ensures this functionality

[SWS\_ComM\_01017] [ In sub-state COMM FULL COM NETWORK REQUESTED and configuration parameter ComMNmVariant=SLAVE ACTIVE (ECUC\_ComM\_00568) and no user request ComM RequestComMode (<user>, COMM FULL COMMUNICATION), the ComM channel machine shall switch to sub-state state COMM FULL COM READY SLEEP. (SRS\_ModeMgm\_09266)

[SWS\_ComM\_00915] [ In sub-state COMM\_FULL\_COM\_NETWORK\_REQUESTED and configuration parameter ComMNmVariant=PASSIVE | SLAVE\_PASSIVE (ECUC\_ComM\_00568), the ComM channel state machine shall switch to sub-state COMM\_FULL\_COM\_READY\_SLEEP.](SRS\_ModeMgm\_09267)

[SWS ComM 00890] [In sub-state COMM FULL COM NETWORK REQUESTED and the DCM does not indicate ComM DCM ActiveDiagnostic (<channel>) (see SWS ComM 00873) and communication limitation is requested (see section 7.4.1), ComM channel state machine shall immediately switch to sub-state COMM FULL COM READY SLEEP cancel the timer and for ComMTMinFullComModeDuration. ()

#### 7.2.4.2 COMM\_FULL\_COM\_READY\_SLEEP sub-state

[SWS\_ComM\_00133] [On entering sub-state COMM\_FULL\_COM\_READY\_SLEEP and configuration parameter ComMNWariant=FULL (see <u>ECUC\_ComM\_00568</u>), the ComM module shall request Nm\_NetworkRelease() from the Network Management for the corresponding NM channels.]()

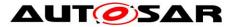

[SWS\_ComM\_00891] [On entering sub-state COMM\_FULL\_COM\_READY\_SLEEP and configuration parameter ComMNmVariant=LIGHT (see <u>ECUC\_ComM\_00568</u>), the timer for ComMNmLightTimeout (see <u>ECUC\_ComM\_00606</u>) shall be started.]()

[SWS\_ComM\_00610] [In sub-state COMM\_FULL\_COM\_READY\_SLEEP and configuration parameter ComMNmVariant=LIGHT (see <u>ECUC ComM\_00568</u>) and the timer for ComMNmLightTimeout (see <u>ECUC ComM\_00606</u>) has expired, the ComM channel state machine shall switch to state COMM\_NO\_COMMUNICATION.]()

[SWS\_ComM\_00671] [In sub-state COMM\_FULL\_COM\_READY\_SLEEP and configuration parameter ComMBusType=COMM\_BUS\_TYPE\_INTERNAL (<u>ECUC\_ComM\_00567</u>), the ComM channel state machine shall immediately switch to state COMM\_NO\_COMMUNICATION.]()

[SWS\_ComM\_00882] [In sub-state COMM\_FULL\_COM\_READY\_SLEEP and a user request COMM\_FULL\_COMMUNICATION and communication limitation is disabled (see Section 7.4.1), the ComM channel state machine shall immediately switch to sub-state COMM FULL COM NETWORK REQUESTED.]()

[SWS\_ComM\_00883] [In sub-state COMM\_FULL\_COM\_READY\_SLEEP, configuration parameter ComMNmVariant=FULL|LIGHT|NONE (ECUC\_ComM\_00568) and DCM indicate ComM\_DCM\_ActiveDiagnostic(SWS\_ComM\_00873), the ComM channel state machine shall switch to sub-state COMM FULL COM NETWORK REQUESTED.]()

*Rationale for <u>SWS\_ComM\_00883</u>:* A potential communication limitation (see Section 7.4.1) shall temporarily be inactive during an active diagnostic session, see <u>SWS\_ComM\_00182</u>

[SWS\_ComM\_00892] [In sub-state COMM\_FULL\_COM\_READY\_SLEEP and configuration parameter ComMNmVariant=LIGHT (ECUC\_ComM\_00568) and a switch to sub-state COMM\_FULL\_COM\_NETWORK\_REQUESTED, due to request for COMM\_FULL\_COMMUNICATION according to requirements in SWS\_ComM\_00882 or SWS\_ComM\_00883, the timer for ComMNmLightTimeout (ECUC\_ComM\_00606) shall be canceled.]()

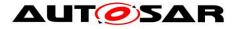

## 7.3 ComM User to PNC Relations

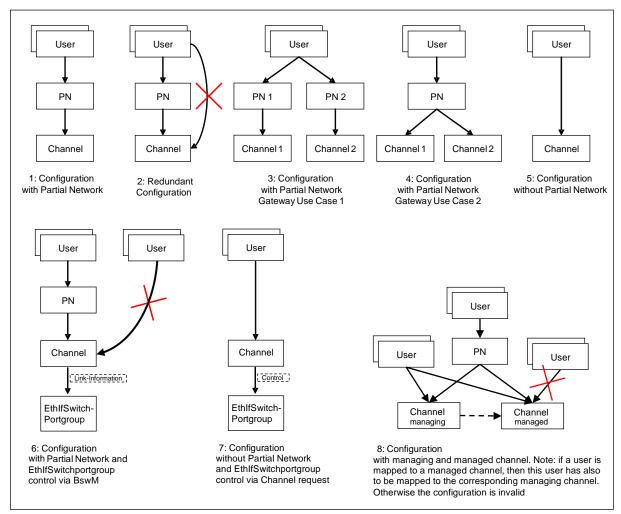

Figure 6: User to Partial network and channel Mapping Use Cases

**[SWS\_ComM\_00994]** [No restrictions from the configuration of the BusNm Filter for partial networking shall apply to ComM user assignment to PNCs.]()

*Comment*: The BusNM Filter configuration shall be independent from the ComM PNC configuration.

*Rational:* This enables waking up a PNC without being a member of the PNC, e.g. if a node just triggers a wake up of a PNC but the node is not kept awake by the PNC and other nodes keep the PNC awake

**[SWS\_ComM\_00995]** [It shall be possible to map a configurable amount of ComMUsers to one or more ComM channels using the parameter ComMUserPerChannel.](SRS\_ModeMgm\_09133, SRS\_ModeMgm\_09090)

Comment.

1.) The existing mapping of ComM users to system channels shall still be possible for backward compatibility. (i.e. the configuration containers will stay untouched)

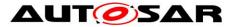

2.) In a multi channel system each user can be assigned to one or more channels. If the user requests a mode, all channels assigned to this user, shall switch to the corresponding mode. All other channels shall not be affected.

**[SWS\_ComM\_00912]** [It shall be possible to map a configurable amount of ComMUsers to one or more PNCs using the parameter ComMUserPerPnc (see <u>ECUC\_ComM\_00876</u>).]()

**[SWS\_ComM\_00913]** [It shall be possible to map a configurable amount of PNC(s) to a configurable amount of ComM channels using the parameter ComMChannelPerPnc (see <u>ECUC ComM\_00880</u>). The mapping shall be possible for all ComMChannels in combination with the following ComMNmVariants:

- ComMVariant=FULL
- ComMVariant=LIGHT, if the ComMChannel is in the role of a managed ComMChannel and the corresponding managing ComMChannel is also mapped to this PNC (see also 7.2.1)

]()

**[SWS\_ComM\_00996]** [It shall not be possible to map a ComMUsers to a PNC and in addition to a ComM channel which is already referenced by the PNC (see figure 6 Use Case 2)]()

*Rational:* Avoid redundant configuration since the channel is implicitly already referenced by the PNC.

**[SWS\_ComM\_CONSTR\_00001]** [ComM channel's that are referenced by a PNC are not allowed to be referenced by any ComMUsers, if the PNC references at least one EthIfSwitchPortGroup (see figure 6 "use Case 6"). A configuration tool shall reject such a configuration as invalid (error). This constraint is only valid for a host ecu that control an Ethernet switch. In all other UseCases ComMChannels can be referenced by a PNC's and ComMUsers.]()

*Rational:* If using PNC and SwitchPortGroups were derived (EcuInstance.ethSwitchPortGroupDerivation==TRUE), then the SwitchPortGroups are switched by the EthIf\_SwitchPortGroupRequestMode API and not by a channel request.

**[SWS\_ComM\_CONSTR\_00002]** [If a ComM user reference a managed channel, then this ComM user shall also reference the corresponding managing channel. Otherwise the configuration is invalid. A configuration tool shall reject a configuration as invalid (error), if a user reference a managed channel without referencing the corresponding managing channel.]()

**[SWS\_ComM\_CONSTR\_00003]** DRAFT [ComM channels with ComMNmVariant = SLAVE\_PASSIVE are not allowed to be referenced by any ComMUser or PNC. A configuration tool shall reject such a configuration as invalid (error).] (SRS\_ModeMgm\_09266)

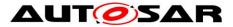

Rational: ComM channels with ComMNmVariant = SLAVE\_PASSIVE shall always follow the communication request of their communication master and are not allowed to request the corresponding master to wake-up the communication channel.

## 7.4 Extended functionality

**[SWS\_ComM\_00470]** [The extended functionality described in this chapter shall be individually configurable during runtime per feature (e.g. enable wake up inhibition but disable limitation to no communication).]()

*Rationale for <u>SWS ComM 00470</u>*: During runtime a change in the inhibition / limitation strategy is required in order to cope with changing conditions.

Use Case: Change the wakeup inhibition via diagnostics.

*Comment*: Configurable with parameter ComMEcuGroupClassification (see <u>ECUC ComM 00563</u>).

#### 7.4.1 Communication inhibition

Note:

- 1. The purpose of mode inhibition is to limit the communication capabilities. For details see Section 7.4.1.1 and Section 7.4.1.2.
- 2. The following parameters are relevant to communication inhibition and have relationship to APIs described below:
  - a. ComMNoCom: "request bit" of mode inhibition (limit to NoCom), can be controlled by ComM\_LimitChannelToNoComMode() and ComM\_LimitECUToNoComMode(), only if ComMEcuGroupClassification enable this functionality (see ECUC\_ComM\_00563, SWS\_ComM\_00163, SWS\_ComM\_00124).
  - b. ComMNoWakeup: "request bit" of mode inhibition (wakeup inhibition), can be controlled by ComM\_PreventWakeUp(), only if ComMEcuGroupClassification enable this functionality (see <u>ECUC\_ComM\_00563</u>, SWS\_ComM\_00156).
  - c. ComMEcuGroupClassification: "mask bits" of mode inhibition behavior, can be controlled by ComM\_SetECUGroupClassification(), regardless of ComMNoCom and ComMNoWakeup values

**[SWS\_ComM\_00301]** [The ComM module shall offer interfaces to request and release the corresponding mode inhibitions.]()

*Comment*: The ComM module doesn't care about who requests the mode inhibition but it is not a "normal" SW-C. It is a privileged SW-C or an OEM specific BSW.

**[SWS\_ComM\_00488]** [It shall be possible to enable and disable the mode inhibition for each channel (channel state machine) independently. This functionality shall not be used by the ComM module itself.]()

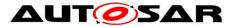

**[SWS\_ComM\_00839]** [The ComM module shall store the status of the user requests. ]()

*Comment*: SWS\_ComM\_00839 describes the desired behaviour during an active mode limitation.

**[SWS\_ComM\_00840]** [The ComM module shall store the updated status of the user requests if a user releases a request during an active mode inhibition.]()

*Rationale for <u>SWS\_ComM\_00840</u>*: User requests shall be granted if the inhibition gets disabled.

*Comment*: Amount of active user requests from different users. <u>SWS\_ComM\_00840</u> describes the desired behaviour during an active mode limitation.

**[SWS\_ComM\_00182]** [The communication inhibition shall get temporarily inactive during an active diagnostic session.]()

*Rationale for <u>SWS ComM 00182</u>*: ECUs must not fall asleep during an active diagnostic session.

Comment: The DCM indicates the start of an active diagnostic session with<br/>ComM\_DCM\_ActiveDiagnostic(<channel>)(SWS ComM\_00873) and the end<br/>of<br/>a diagnostic<br/>Session with<br/>ComM\_DCM\_InactiveDiagnostic(<channel>)(SWS ComM\_00874).

#### 7.4.1.1 Bus wake up inhibition

*Information:* Bus wake up inhibition in context of the ComM module means that the ComM module should take precautions against awaking other ECUs by starting the communication.

*Rationale:* Awaking other ECUs by communication should be avoided because it is assumed that the ECU wakes up the bus because of an error (e.g. broken sensor).

*Use Case:* An error was detected on signal path of an active wake up line and this non reliable wake-up-source should not be able to awake the whole system anymore. An SW-C that controls error-reactions could set the wake up inhibition-status of related communication channels that usually get communication-requests from SW-Cs as the consequence of this event. This corrupts the forwarding of communication system-wide, based on unreliable wake up events. Or in case of application-specific system control, there is an SW-C that should switch off forwarding system wide wakeup's by communication under conditions like e.g. transport mode.

**[SWS\_ComM\_00302]** [Bus wake up Inhibition shall be performed by ignoring user requests.](SRS\_ModeMgm\_09089)

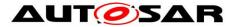

*Comment*. Ignoring user requests means accepting the requests but not executing them due to mode inhibition. The "highest win" strategy would apply immediately as soon as mode inhibition is switched off (see <u>SWS ComM 00839</u> and <u>SWS ComM 00840</u>).

[SWS\_ComM\_00218] [A communication request (COMM\_FULL\_COMMUNICATION) by a user shall be inhibited if the ComM Inhibition status is equal to ComMNoWakeup=TRUE (ECUC\_ComM\_00569) for the corresponding channel and the current state of the channel is COMM\_NO\_COMMUNICATION or COMM SILENT COMMUNICATION J()

*Rationale for <u>SWS ComM 00218</u>*: The inhibition should not get active, if the inhibition-status is set but the communication channel is already active.

[SWS\_ComM\_00219] [The inhibition shall not get active if the current communication state is COMM\_FULL\_COMMUNICATION.]()

Rationale for <u>SWS ComM 00219</u>: The bus is already awake if the current communication state is COMM FULL COMMUNICATION.

**[SWS\_ComM\_00066]** [The ComM module shall never inhibit the "passive wake-up" capability.]()

*Rationale for <u>SWS\_ComM\_00066</u>*: It must be always possible to react on bus wake ups indicated by the EcuM module.

*Comment*: Reception is switched off in COMM\_NO\_COMMUNICATION mode but the wake up capability is switched on.

[SWS\_ComM\_00157] [ComMNoWakeup status must be stored non volatile.]()

*Rationale for <u>SWS ComM 00157</u>:* Information must be available during start-up, before the communication is active ("Full Communication" mode entered). Changing or query is only possible after start-up with active communication (usually the "master", who decides if the inhibition is active or not, is not on the same ECU).

**[SWS\_ComM\_00625]** [The status of the user requests shall also be updated if a user releases a request.]()

#### 7.4.1.2 Limit to COMM\_NO\_COMMUNICATION mode

[SWS\_ComM\_00303] [The ComM module shall perform the limit to COMM\_NO\_COMMUNICATION mode by switching to COMM\_FULL\_COM\_READY\_SLEEP state to initiate a shutdown despite user requests for COMM\_FULL\_COMMUNICATION mode and ignoring new COMM\_FULL\_COMMUNICATION mode requests.](SRS\_ModeMgm\_09071)

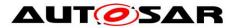

*Rationale for* <u>SWS\_ComM\_00303</u>: Forcing into COMM\_NO\_COMMUNICATION mode is needed to shut down software components, which keeps the bus awake.

**[SWS\_ComM\_00355]** ComM shall force an ECU reset by invoking BswM\_ComM\_InitiateReset() after entering "No Communication" mode if configured (ComMResetAfterForcingNoComm=TRUE).]()

*Rationale:* It is assumed that a faulty user will not release his "Full Communication" request without a re-initialization. Keeping the "Full Communication" request active leads to a toggling between network shutdown and network startup.

*Use Case:* It is assumed that a faulty ECU keeps the bus awake. As a consequence a "network master" decides to force all ECUs to go to sleep.

[SWS\_ComM\_00841] [The ComM module shall only perform the limit to COMM\_NO\_COMMUNICATION mode if the current state is COMM FULL COM NETWORK REQUESTED.]()

*Note:* <u>SWS COMM\_00841</u> refers only to the state machine transitions. This means, other actions like update of the inhibition status due to a limit to COMM\_NO\_COMMUNICATION shall always be performed independent of the current state.

[SWS\_ComM\_00842] [The ComM module shall ignore requests for limit to COMM\_NO\_COMMUNICATION in other states than COMM FULL COM NETWORK REQUESTED.]()

*Note:* <u>SWS\_COMM\_00841</u> and <u>SWS\_COMM\_00842</u> describe the behaviour if a local ComM user requests FULL\_COM (active request) for a dedicated ComM channel. This means, limit to COMM\_NO\_COMMUNICATION shall only be performed if a channel was request actively. The limit to no communication shall not be performed, if a ComM channel is remotely kept awake due to a passive wakeup.

[SWS\_ComM\_00215] [All active user requests for communication channel X shall be ignored if the ComM Inhibition ComMNoCom=TRUE (see <u>ECUC\_ComM\_00571</u>) for the corresponding channel to guarantee entering the COMM\_NO\_COMMUNICATION state for channel X.]()

[SWS\_ComM\_00582] [The ComM module shall clear the user requests after all the channels that belong to the corresponding user enter COMM\_NO\_COMMUNICATION mode.]()

*Rationale for <u>SWS\_ComM\_00582</u>*: Stored (faulty) user requests, which are assumed to keep the bus awake, must be cleared.

*Description*: The ComM module shall reload the default value of the ComM inhibition status from ComMNoCom (see <u>ECUC\_ComM\_00571</u>) during initialization.

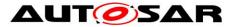

*Comment*: The current ComMNoCom status for each channel shall not be stored persistently. SWS\_ComM\_00582 describes the desired behaviour after an executed mode limitation.

## 7.5 Bus communication management

**[SWS\_ComM\_00402]** [The ComM module shall use the corresponding interfaces of the Bus State Manager modules to control the communication capabilities.]()

[SWS\_ComM\_00664] [The ComM module shall omit calls to control the communication capabilities if configuration parameter ComMBusType=COMM\_BUS\_TYPE\_INTERNAL (ECUC\_ComM\_00567).](SRS\_ModeMgm\_09168)

*Rationale for <u>SWS\_ComM\_00664</u>*: Internal communication has no corresponding bus interface.

## 7.6 Network management dependencies

[SWS\_ComM\_00599] [The ComM module shall support the shutdown synchronization variants (configured with ComMNmVariant, see ECUC\_ComM\_00568) LIGHT, SLAVE\_ACTIVE, SLAVE\_PASSIVE, PASSIVE and FULL described in Table 3.]()

*Comment*: Only variant FULL and PASSIVE guarantees a synchronized shutdown between all nodes of a network. Note that since the Nmlf cannot start the synchronized shutdown of coordinated networks before all networks are ready to go to sleep, requests from ComM to Nmlf to release network communication on such a coordinated bus will be considered, but not always acted on directly. The Nmlf will still answer with  $E_OK$ , but network will not be released until all coordinated networks are ready to go to sleep.

| NM variant    | Keep bus awake capability                                                                                                    | Shutdown synchronization                                                                                                    |
|---------------|----------------------------------------------------------------------------------------------------|----------------------------------------------------------------------------------------------------|
| NONE          |                                                                                                    | No shutdown synchronization by ComM.<br>Shutdown by switching off the power of the<br>ECU.                                                                      |
| SLAVE_ACTIVE  | No (but the corresponding<br>master could trigger a wake-up<br>based on a slave request for a<br>wake-up. E.g. the LIN State<br>Manager of a LIN master<br>restarts wake-up repetition)                 | Synchronized by its master (e.g. LIN master)                                                                                                    |
| SLAVE_PASSIVE | No (the slave will always follow<br>the communication request of<br>the corresponding master. The<br>slave has no possibility to<br>request a wake-up on the<br>corresponding communication<br>channel. | Synchronized by its master (e.g. ComM<br>channel with ComMBusType set to<br>COMM_BUS_TYPE_ETH and used Ethernet<br>hardware is compliant to OA TC10 (see [33])) |
| LIGHT         |                                                                                                    | Shutdown synchronization by ComM with means of a timeout (configured with                                                                                       |

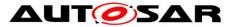

|         |                                          | ComMNmLightTimeout,<br><u>ECUC_ComM_00606</u> )               |
|---------|------------------------------------------|---------------------------------------------------------------|
| PASSIVE | ECU is not allowed to keep the bus awake | Shutdown synchronization by ComM with<br>means of AUTOSAR NM. |
| FULL    | ECU is allowed to keep the bus awake.    | Shutdown synchronization by ComM with<br>means of AUTOSAR NM. |

Table 3: Network management variants supported by the Communication Manager Module

*Comment*: A synchronized shutdown is not possible with the LIGHT variant thus the ECU may continuously restart ("toggle") because of a message from a node shutting down later.

[SWS\_ComM\_00602] [The ComM module shall omit calls of NM services if configuration parameter ComMNmVariant = LIGHT | SLAVE\_ACTIVE | SLAVE PASSIVE | NONE (see ECUC ComM\_00568).]()

Rationale for <u>SWS ComM 00602</u>: NM services are not available if no NM is available.

[SWS\_ComM\_00667] [The ComM module shall omit to call Nm\_NetworkRequest() from NM if configuration parameter ComMNmVariant= LIGHT|SLAVE\_ACTIVE|SLAVE\_PASSIVE|NONE (see <u>ECUC\_ComM\_00568</u>).]()

*Rationale for <u>SWS ComM 00667</u>:* Service Nm\_NetworkRequest() is not available.

## 7.7 Bus error management

#### 7.7.1 Network Start Indication

[SWS\_ComM\_00583] [The ComM module shall switch channel X to COMM\_FULL\_COMMUNICATION if NM indicates ComM\_Nm\_NetworkStartIndication(<channel X>) and CommunicationAllowed flag is set to TRUE.]()

Use Case for <u>SWS ComM 00583</u>: A node sends an NM message in "Prepare Bus Sleep" state but other nodes are already in "Bus Sleep" state because of "race conditions".

## 7.8 Test support requirements

#### 7.8.1 Inhibited Full Communication Request Counter

[SWS\_ComM\_00138] [The ComM module shall provide one Inhibit counter for all rejected COMM FULL COMMUNICATION mode requests. It shall count user requests,

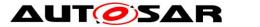

which cannot be fulfilled because the system has inhibited communication modes.](SRS\_ModeMgm\_09155)

*Rationale for <u>SWS ComM 00138</u>*: The counter is used for detecting latent software problems related to unmotivated communication bus wake ups.

**[SWS\_ComM\_00140]** [The Inhibit counter (<u>SWS\_ComM\_00138</u>) for all rejected COMM\_FULL\_COMMUNICATION mode requests shall be stored in non-volatile memory.]()

[SWS\_ComM\_00141] [The range of the Inhibit counter (<u>SWS\_ComM\_00138</u>) for all rejected COMM\_FULL\_COMMUNICATION mode requests shall be 0 to 65535.]()

**[SWS\_ComM\_00142]** [The Inhibit counter (<u>SWS\_ComM\_00138</u>) for all rejected COMM\_FULL\_COMMUNICATION mode requests shall stop to increment if the maximum counter value is reached.]()

[SWS\_ComM\_00143] [It shall be possible to read out and reset the Inhibit counter (<u>SWS\_ComM\_00138</u>) for all rejected COMM\_FULL\_COMMUNICATION mode requests value by a ComM module API call.]()

Use Case for <u>SWS ComM 00143</u>: It shall be possible to read out and reset the current status of the counter by a diagnostic service.

## 7.9 Error classification

Section 7.2 "Error Handling" of the document "General Specification of Basic Software Modules" describes the error handling of the Basic Software in detail. Above all, it constitutes a classification scheme consisting of five error types which may occur in BSW modules.

Based on this foundation, the following section specifies particular errors arranged in the respective subsections below.

#### 7.9.1 Development errors

| Type of error                                  | Related error code      | Error value |
|------------------------------------------------|-------------------------|-------------|
| API service used without module initialization | COMM_E_UNINIT           | 0x1         |
| API service used with wrong parameters         | COMM_E_WRONG_PARAMETERS | 0x2         |
| API Service used with a null pointer           | COMM_E_PARAM_POINTER    | 0x3         |
| Initialization failed                          | COMM_E_INIT_FAILED      | 0x4         |

#### [SWS ComM 00234][

J(SRS\_BSW\_00323, SRS\_BSW\_00327, SRS\_BSW\_00337, SRS\_BSW\_00385, SRS\_BSW\_00386)

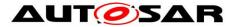

[SWS\_ComM\_00612] [If ComM is not initialized, all ComM module and all API service other than ComM\_Init() (see <u>SWS\_ComM\_00146</u>),

ComM\_GetVersionInfo() (see <u>SWS\_COMM\_00370</u>) and ComM\_GetStatus() (see <u>SWS\_COMM\_00242</u>); shall:

- not execute their normal operation,
- and return E\_NOT\_OK, if it has a standard return type. J(SRS\_BSW\_00406)

**[SWS\_ComM\_00858]** [If development error detection is enabled by ComMDevErrorDetect (see <u>ECUC\_ComM\_00555</u>): the function shall check that the service ComM\_Init was previously called. If the check fails, the function shall raise the development error COMM\_E\_UNINIT otherwise (if DET is disabled) return E\_NOT\_OK. J(SRS\_BSW\_00406)

#### 7.9.2 Runtime Errors

There are no runtime errors.

#### 7.9.3 Transient Faults

There are no transient faults.

#### 7.9.4 Production Errors

There are no production errors.

#### 7.9.5 Extended Production Errors

There are no extended production errors.

## 7.10 Communication Manager Module Services

This section defines the AUTOSAR Interfaces of the Communication Manager Module Service (ComM).

#### 7.10.1 Architecture

The overall architecture of the Communication Manager Module service is depicted in Figure 7:

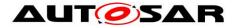

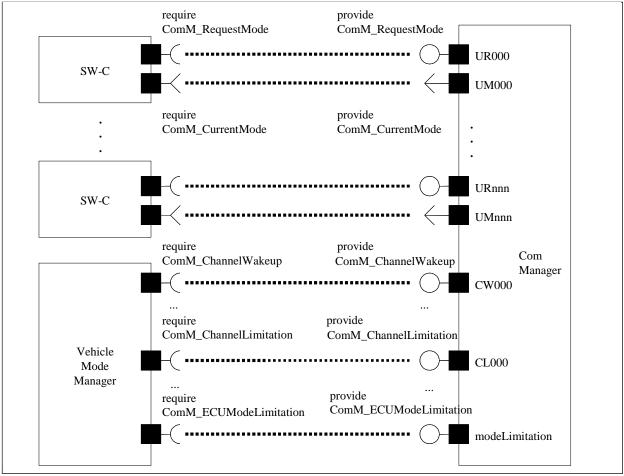

Figure 7: ARPackage of the Communication Manager Module

#### 7.10.2 Use Cases

#### 7.10.2.1 SW-Cs does not care about the ComM module at all

A SW-C that does not care about the Communication Manager Module will not require any of the interfaces defined in the ARPackage of the Communication Manager Module.

#### 7.10.2.2 SW-Cs only cares about the state of its communication system

In this use case, a SW-C wants to know what communication capabilities it has (expressed by a communication mode 'none', 'silent' or 'full' - see ComM\_ModeType). The SW-C finds out about that by defining a port requiring the Interface ComM\_GetCurrentComMode. Depending on the available communication capabilities, the SW-C can specify that certain runnables of the SW-C should be executed or not. The Communication Manager Module must be configured correctly (with e.g. the physical channels that this SW-C uses for its logical communication) such that it has a port that provides this information about the current communication mode to the SW-C.

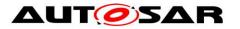

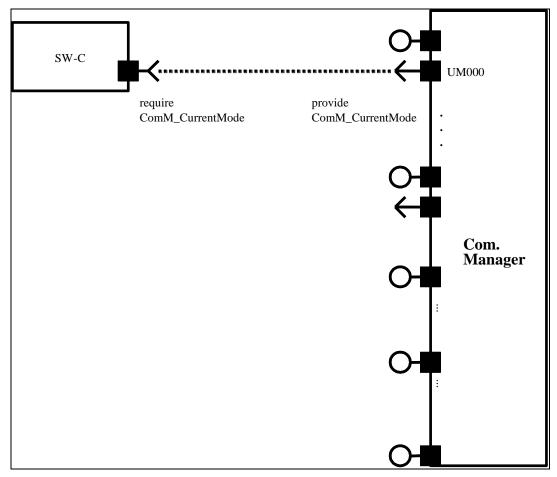

Figure 8: SW-C requests state changes to the Communication Manager Module

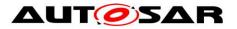

# 7.10.2.3 SW-Cs explicitly wants to take influence on its communication state

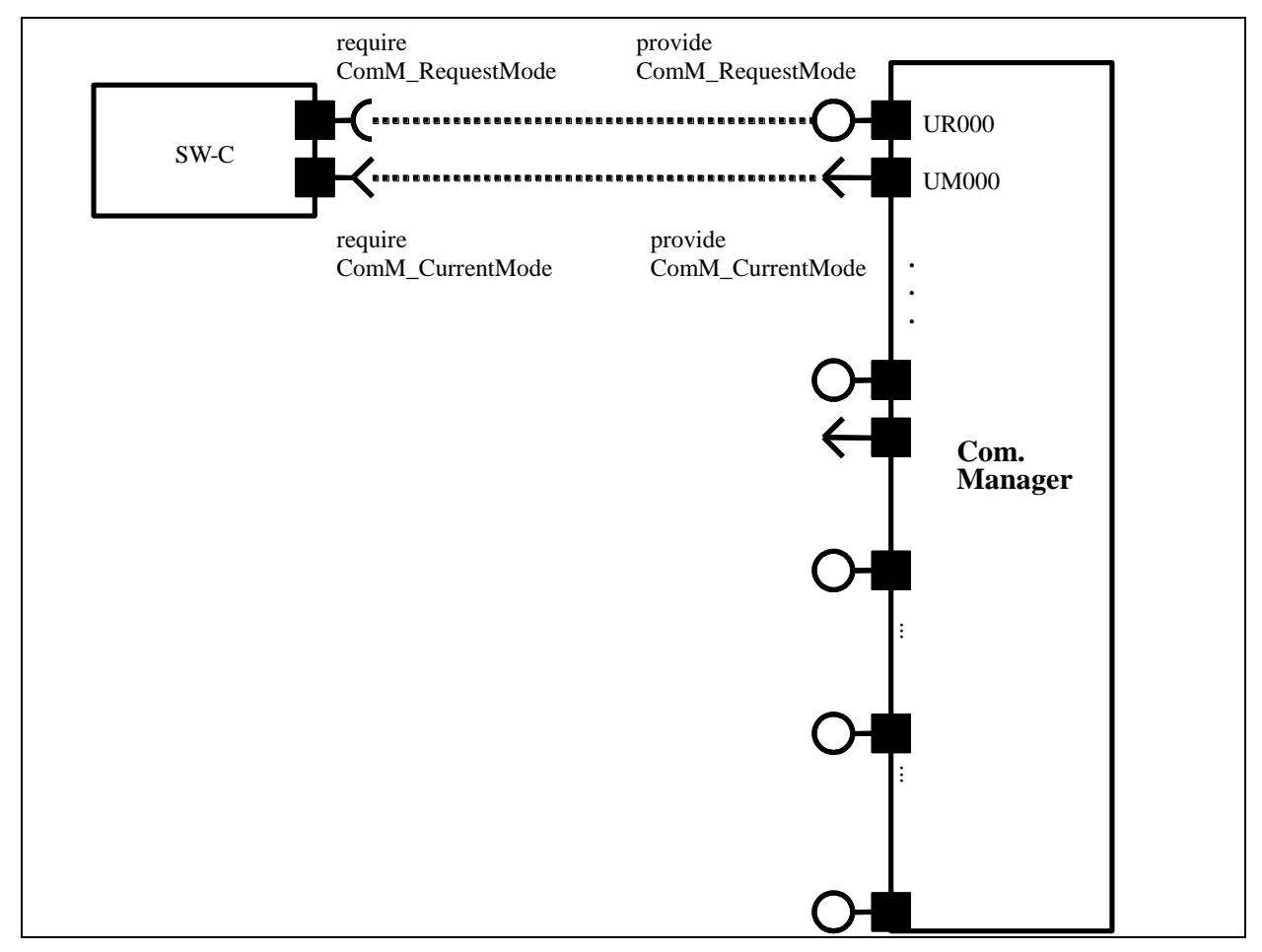

Figure 9: SW-C requires state changes within the Communication Manager Module and reads out current communication state

In this use case, the SW-C wants to explicitly take influence on the communicationstate of the physical channels it needs. The SW-C indicates this by a specific port. Through this port, the SW-C can then request the Communication Manager Module mode "No Communication" or "Full Communication". The Communication Manager Module will use these calls to request the corresponding communication mode from the corresponding Bus State Manager module.

**[SWS\_ComM\_00848]** The Communication Manager Module shall provide an AUTOSAR port to allow the request of an communication mode by calling 'ComM RequestComMode' (see <u>SWS\_ComM\_00110</u>).]()

For a SW-C using the "direct API" of the RTE, the SW-C could for example do the following:

```
MySW-C_Runnable_Init(self)
{
    // SW-C wants to send and receive data
    e = Rte_Call_comRequest_RequestComMode(COMM_FULL_COMMUNICATION);
```

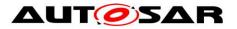

```
if (e == RTE E OK)
     {
          // successfully requested the Com Manager Module to move to
          // full communication mode
     }
     else
     {
          // an error occurred when
          // interacting with the Com Manager module
          if (e == E MODE LIMITATION)
          {
               // a current ComMMode limitation forbids going into
               // that mode;
               // let's ask what the maximal allowed ComMMode is
               Rte Call comRequest GetMaxComMode(&max);
               if (max==COMM NO COMMUNICATION)
               {
                    ....
               };
          }
          else
          {
               // a more serious error occurred ...
          };
     };
     ...
};
MySW-C Runnable Loop(self)
     if (status == ready to sleep)
     {
          //no need to send; ready for shutdown communication
          Rte_Call_comRequest_RequestComMode(COMM_NO_COMMUNICATION);
          ...
     };
};
```

Comment. Note that these APIs do not require that the SW-C has knowledge of the channels that it needs.

#### 7.10.2.4 SW-C wants to interact directly with physical channels activate **ECU Mode Limitation**

The SW-C shall request mode from BswM. BswM will handle the direct communication with ComM.

{

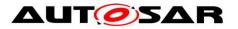

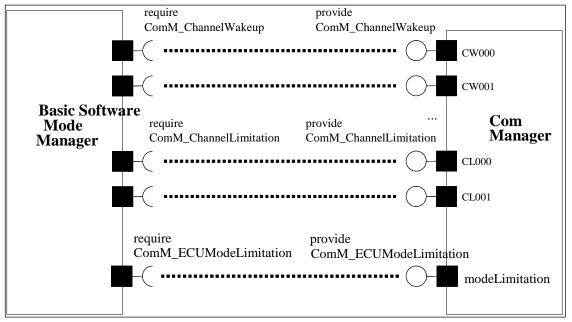

Figure 10: Interaction between BswM and the ComM module

#### 7.10.3 Specification of Ports and Port Interfaces

This section specifies the Port Interfaces that are needed to operate the Communication Manager Module functionality over the RTE.

#### 7.10.3.1 Types used by the interfaces

See 8.7.4 Implementation Data Types

#### 7.10.3.2 Ports and Port Interface for User Requests

#### 7.10.3.2.1 General Approach

A SW-C that wants to explicitly direct the local Communication Manager Module of the ECU towards a certain state requires the client-server interface ComM\_UserRequest. Through this interface the SW-C can set the desired state of all communication channels that are relevant for that component, to "No Communication" or "Full Communication". In order to keep the SW-Cs code independent from the values of the handles that are used to identify the user towards the Communication Manager Module, these handles are not passed from the SW-C to the Communication Manager Module. Rather they are modeled as "port defined argument values" of the Provide Ports on the Communication Manager Module's side. As a consequence, these handles do not show up as arguments in the operations of the client-server interface ComM\_UserRequest. As a further consequence of this approach, the Communication Manager Module has a separate port for each user.

#### 7.10.3.2.2 Data Types

No data types are needed for this interface.

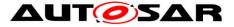

#### 7.10.3.2.3 Port interface ComM\_UserRequest

See 8.7.2.4 ComM\_UserRequest

#### 7.10.3.3 Ports and Port Interfaces for the current mode of the Communication Manager Module

#### 7.10.3.3.1 General approach

**[SWS\_ComM\_00847]** [The Communication Manager Module shall have an AUTOSAR port providing the ModeSwitchInterface interface 'ComM\_CurrentMode'.]()

**[SWS\_ComM\_00733]** [The Communication Manager Module shall have a separate port providing the ModeSwitchInterface interface 'ComM\_CurrentMode' for each configured user, to which a SW-C is connected. |()

A SW-C that wants to get informed about its current Communication Manager Module Mode requires the ModeSwitchInterface interface ComM CurrentMode.

#### 7.10.3.3.2 Port interface ComM\_CurrentMode

See 8.7.3.1 ComM\_CurrentMode.

# 7.10.3.4 Ports and Port Interfaces for the ComM users currently requesting COMM\_FULL\_COMMUNICATION

#### 7.10.3.4.1 General approach

[SWS\_ComM\_00734] [The Communication Manager Module shall have an optional (see <u>ECUC ComM 00787</u>) separate port providing the sender-receiver interface 'ComM CurrentChannelRequest' for each configured ComM channel.]()

*Rationale for SWS\_ComM\_00734*: A SW-C that wants to get informed about, which users are currently requesting COMM\_FULL\_COMMUNICATION requires the sender-receiver interface ComM\_CurrentChannelRequest'.

**[SWS\_ComM\_00736]** [Whenever the set of ComM users currently requesting COMM\_FULL\_COMMUNICATION for a channel changes, the Communication Manager Module shall update the data element fullComRequestors. A change shall update the data element only, when the Communication Manager Module accepts the communication request of the ComM user.]()

*Rationale for SWS\_ComM\_00736:* Requests rejected because of active ModeLimitations will not lead to an update of the data element.

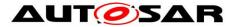

#### 7.10.3.4.2 Data Types

See 8.7.4.4 ComM\_UserHandleArrayType.

#### 7.10.3.4.3 Port Interface ComM\_CurrentChannelRequest

See 8.7.1.1 ComM\_CurrentChannelRequest.

#### 7.10.3.5 Ports and Port Interface for ECU Mode Limitation

#### 7.10.3.5.1 General approach

[SWS\_ComM\_00740] [The Communication Manager Module can be configured to have an AUTOSAR port providing the client-server interface ComM\_ECUModeLimitation.]()

A SW-C, which plays the role of a "Mode Manager", can use this interface to change the behaviour of the entire ECU.

# 7.10.3.5.2 Port interface ComM\_ECUModeLimitation

See 8.7.2.3 ComM\_ECUModeLimitation.

#### 7.10.3.6 Ports and Port Interface for Channel Wake up

#### 7.10.3.6.1 General approach

**[SWS\_ComM\_00747]** [The Communication Manager Module can be configured to have an AUTOSAR port providing the Client-Server Interface ComM\_ChannelWakeup.]()

A SW-C playing the role of a "Mode Manager" can use this interface to configure the Communication Manager Module to take precautions against awaking other ECU's by starting the communication. In order to keep the SW-Cs code independent from the values of the handles that are used to identify a specific handle towards the Communication Manager Module, these handles are **not** passed from the SW-C to the Communication Manager Module. Rather they are modeled as "port defined argument values" of the Provide Ports on the Communication Manager Module's side. As a consequence, these handles do not show up as arguments in the operations of the client-server interface <code>ComM\_ChannelWakeup</code>. As a further consequence of this approach, the Communication Manager Module has separate ports for each channel.

#### 7.10.3.6.2 Port interface ComM\_ChannelWakeup

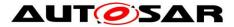

See 8.7.2.2 ComM\_ChannelWakeup.

#### 7.10.3.7 Ports and Port Interface for interface Channel Limitation

#### 7.10.3.7.1 General approach

[SWS\_ComM\_00752] [The Communication Manager Module can be configured to have an AUTOSAR port providing the Client-Server Interface ComM\_ChannelLimitation.]()

A SW-C playing the role of a "Mode Manager" can use this interface to configure the Communication Manager Module to inhibit communication mode for a given channel. In order to keep the SW-Cs code independent from the values of the handles that are used to identify a specific handle towards the Communication Manager Module, these handles are **not** passed from the SW-C to the Communication Manager Module. Rather they are modelled as "port defined argument values" of the Provide Ports on the Communication Manager Module side. As a consequence, these handles do not show up as arguments in the operations of the client-server interface ComM\_ChannelLimitation. As a further consequence of this approach, the Communication Manager Module has separate ports for each channel.

#### 7.10.3.7.2 Port interface ComM\_ChannelLimitation

See 8.7.2.1 ComM\_ChannelLimitation.

#### 7.10.3.8 Definition of the Service of the Communication Manager Module

This section provides guidance on the definition of the Communication Manager Module service. There are ports on both sides of the RTE. This description of the Communication Manager Module service defines the ports below the RTE. Each SW-C, which uses the Service, must contain "service ports" in its own SW-C description which will be connected to the ports of the COM Manager module, so that the RTE can be generated.

*Comment*: Note that these definitions can only be completed during ECU configuration (because it depends on certain configuration parameters of the Communication Manager Module, which determine the number of ports provided by the Communication Manager Module service). Also note that the implementation of an SW-C does *not* depend on these definitions.

#### [SWS\_ComM\_00744]

```
/* This is the definition of the Communication Manager Module as a service.
This is the 'outside-view' of the Communication Manager Module */
Service ComM
{
    // port present if ComMModeLimitationEnabled (see <u>ECUC ComM 00560</u>)
    ProvidePort ComM ECUModeLimitation modeLimitation;
```

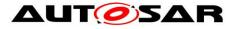

// port present for each channel // if ComMModeLimitationEnabled (see ECUC ComM 00560); // there are NC channels; ProvidePort ComM ChannelLimitation CL000; ProvidePort ComM ChannelLimitation CL<NC-1>; // port present for each channel // if COMM WAKEUP INHIBITION ENABLED (see ECUC ComM 00559) ProvidePort ComM ChannelWakeup CW000; ProvidePort ComM ChannelWakeup CW<NC-1>; // For each user the Communication Manager Module provides 2 ports. // To facilitate configuration, the index of this user shall // correspond to the index in the array COMM USER LIST used for the // configuration of the Communication Manager Module. // The number of users must correspond to the size of this array. ProvidePort ComM UserRequest UR000; // (see 7.10.3.2.2) ProvidePort ComM CurrentMode UM000; ProvidePort ComM UserRequest UR001; //(see 7.10.3.2.2) ProvidePort ComM CurrentMode UM001; ProvidePort ComM UserRequest UR<COMM USER LIST.size-1>; ProvidePort ComM CurrentMode UM<COMM USER LIST.size-1>; // port present for each channel if configured // (see ECUC ComM 00787) // there are NC channels; ProvidePort ComM CurrentChannelRequest CR000; ProvidePort ComM CurrentChannelRequest CR<NC-1>;

};**|()** 

#### 7.10.4 Runnables and Entry points

#### 7.10.4.1 Internal behaviour

This is the inside description of the Communication Manager Module. This detailed description is only needed for the configuration of the local RTE.

#### [SWS ComM 00745]

```
InternalBehavior of the Communication Manager Module
{
    // Runnable entities of the Communication Manager Module
    RunnableEntity LimitECUToNoComMode
         symbol "ComM LimitECUToNoComMode" /* see SWS ComM 00124*/
         canbeInvokedConcurrently = FALSE
    RunnableEntity ReadInhibitCounter
         symbol "ComM ReadInhibitCounter" /* see SWS ComM 00224 */
         canbeInvokedConcurrently = FALSE
    RunnableEntity ResetInhibitCounter
         symbol "ComM ResetInhibitCounter" /* see SWS ComM 00108 */
         canbeInvokedConcurrently = FALSE
```

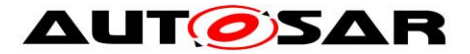

#### Specification of Communication Manager AUTOSAR CP R20-11

RunnableEntity SetECUGroupClassification symbol "ComM SetECUGroupClassification" /\* see SWS ComM 00552 \*/ canbeInvokedConcurrently = FALSE RunnableEntity LimitChannelToNoComMode symbol "ComM\_LimitChannelToNoComMode" /\* see SWS ComM 00163 \*/ canbeInvokedConcurrently = FALSE RunnableEntity GetInhibitionStatus symbol "ComM GetInhibitionStatus" /\*see SWS ComM 00619 \*/ canbeInvokedConcurrently = FALSE RunnableEntity PreventWakeup symbol "ComM PreventWakeup" canbeInvokedConcurrently = FALSE RunnableEntity RequestComMode symbol "ComM RequestComMode" /\* see SWS ComM 00110 \*/ canbeInvokedConcurrently = TRUE RunnableEntity GetMaxComMode symbol "ComM GetMaxComMode" /\* see SWS ComM 00085 \*/ canbeInvokedConcurrently = TRUE RunnableEntity GetRequestedComMode symbol "ComM GetRequestedComMode" canbeInvokedConcurrently = TRUE RunnableEntity GetCurrentComMode symbol "ComM GetCurrentComMode" /\*see SWS ComM 00083 \*/ canbeInvokedConcurrently = TRUE // the following applies if ComMModeLimitationEnabled // (see ECUC ComM 00560) modeLimitation.LimitECUToNoComMode -> LimitECUToNoComMode modeLimitation.ReadInhibitCounter -> ReadInhibitCounter modeLimitation.ResetInhibitCounter -> ResetInhibitCounter modeLimitation.SetECUGroupClassification -> SetECUGroupClassification // per-channel behaviour only present // if ComMModeLimitationEnabled (see ECUC ComM 00560) // there are NC channels // To facilitate configuration, the names of the channels correspond // to the index of the channel in the "Channel" container used to // configure the Communication Manager Module CL000.LimitChannelToNoComMode -> LimitChannelToNoComMode CL000.GetInhibitionStatus -> GetInhibitionStatus PortArgument {port=CL000, value.type=NetworkHandleType, value.value=Channel[0].COMM CHANNEL ID} ... CLnnn.LimitChannelToNoComMode -> LimitChannelToNoComMode CLnnn.GetInhibitionStatus -> GetInhibitionStatus PortArgument {port=CLnnn, value.type=NetworkHandleType, value.value=Channel[nnn].COMM CHANNEL ID} // per-channel behaviour only present // if COMM WAKEUP INHIBITION ENABLED (see ECUC ComM 00559) CW000.preventWakeUp -> PreventWakeUp PortArgument {port=CW000,

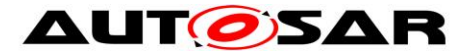

```
value.type=NetworkHandleType,
                   value.value=Channel[0].COMM CHANNEL ID}
    CWnnn.preventWakeUp -> PreventWakeUp
    PortArgument {port=CWnnn,
                  value.type=NetworkHandleType,
                  value.value=Channel[nnn].COMM CHANNEL ID}
    // per-user behaviour
    // Note that the port-argument value must be consistent with the
    // value in the configuration COMM USER LIST
    // Note that the exact data-type of the UserHandleType must of course
    // be defined BEFORE RTE configuration, but does NOT affect the
    // API seen by the SW-Cs that use the service
    UR000.RequestComMode -> RequestComMode
    UR000.GetMaxComMode -> GetMaxComMode
    UR000.GetRequestedComMode -> GetRequestedComMode
    UR000.GetCurrentComMode -> GetCurrentComMode
    PortArgument {port=UR000,
                  value.type= ComM UserhandleType,
                  value.value=COMM USER LIST[0] }
    URnnn.RequestComMode -> RequestComMode
    URnnn.GetMaxComMode -> GetMaxComMode
    URnnn.GetRequestedComMode -> GetRequestedComMode
    URnnn.GetCurrentComMode -> GetCurrentComMode
    PortArgument {port=URnnn,
                  value.type= ComM UserhandleType,
                  value.value=COMM USER LIST[n] }
+;10
```

#### Comment.

'modeLimitation.LimitECUToNoComMode -> LimitECUToNoComMode' is supposed to define an OperationInvokedEvent that links the OperationPrototype to the runnable entity that is supposed to be executed.

**7.10.4.2** Header file to be included by the Communication Manager Module The RTE deals with the Communication Manager Module as with any normal SW-C. The RTE will be able to generate a header-file based on the internal-behaviour description of the Communication Manager Module which contains for instance a definition of the API's (like Rte\_Ports\_CurrentMode\_P) which are available to the Communication Manager Module. This implies that an implementation of the Communication Manager Module must include this generated header-file.

# 7.11 Multicore Distribution

In its role as central module dealing with different network types the ComM interaction spans across partitions in case the Com-Stack is distributed and so shall provide required multi-core features to ensure a clean architecture and keep the network dependent clusters free of multi-partition (multi-core) add-ons.

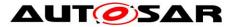

**[SWS\_ComM\_01019]** The ComM module shall apply appropriate mechanisms to allow calls of its APIs from other partitions than its main function, e.g. by providing a ComM satellite.](SRS\_BSW\_00459)

**[SWS\_ComM\_01020]** [ComM shall interact with <Bus>SM (i.e. call <Bus>SM APIs) only in the partition, where the respective <Bus>SM module is assigned to.](SRS\_BSW\_00459)

**[SWS\_ComM\_01021]**[ The ComM shall call signal related Com APIs (Com\_SendSignal / Com\_ReceiveSignal) only in the partition, where the respective ComSignal is handled by the Com module.](SRS\_BSW\_00459)

*Hint:* The partition assignment information of the ComSignals is available within Com module configuration.

*Note:* Even though the basic software (and the Com-Stack in particular) is distributed across several partitions, ComM and Nm Masters should reside in the same partition in order to keep mode interfaces between the two modules simple (for further information see chapter Master/Satellite-approach in [32] (Guide to BSW Distribution)).

# 7.12Non functional requirements

**[SWS\_ComM\_00459]** [It shall be possible to integrate the ComM module delivered as source or object code into the AUTOSAR stack. *Rationale:* 

- Allow IP protection and guaranteed test coverage: object code
- Allow high efficiency and configurability at system generation time (by integrator): source code.](SRS\_BSW\_00342)

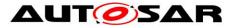

# 8 API specification

# 8.1 Imported types

#### 8.1.1 Standard types

In this chapter all types included from the following modules are listed:

#### [SWS\_ComM\_00820][

| Module          | Header File      | Imported Type         |
|-----------------|------------------|-----------------------|
| Com             | Com.h            | Com_SignalIdType      |
| ComStool Turner | ComStack_Types.h | NetworkHandleType     |
| ComStack_Types  | ComStack_Types.h | PNCHandleType         |
| NI- NA          | Rte_NvM_Type.h   | NvM_BlockIdType       |
| N∨M             | Rte_NvM_Type.h   | NvM_RequestResultType |
| Std             | Std_Types.h      | Std_ReturnType        |
| Siu             | Std_Types.h      | Std_VersionInfoType   |

#### J(SRS\_BSW\_00348, SRS\_BSW\_00357)

The ComM API uses the following extension to Std\_ReturnType:

#### [SWS\_ComM\_00649]{OBSOLETE} [

| <u>[0110_0011</u> |                                  |   |                                                                                                    |
|-------------------|----------------------------------|---|----------------------------------------------------------------------------------------------------|
|                   | COMM_E_MODE_<br>LIMITATION       | 2 | Function call has been successful but mode can not be granted because of mode inhibition.                     |
| Range             | COMM_E_MULTIPLE_<br>PNC_ASSIGNED | 3 | Function could not provide the current mode of the PNC, since multiple PNCs are assigned to the affected user |
|                   | COMM_E_NO_PNC_<br>ASSIGNED       | 4 | Function could not provide the current mode of the PNC, since no PNC is assigned to the affected user         |
| Description       | <br>Tags:atp.Status=obsolete     |   |                                                                                                    |
| Available<br>via  | ComM.h                           |   |                                                                                                    |

#### J(SRS\_BSW\_00331, SRS\_BSW\_00369, SRS\_BSW\_00377, SRS\_BSW\_00441)

#### [SWS\_ComM\_91027]{DRAFT} [

| Range | COMM_E_MODE_<br>LIMITATION | 2 | Function call has been successful but mode can not be granted because of mode inhibition. |
|-------|----------------------------|---|-------------------------------------------------------------------------------------------|
|-------|----------------------------|---|-------------------------------------------------------------------------------------------|

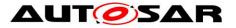

|                  | COMM_E_MULTIPLE_<br>PNC_ASSIGNED  | 3 | Function could not provide the current mode of the PNC, since multiple PNCs are assigned to the affected user   |
|------------------|-----------------------------------|---|----------------------------------------------------------------------------------------------------|
|                  | COMM_E_NO_PNC_<br>ASSIGNED        | 4 | Function could not provide the current mode of the PNC, since no PNC is assigned to the affected user           |
|                  | COMM_E_LEARNING_<br>ACTIVE        | 5 | Function call has been successfully, but functionality cannot be executed because PNC learning phase is active. |
| Description      | <br><b>Tags:</b> atp.Status=draft |   |                                                                                                    |
| Available<br>via | ComM.h                            |   |                                                                                                    |

J(SRS\_BSW\_00331, SRS\_BSW\_00369, SRS\_BSW\_00377, SRS\_BSW\_00441)

# 8.2 Type definitions

**[SWS\_ComM\_00863]** [The following Data Types shall be used for the functions defined in this Specification.](SRS\_BSW\_00441)

#### 8.2.1 ComM\_InitStatusType

#### [SWS\_ComM\_00668][

| Name             | ComM_InitStatusType            |          |                                            |  |
|------------------|--------------------------------|----------|--------------------------------------------|--|
| Kind             | Enumeration                    |          |                                            |  |
| Range            | COMM_<br>UNINIT                | = [0x00] |                                            |  |
| Kange            | COMM_<br>INIT                  | 0x01     | The COM Manager is initialized and usable. |  |
| Description      | Initialization status of ComM. |          |                                            |  |
| Available<br>via | ComM.h                         |          |                                            |  |

]()

#### 8.2.2 ComM\_PncModeType

#### [SWS\_ComM\_00673][

| Name | ComM_PncModeType |
|------|------------------|
| Kind | Enumeration      |

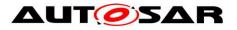

#### Specification of Communication Manager AUTOSAR CP R20-11

|                  | COMM_PNC_<br>REQUESTED                         | 0x00 | PNC is requested by a local ComM user                                                                                                    |
|------------------|------------------------------------------------|------|----------------------------------------------------------------------------------------------------|
|                  | COMM_PNC_READY_<br>SLEEP                       | 0x01 | PNC is requested by a remote ComM user                                                                                                    |
|                  | COMM_PNC_<br>PREPARE_SLEEP                     | 0x02 | PNC is active with no deadline monitoring                                                                                                    |
| Range            | COMM_PNC_NO_<br>COMMUNICATION                  | 0x03 | PNC does not communicate                                                                                                    |
|                  | COMM_PNC_<br>REQUESTED_WITH_<br>WAKEUP_REQUEST | 0x04 | PNC is requested by a local ComM user. The mode<br>is used to indicate the BswM, that an active PNC<br>request should trigger also a wake-up of the used<br>communication hardware, if this is supported and<br>configured (e.g. used for Ethernet switch port<br>switching in combination with OA TC10 compliant<br>Ethernet hardware).<br><b>Tags:</b> atp.Status=draft |
| Description      | Current mode of a PNC                          |      |                                                                                                    |
| Available<br>via | ComM.h                                         |      |                                                                                                    |

]()

### 8.2.3 ComM\_StateType

#### [SWS\_ComM\_00674][

| Name             | ComM_StateType                                                                                                    |   |  |
|------------------|----------------------------------------------------------------------------------------------------|---|--|
| Hame             | Commu_Otate Type                                                                                                    |   |  |
| Kind             | Туре                                                                                                    |   |  |
| Derived<br>from  | uint8                                                                                                    |   |  |
|                  | COMM_NO_COM_NO_PENDING_REQUEST                                                                                                    | 0 |  |
|                  | COMM_NO_COM_REQUEST_PENDING                                                                                                    | 1 |  |
| Range            | COMM_FULL_COM_NETWORK_REQUESTED                                                                                                    |   |  |
|                  | COMM_FULL_COM_READY_SLEEP                                                                                                    | 3 |  |
|                  | COMM_SILENT_COM                                                                                                    | 4 |  |
| Description      | State and sub-state of ComM state machine<br>ComM states vs. Communication Modes: COMM_NO_COM* : Communication<br>Mode='No Communication' COMM_FULL_COM*: Communication Mode='Full<br>Communication' COMM_SILENT_COM: Communicatio Mode='Silent Communication' |   |  |
| Available<br>via | ComM.h                                                                                                    |   |  |

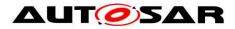

# 8.2.4 ComM\_ConfigType

#### [SWS\_ComM\_00162][

| Name                                                                                    | ComM_ConfigType                                                                    |                                                                               |  |  |
|-----------------------------------------------------------------------------------------|------------------------------------------------------------------------------------|-------------------------------------------------------------------------------|--|--|
| Kind                                                                                    | Structure                                                                          |                                                                               |  |  |
|                                                                                         | implementa                                                                         | tion specific                                                                 |  |  |
| Elements                                                                                | Туре                                                                               |                                                                               |  |  |
| <b>Comment</b> The contents of the initialization data structure are implement specific |                                                                                    | The contents of the initialization data structure are implementation specific |  |  |
| Description                                                                             | This type contains the implementation-specific post build configuration structure. |                                                                               |  |  |
| Available<br>via                                                                        | ComM.h                                                                             |                                                                               |  |  |

]()

# 8.3 Function definitions

This is a list of functions provided for upper layer modules.

*Note:* All functions in this chapter requires previous initialization (ComM\_Init), except the following ones:

- ComM\_Init
- ComM\_GetVersionInfo

#### 8.3.1 ComM\_Init

#### [SWS\_ComM\_00146][

| Service Name          | ComM_Init                                                          |  |  |  |
|-----------------------|--------------------------------------------------------------------|--|--|--|
| Syntax                | <pre>void ComM_Init (     const ComM_ConfigType* ConfigPtr )</pre> |  |  |  |
| Service ID [hex]      | 0x01                                                               |  |  |  |
| Sync/Async            | Synchronous                                                        |  |  |  |
| Reentrancy            | Non Reentrant                                                      |  |  |  |
| Parameters (in)       | ConfigPtr Pointer to post-build configuration data                 |  |  |  |
| Parameters<br>(inout) | None                                                               |  |  |  |
| Parameters (out)      | None                                                               |  |  |  |
| Return value          | None                                                               |  |  |  |

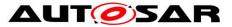

| Description   | Initializes the AUTOSAR Communication Manager and restarts the internal state machines. |
|---------------|-----------------------------------------------------------------------------------------|
| Available via | ComM.h                                                                                  |

J(SRS\_BSW\_00101, SRS\_BSW\_00358, SRS\_BSW\_00414)

**[SWS\_ComM\_00793]** [Caveats of ComM\_Init(): The NVRAM Manager module has to be initialized to have the possibility to "direct" access the ComM module's parameters.]()

**[SWS\_ComM\_00864]** [In ComM\_Init() ComM shall read non-volatile parameters specified in <u>SWS\_ComM\_00103</u> from NVRAM. If no parameters are available, ComM shall use the default values in the ComM configuration.]()

#### 8.3.2 ComM\_Delnit

| Service Name       | ComM_DeInit                                                |
|--------------------|------------------------------------------------------------|
| Syntax             | void ComM_DeInit (<br>void<br>)                            |
| Service ID [hex]   | 0x02                                                       |
| Sync/Async         | Synchronous                                                |
| Reentrancy         | Non Reentrant                                              |
| Parameters (in)    | None                                                       |
| Parameters (inout) | None                                                       |
| Parameters (out)   | None                                                       |
| Return value       | None                                                       |
| Description        | This API de-initializes the AUTOSAR Communication Manager. |
| Available via      | ComM.h                                                     |

#### [SWS\_ComM\_00147][

J(SRS\_BSW\_00336)

[SWS\_ComM\_00794] [De-initialization in ComM\_DeInit() shall only be performed if all channels controlled by the ComM module are in COMM\_NO\_COMMUNICATION mode. ]()

Rationale for <u>SWS ComM 00794</u>: Since the ComM\_DeInit() API cannot return an error message, it must be assured that all channels are in COMM\_NO\_COMMUNICATION mode and COMM\_NO\_COM\_NO\_PENDING\_REQUEST sub-state before ComM DeInit() is called.

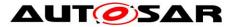

**[SWS\_ComM\_00865]** [In ComM\_Delnit ComM shall store non-volatile parameters specified in <u>SWS\_ComM\_00103</u> to NVRAM.]()

#### 8.3.3 ComM\_GetStatus

# [SWS ComM 00242][

|                       | <u> </u>                                                                                                    |                                                                                                    |  |  |
|-----------------------|----------------------------------------------------------------------------------------------------|----------------------------------------------------------------------------------------------------|--|--|
| Service<br>Name       | ComM_GetStatus                                                                                                    |                                                                                                    |  |  |
| Syntax                |                                                                                                    | <pre>Std_ReturnType ComM_GetStatus (     ComM_InitStatusType* Status )</pre>                                                                                         |  |  |
| Service ID<br>[hex]   | 0x03                                                                                                    | 0x03                                                                                                    |  |  |
| Sync/Async            | Synchronous                                                                                                    | 3                                                                                                    |  |  |
| Reentrancy            | Non Reentra                                                                                                    | nt                                                                                                    |  |  |
| Parameters<br>(in)    | None                                                                                                    |                                                                                                    |  |  |
| Parameters<br>(inout) | None                                                                                                    |                                                                                                    |  |  |
| Parameters<br>(out)   | Status                                                                                                    | COMM_UNINIT: The ComM is not initialized or not usable. Default value after startup or after ComM_Delnit() is called. COMM_INIT: The ComM is initialized and usable. |  |  |
| Return value          | Std<br>Return-<br>Type                                                                                                    | E_OK: Successfully return of initialization status<br>E_NOT_OK: Return of initialization status failed                                                               |  |  |
| Description           | Returns the initialization status of the AUTOSAR Communication Manager. After a call to ComM_Delnit() ComM should have status COMM_UNINIT, and a new call to ComM_Init needed to make sure ComM restart internal state machines to defailt values. |                                                                                                    |  |  |
| Available via         | ComM.h                                                                                                    | ComM.h                                                                                                    |  |  |

J(SRS\_BSW\_00406)

#### 8.3.4 ComM\_GetInhibitionStatus

#### [SWS\_ComM\_00619][

| Service Name | ComM_GetInhibitionStatus                                                                                                    |  |
|--------------|----------------------------------------------------------------------------------------------------|--|
| Syntax       | <pre>Std_ReturnType ComM_GetInhibitionStatus (     NetworkHandleType Channel,     ComM_InhibitionStatusType* Status )</pre> |  |

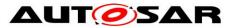

| Service ID [hex]     | 0x04                                                |                                                                                               |
|----------------------|-----------------------------------------------------|-----------------------------------------------------------------------------------------------|
| Sync/Async           | Synchronous                                         |                                                                                               |
| Reentrancy           | Non Reentrant                                       |                                                                                               |
| Parameters (in)      | Channel                                             | See NetworkHandleType                                                                         |
| Parameters (inout)   | None                                                |                                                                                               |
| Parameters (out)     | Status See ComM_InhibitionStatusType                |                                                                                               |
| Return value         | Std_ReturnType                                      | E_OK: Successfully returned Inhibition Status<br>E_NOT_OK: Return of Inhibition Status failed |
| Description          | on Returns the inhibition status of a ComM channel. |                                                                                               |
| Available via ComM.h |                                                     |                                                                                               |

J()

# 8.3.5 ComM\_RequestComMode

#### [SWS\_ComM\_00110][

| Service<br>Name       | ComM_RequestComMode                                                                                       |                                                                                                    |
|-----------------------|----------------------------------------------------------------------------------------------------|----------------------------------------------------------------------------------------------------|
| Syntax                | <pre>Std_ReturnType ComM_RequestComMode (     ComM_UserHandleType User,     ComM_ModeType ComMode )</pre> |                                                                                                    |
| Service ID<br>[hex]   | 0x05                                                                                                    |                                                                                                    |
| Sync/Async            | Synchronous                                                                                               |                                                                                                    |
| Reentrancy            | Reentrant                                                                                                 |                                                                                                    |
| Parameters            | User                                                                                                    | Handle of the user who requests a mode                                                                                                    |
| (in)                  | ComMode                                                                                                   | COMM_FULL_COMMUNICATION COMM_NO_<br>COMMUNICATION                                                                                                    |
| Parameters<br>(inout) | None                                                                                                    |                                                                                                    |
| Parameters<br>(out)   | None                                                                                                    |                                                                                                    |
| Return value          | Std_Return-<br>Type                                                                                       | E_OK: Successfully changed to the new mode<br>E_NOT_OK: Changing to the new mode failed<br>COMM_E_MODE_LIMITATION: Mode can not be granted<br>because of mode inhibition. |
| Description           | Requesting of a Communication Mode by a user.                                                             |                                                                                                    |

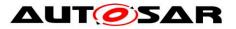

|               | Note:<br>The following modes are no vaild user requests, since they are used as internal<br>modes:<br>- COMM_SILENT_COMMUNICATION (this mode is used for synchronization at<br>shutdown)<br>- COMM_FULL_COMMUNICATION_WITH_WAKEUP_REQUEST (this mode is<br>used internally within the ComM channel statemachine to trigger the lower layers to<br>request a wakeup on the network if the used hardware support such a feature. (e.g.<br>Ethernet hardware which is compatible with OA TC10).<br>The following modes are valid user requests:<br>- COMM_NO_COMMUNICATION<br>- COMM_FULL_COMMUNICATION. The communication request could also be<br>released due to a ComM communication inhibition |
|---------------|----------------------------------------------------------------------------------------------------|
| Available via | ComM.h                                                                                                    |

#### J(SRS\_ModeMgm\_09081)

[SWS\_ComM\_00795] [Configuration of ComM\_RequestComMode: Relationship between users and channels. A user is statically mapped to one or more channels.]()

#### 8.3.6 ComM\_GetMaxComMode

| Service Name          | ComM_GetMaxComMode                                                                                      |                                                                                                    |  |
|-----------------------|----------------------------------------------------------------------------------------------------|----------------------------------------------------------------------------------------------------|--|
| Syntax                | <pre>Std_ReturnType ComM_GetMaxComMode (    ComM_UserHandleType User,    ComM_ModeType* ComMode )</pre> |                                                                                                    |  |
| Service ID [hex]      | 0x06                                                                                                    |                                                                                                    |  |
| Sync/Async            | Synchronous                                                                                             |                                                                                                    |  |
| Reentrancy            | Reentrant                                                                                               |                                                                                                    |  |
| Parameters (in)       | User                                                                                                    | Handle of the user who requests a mode                                                                                                |  |
| Parameters<br>(inout) | None                                                                                                    |                                                                                                    |  |
| Parameters (out)      | ComMode                                                                                                 | See ComM_ModeType                                                                                                    |  |
| Return value          | Std_Return-<br>Type                                                                                     | E_OK: Successfully returned maximum allowed<br>Communication Mode<br>E_NOT_OK: Return of maximum allowed Communication<br>Mode failed |  |
| Description           | Function to query the maximum allowed Communication Mode of the corresponding user.                     |                                                                                                    |  |
| Available via         | ComM.h                                                                                                  |                                                                                                    |  |

#### [SWS ComM 00085][

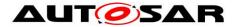

]()

*Use Case*: This function provides the possibility to request the maximum possible mode (e.g. user wants to check if it is possible to get "Full Communication" mode or if a limitation/inhibition is active). This is needed for diagnosis/debugging..

**[SWS\_ComM\_00374]** [If more than one channel is linked to one user request and the maximum allowed modes of the channels are different, then the function ComM\_GetMaxComMode shall return the lowest mode (see <u>SWS\_ComM\_00867</u> and <u>SWS\_ComM\_00868</u>).]()

**[SWS\_ComM\_00796]** [Configuration of ComM\_GetMaxComMode: Relationship between users and channels. A user is statically mapped to one or more channels.]()

#### 8.3.7 ComM\_GetRequestedComMode

| Service Name          | ComM_GetRequestedComMode                                                                                      |                                                                                                    |  |
|-----------------------|----------------------------------------------------------------------------------------------------|----------------------------------------------------------------------------------------------------|--|
| Syntax                | <pre>Std_ReturnType ComM_GetRequestedComMode (    ComM_UserHandleType User,    ComM_ModeType* ComMode )</pre> |                                                                                                    |  |
| Service ID [hex]      | 0x07                                                                                                    |                                                                                                    |  |
| Sync/Async            | Synchronous                                                                                                   |                                                                                                    |  |
| Reentrancy            | Reentrant                                                                                                    |                                                                                                    |  |
| Parameters (in)       | User                                                                                                    | Handle of the user who requests a mode                                                                                    |  |
| Parameters<br>(inout) | None                                                                                                    |                                                                                                    |  |
| Parameters (out)      | ComMode Name of the requested mode                                                                            |                                                                                                    |  |
| Return value          | Std_ReturnType                                                                                                | E_OK: Successfully returned requested Communication<br>Mode<br>E_NOT_OK: Return of requested Communication Mode<br>failed |  |
| Description           | Function to query the currently requested Communication Mode of the corresponding user.                       |                                                                                                    |  |
| Available via         | ComM.h                                                                                                    |                                                                                                    |  |

# [SWS\_ComM\_00079][

J(SRS\_ModeMgm\_09149)

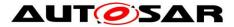

*Rationale for* <u>SWS ComM 00079</u>: The requested user "Communication Mode" has to be stored volatile within the Communication Manager Module itself, to prevent redundant storage of status information by the users.

*Comment*: If the Communication Manager Module would not have this service every user has to store the status on its own --> redundant and possibly inconsistent storage of the same data.

*Note:* A user is statically mapped to one or more channels. The relationship between users and channels is reflected by the configuration (see <u>ECUC\_ComM\_00658</u>).

#### 8.3.8 ComM\_GetCurrentComMode

| Service<br>Name       | ComM_GetCurrentComMode                                                                                                    |                                                                                                    |  |
|-----------------------|----------------------------------------------------------------------------------------------------|----------------------------------------------------------------------------------------------------|--|
| Syntax                | <pre>Std_ReturnType ComM_GetCurrentComMode (     ComM_UserHandleType User,     ComM_ModeType* ComMode )</pre>                                                                                                    |                                                                                                    |  |
| Service ID<br>[hex]   | 0x08                                                                                                    |                                                                                                    |  |
| Sync/Async            | Synchronous                                                                                                    |                                                                                                    |  |
| Reentrancy            | Reentrant                                                                                                    |                                                                                                    |  |
| Parameters<br>(in)    | User                                                                                                    | Handle of the user who requests a mode                                                                                                    |  |
| Parameters<br>(inout) | None                                                                                                    |                                                                                                    |  |
| Parameters<br>(out)   | ComMode See ComM_ModeType                                                                                                    |                                                                                                    |  |
| Return value          | Std_ReturnType                                                                                                    | E_OK: Successfully returned Communication Mode from Bus<br>State Manager<br>E_NOT_OK: Return of Communication Mode from Bus State<br>Manager failed |  |
| Description           | Function to query the current Communication Mode. ComM shall use the corresponding interfaces of the Bus State Managers to get the current Communication Mode of the network. (Call to Bus State Manager API: XXXSM _Get CurrentComMode()) |                                                                                                    |  |
| Available via         | ComM.h                                                                                                    |                                                                                                    |  |

#### [SWS\_ComM\_00083][

J(SRS\_ModeMgm\_09084)

[SWS\_ComM\_00176] [If more than one channel is linked to one user request and the modes of the channels are different, the function ComM\_GetCurrentComMode shall return the lowest mode (see <u>SWS\_ComM\_00867</u> and <u>SWS\_ComM\_00868</u>).](SRS\_ModeMgm\_09172)

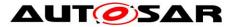

**[SWS\_ComM\_00798]** [Configuration of ComM\_GetCurrentComMode: Relationship between users and channels. A user is statically mapped to one or more channels.]()

#### 8.3.9 ComM\_GetCurrentPNCComMode

|                       | _31002]                                                                                                    |                                                                                                    |  |
|-----------------------|----------------------------------------------------------------------------------------------------|----------------------------------------------------------------------------------------------------|--|
| Service Name          | ComM_GetCurrentPNCComMode                                                                                        |                                                                                                    |  |
| Syntax                | <pre>Std_ReturnType ComM_GetCurrentPNCComMode (     ComM_UserHandleType User,     ComM_ModeType* ComMode )</pre> |                                                                                                    |  |
| Service ID<br>[hex]   | 0x6a                                                                                                    |                                                                                                    |  |
| Sync/Async            | Synchronou                                                                                                    | S                                                                                                    |  |
| Reentrancy            | Reentrant                                                                                                    |                                                                                                    |  |
| Parameters<br>(in)    | User                                                                                                    | Handle of the user who requests a mode                                                                                                    |  |
| Parameters<br>(inout) | None                                                                                                    |                                                                                                    |  |
| Parameters<br>(out)   | ComMode                                                                                                    | See ComM_ModeType                                                                                                    |  |
| Return value          | Std<br>Return-<br>Type                                                                                           | E_OK: Successfully returned Communication Mode from Bus State<br>Manager<br>E_NOT_OK: Return of Communication Mode from Bus State Manager<br>failed<br>COMM_E_MULTIPLE_PNC_ASSIGNED: Function could not provide<br>the current mode of the PNC, since multiple PNCs are assigned to the<br>affected user<br>COMM_E_NO_PNC_ASSIGNED: Function could not provide the<br>current mode of the PNC, since no PNC is assigned to the affected<br>user |  |
| Description           | The function returns the current Communication Mode of the corresponding PNC the affected user is assigned to.   |                                                                                                    |  |
| Available via         | ComM.h                                                                                                    |                                                                                                    |  |

| [SWS_ | ComM_ | _91002][ |
|-------|-------|----------|
|-------|-------|----------|

### ]()

[SWS\_ComM\_01022] [If more than one PNC is assigned to the affected user, the function ComM\_GetCurrentPNCComMode shall return COMM\_E\_MULTIPLE\_PNC\_ASSIGNED as ComMode. ]()

*Comment to* **[SWS\_ComM\_01022]***:* For multiple PNCs it is not possible to return a consistent communication mode since the PNCs could have different communication modes.

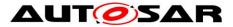

**[SWS\_ComM\_01023]** [If no PNC is assigned to the affected user, the function ComM\_GetCurrentPNCComMode shall return COMM\_E\_NO\_PNC\_ASSIGNED as ComMode.]()

[SWS\_ComM\_01024] [If [SWS\_ComM\_01022] and [SWS\_ComM\_01023] do not apply, the function shall query for the current communication mode of the corresponding PNC statemachine the user is assigned to. If the corresponding PNC statemachine is in main state COMM PNC FULL COMMUNICATION, then the function shall return COMM FULL COMMUNICATION as ComMode. If the corresponding PNC statemachine main is state COMM\_PNC\_NO\_COMMUNCATION, then the function shall return COMM NO COMMUNICATION as ComMode. ()

Note: The service interface ComM\_UserRequest provides the possibility among others to query for the current mode of a channel and to query for the current mode of a PNC. Since the service interface has ComM\_ModeType as a return value type, the main state of the ComM PNC statemachine has to be mapped to the main state of the ComM channel statemachine

**[SWS\_ComM\_01025]** [Configuration of ComM\_GetCurrentPNCComMode: Relationship between users and PNCs. A user is statically mapped to one or more PNCs.]()

#### 8.3.10 ComM\_GetPncToChannelMapping

| <u>[0110_0011111</u>  |                                                                                                    |                                                                                                    |  |  |
|-----------------------|----------------------------------------------------------------------------------------------------|----------------------------------------------------------------------------------------------------|--|--|
| Service Name          | ComM_GetPncToChannelMapping (draft)                                                                                           |                                                                                                    |  |  |
| Syntax                | <pre>Std_ReturnType ComM_GetPncToChannelMapping (     boolean* MappingTable,     uint8* ChannelCnt,     uint8* PncCnt )</pre> |                                                                                                    |  |  |
| Service ID<br>[hex]   | 0x68                                                                                                    | 0x68                                                                                                    |  |  |
| Sync/Async            | Synchronous                                                                                                    |                                                                                                    |  |  |
| Reentrancy            | Non Reentrant                                                                                                    |                                                                                                    |  |  |
| Parameters<br>(in)    | None                                                                                                    |                                                                                                    |  |  |
| Parameters<br>(inout) | None                                                                                                    |                                                                                                    |  |  |
| Parameters<br>(out)   | Mapping<br>Table                                                                                                    | Pointer to two-dimensional array with the current Pnc-to-channel-<br>mapping of the PNC Gateway where the first dimension covers all<br>relevant channels and the second all relevant PNCs. |  |  |

#### [SWS\_ComM\_91013]{DRAFT} [

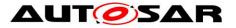

|               | Channel<br>Cnt                                                                                                   | Pointer to number of ComM channels that are passed in the Mapping Table parameter.                                                                                                    |
|---------------|----------------------------------------------------------------------------------------------------|----------------------------------------------------------------------------------------------------|
|               | PncCnt                                                                                                    | Pointer to number of PNCs, that are passed in the MappingTable parameter.                                                                                                    |
| Return value  | Std<br>Return-<br>Type                                                                                           | E_OK: Successfully get PNC-to-channel-mapping entry<br>E_NOT_OK: Getting of PNC-to-channel-mapping entry failed<br>COMM_E_LEARNING_ACTIVE: Functionality cannot be executed<br>because PNC learning phase is active. |
| Description   | This function returns the current configuration of the ECUs PNC-to-channel-<br>mapping.<br>Tags:atp.Status=draft |                                                                                                    |
| Available via | ComM.h                                                                                                    |                                                                                                    |

J(SRS\_ModeMgm\_09259)

[SWS\_ComM\_01034] DRAFT [Function ComM\_GetPncMappingTable shall be only available if ComMPncGatewayEnabled and ComMDynamicPncToChannelMappingSupport are set to TRUE. ]( SRS\_ModeMgm\_09258)

[SWS\_ComM\_01035] DRAFT [If ComMDynamicPncToChannelMappingEnabled is set to TRUE on at least one channel and when PNC learning phase is active, then the function ComM\_GetPncMappingTable shall return with COMM\_E\_LEARNING\_ACTIVE. ](SWS\_ModeMgm\_09259)

[SWS\_ComM\_01036] DRAFT [ If ComMDynamicPncToChannelMappingEnabled is set to TRUE on at least one channel and when PNC learning phase is not active, then the function ComM\_GetPncMappingTable shall provide within MappingTable the current PNC-to-channel mapping as a two-dimensional array where on first dimension all ComM channels where ComMPncGatewayType is set are handled according to their derived order in ComM and on second dimension all configured ComMPnc according to their order given by their ComMPncId. ComM shall also set the parameter ChannelCnt and PncCnt accordingly and return with E\_OK. ](SWS\_ModeMgm\_09259)

*Note:* The content of this MappingTable can only be interpreted correctly by application or tester correctly if the number of Channels and PNCs and their order is known.

#### 8.3.11 ComM\_UpdatePncToChannelMapping

| Service<br>Name | ComM_UpdatePncToChannelMapping (draft)          |
|-----------------|-------------------------------------------------|
| Syntax          | Std_ReturnType ComM_UpdatePncToChannelMapping ( |

# [SWS\_ComM\_91015]{DRAFT} [

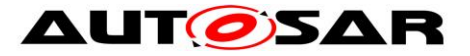

|                       | <pre>const boolean* MappingTable,<br/>uint8 channelCnt,<br/>uint8 PncCnt<br/>)</pre>                             |                                                                                                    |  |
|-----------------------|----------------------------------------------------------------------------------------------------|----------------------------------------------------------------------------------------------------|--|
| Service ID<br>[hex]   | 0x62                                                                                                    |                                                                                                    |  |
| Sync/Async            | Synchronou                                                                                                    | s                                                                                                    |  |
| Reentrancy            | Non Reentra                                                                                                    | ant                                                                                                    |  |
| Parameters            | Mapping<br>Table                                                                                                 | Pointer to two-dimensional array with the current Pnc-to-channel-<br>mapping of the PNC Gateway where the first dimension covers all<br>relevant channels and the second all relevant PNCs.                      |  |
| (in)                  | channel<br>Cnt                                                                                                   | Number of physical channels passed in the MappingTable                                                                                                    |  |
|                       | PncCnt                                                                                                    | Number of PNCs passed in the MappingTable                                                                                                    |  |
| Parameters<br>(inout) | None                                                                                                    |                                                                                                    |  |
| Parameters<br>(out)   | None                                                                                                    |                                                                                                    |  |
| Return value          | Std<br>Return-<br>Type                                                                                           | E_OK: Successfully set PNC-to-channel-mapping entry<br>E_NOT_OK: Set of PNC-to-channel-mapping entry failed<br>COMM_E_LEARNING_ACTIVE: Functionality cannot be executed<br>because PNC learning phase is active. |  |
| Description           | This function can be used to set entries within the the ECUs PNC-to-channel-<br>mapping<br>Tags:atp.Status=draft |                                                                                                    |  |
| Available via         | ComM.h                                                                                                    |                                                                                                    |  |

J(SRS\_ModeMgm\_09259)

[SWS\_ComM\_01037] DRAFT [Function ComM\_UpdatePncMappingTable shall be only available if ComMPncGatewayEnabled and ComMDynamicPncToChannelMappingSupport are set to TRUE. ](SRS\_ModeMgm\_09258)

[SWS\_ComM\_01038][ DRAFT [If ComMDynamicPncToChannelMappingEnabled to TRUE least is set on at one channel and the function ComM UpdatePncMappingTable is called, ComM shall check if ChannelCnt matches the number of ComM channels where ComMPncGatewayType is set and PncCnt matches the number of configured ComMPnc. If one parameter does not match and ComMDevErrorDetect is set to TRUE ComM shall call Det ReportError with COMM\_E\_WRONG\_PARAMETERS. If one parameter does not match ComM shall return with E\_NOT\_OK. (SWS\_ModeMgm\_09259)

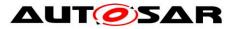

[SWS\_ComM\_01039] DRAFT [If ComMDynamicPncToChannelMappingEnabled is set to TRUE on at least one channel, when passed parameters match (see [SWS\_ComM\_01038]) and when PNC learning phase is active, then the function ComM UpdatePncMappingTable shall return with COMM E LEARNING ACTIVE. (SWS ModeMgm 09259)

[SWS\_ComM\_01040] DRAFT [If ComMDynamicPncToChannelMappingEnabled is set to TRUE on at least one channel, when passed parameters match (see [SWS\_ComM\_01038]) and PNC learning phase is not active, then the function ComM UpdatePncMappingTable shall merge for all PNCs the provided information with their current PNC-to-channel mappings whereby MappingTable shall be interpreted as a two-dimensional array with on first dimension all ComM channels where ComMPncGatewayType is set are handled according to their derived order in ComM and on second dimension all configured ComMPnc according to their order ComMPncId. their Additionally it shall return with aiven bv E\_OK. (SWS\_ModeMgm\_09259)

| [SWS_ComM_91017]{DRAFT} [ |                                                                                                    |                                                                                                    |  |  |
|---------------------------|----------------------------------------------------------------------------------------------------|----------------------------------------------------------------------------------------------------|--|--|
| Service Name              | ComM_ResetPncToChannelMapping (draft)                                                                                       |                                                                                                    |  |  |
| Syntax                    | <pre>Std_ReturnType ComM_ResetPncToChannelMapping (     void )</pre>                                                        |                                                                                                    |  |  |
| Service ID<br>[hex]       | 0x63                                                                                                    |                                                                                                    |  |  |
| Sync/Async                | Synchronous                                                                                                    | Synchronous                                                                                                    |  |  |
| Reentrancy                | Non Reentrant                                                                                                    |                                                                                                    |  |  |
| Parameters (in)           | None                                                                                                    |                                                                                                    |  |  |
| Parameters<br>(inout)     | None                                                                                                    |                                                                                                    |  |  |
| Parameters<br>(out)       | None                                                                                                    |                                                                                                    |  |  |
| Return value              | Std_Return-<br>Type                                                                                                    | E_OK: Successfully reset PNC-to-channel-mapping to default<br>E_NOT_OK: Reset of PNC-to-channel-mapping to default failed<br>COMM_E_LEARNING_ACTIVE: Functionality cannot be executed<br>because PNC learning phase is active. |  |  |
| Description               | This function resets dynamic entries within the ECUs PNC-to-channel-mapping to default values <b>Tags:</b> atp.Status=draft |                                                                                                    |  |  |
| Available via             | ComM.h                                                                                                    |                                                                                                    |  |  |

### 8.3.12 ComM\_ResetPncToChannelMapping

(SRS ModeMgm 09259)

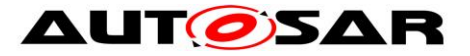

[SWS\_ComM\_01041] DRAFT [ Function ComM\_ResetPncToChannelMapping shall be only available if ComMPncGatewayEnabled and ComMDynamicPncToChannelMappingSupport are set to TRUE. ](SRS\_ModeMgm\_09258)

[SWS\_ComM\_01042] DRAFT [If ComMDynamicPncToChannelMappingEnabled is set to TRUE on at least one channel and when PNC learning phase is active, then the function ComM\_ResetPncToChannelMapping shall return with COMM\_E\_LEARNING\_ACTIVE. ](SWS\_ModeMgm\_09259)

**[SWS\_ComM\_01043]** DRAFT [If ComMDynamicPncToChannelMappingEnabled is set to TRUE on at least one channel and when PNC learning phase is not active, then the function ComM\_ResetPncToChannelMapping shall set the PNC-to-channel mappings to the default values from the original configuration (i.e. static entries) and return with E\_OK.J(SWS\_ModeMgm\_09259)

#### 8.3.13 ComM\_PnLearningRequest

| Service<br>Name       | ComM_PnLearningRequest (draft)                                                                                                    |                                                                                                    |  |  |
|-----------------------|----------------------------------------------------------------------------------------------------|----------------------------------------------------------------------------------------------------|--|--|
| Syntax                | <pre>Std_ReturnType ComM_PnLearningRequest (     void )</pre>                                                                                                    |                                                                                                    |  |  |
| Service ID<br>[hex]   | 0x64                                                                                                    | 0x64                                                                                                    |  |  |
| Sync/Async            | Asynchronous                                                                                                    | Asynchronous                                                                                                    |  |  |
| Reentrancy            | Non Reentrant                                                                                                    |                                                                                                    |  |  |
| Parameters<br>(in)    | None                                                                                                    |                                                                                                    |  |  |
| Parameters<br>(inout) | None                                                                                                    |                                                                                                    |  |  |
| Parameters<br>(out)   | None                                                                                                    |                                                                                                    |  |  |
| Return value          | Std_Return-<br>Type                                                                                                    | E_OK: Successfully started PNC Learning algorithm<br>E_NOT_OK: PNC Learning algorithm could not be started<br>COMM_E_LEARNING_ACTIVE: Functionality cannot be executed<br>because PNC learning phase is active. |  |  |
| Description           | Triggers the NM to return into NM Repeat Message State and send the Partial<br>Network Learning Bit (in order for receiving nodes to respond) together with the<br>Repeat Message Request Bit (in order for receiving nodes to return into NM Repeat<br>Message State). This function is used for the optional Dynamic PNC-to-channel-<br>mapping feature. |                                                                                                    |  |  |

#### [SWS\_ComM\_91019]{DRAFT} [

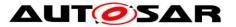

|               | Tags:atp.Status=draft |  |
|---------------|-----------------------|--|
| Available via | ComM.h                |  |

J(SRS\_ModeMgm\_09260)

[SWS\_ComM\_01044] DRAFT [Function ComM\_PnLearningRequest shall be only available if ComMDynamicPncToChannelMappingSupport is set to TRUE. ](SRS\_ModeMgm\_09258)

[SWS\_ComM\_01045] DRAFT [ If ComMDynamicPncToChannelMappingSupport is set to TRUE on at least one channel and when PNC learning phase is active, then the function ComM\_ResetPncToChannelMapping shall return with COMM\_E\_LEARNING\_ACTIVE.](SWS\_ModeMgm\_09260)

[SWS\_ComM\_01046] DRAFT [ If ComMDynamicPncToChannelMappingSupport is set to TRUE on at least one channel and when the PNC learning phase is not active, then the function ComM\_PnLearningRequest shall call the API Nm\_PnLearningRequest on all channels where ComMDynamicPncToChannelMappingEnabled is set to TRUE and return with E\_OK.](SWS\_ModeMgm\_09260)

#### 8.3.14 ComM\_UpdatePncMembership

#### [SWS\_ComM\_91021]{DRAFT} [

| <u>[0110_00111</u>    |                                                                                                    |                                                                                                    |  |
|-----------------------|----------------------------------------------------------------------------------------------------|----------------------------------------------------------------------------------------------------|--|
| Service<br>Name       | ComM_UpdatePncMembership (draft)                                                                              |                                                                                                    |  |
| Syntax                | <pre>Std_ReturnType ComM_UpdatePncMembership (    boolean Control,    const uint8* ComM_PncMembership )</pre> |                                                                                                    |  |
| Service ID<br>[hex]   | 0x65                                                                                                    |                                                                                                    |  |
| Sync/Async            | Synchronous                                                                                                   |                                                                                                    |  |
| Reentrancy            | Non Reentrant                                                                                                 |                                                                                                    |  |
| Parameters            | Control                                                                                                    | Boolean Parameter: 0 = Unset the corresponding Bits in Pnc<br>BitMask 1 = Set the corresponding Bits in PncBitMask |  |
| (in)                  | ComM_Pnc<br>Membership                                                                                        | Array of uint8 with <pnc length="" vector=""> Elements that holds the current PNC Membership of the node</pnc>     |  |
| Parameters<br>(inout) | None                                                                                                    |                                                                                                    |  |
| Parameters<br>(out)   | None                                                                                                    |                                                                                                    |  |

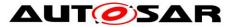

| Return value  | Std_ReturnType                                                                                                    | E_OK: ComM_PncMembership successfully updated<br>E_NOT_OK: Error occurred while updating ComM_Pnc<br>Membership.<br>COMM_E_LEARNING_ACTIVE: Functionality cannot be<br>executed because PNC learning phase is active. |  |
|---------------|----------------------------------------------------------------------------------------------------|----------------------------------------------------------------------------------------------------|--|
| Description   | This function is used by SWCs to update the PNC membership which is transmitted during PNC Learning. This function is used for the optional Dynamic PNC-to-channel-mapping feature. This function is used for the optional Dynamic PNC-to-channel-mapping feature.<br><b>Tags:</b> atp.Status=draft |                                                                                                    |  |
| Available via | ComM.h                                                                                                    |                                                                                                    |  |

#### J(SRS\_ModeMgm\_09263)

[SWS\_ComM\_01047] DRAFT [ Function ComM\_UpdatePncMembership shall be only available if ComMDynamicPncToChannelMappingSupport is set to TRUE.](SRS\_ModeMgm\_09258)

[SWS\_ComM\_01048] DRAFT [ If ComMDynamicPncToChannelMappingSupport is set to TRUE on at least on channel and when PNC learning phase is active, then the function ComM\_UpdatePncMembership shall return with COMM\_E\_LEARNING\_ACTIVE.](SWS\_ModeMgm\_09260)

[SWS\_ComM\_01049] DRAFT [ If ComMDynamicPncToChannelMappingEnabled is set to TRUE on at least on channel and PNC Learning phase is not active, then the function ComM\_UpdatePncMembership shall perform the following actions:

- When Control = 0, then the current PNC membership shall be applied with logical AND (conjunction) operation on the parameter ComM\_PncMembership (This would only unset the bits out of the PncBitMask)
- When Control = 1, then the current PNC membership shall be applied with logical OR (disjunction) operation on the parameter ComM\_PncMembership (This would only set the bits out of the PncBitMask)
- Return with E\_OK.

J(SWS\_ModeMgm\_09260)

#### 8.3.15 ComM\_PreventWakeUp

| Service Name        | ComM_PreventWakeUp                                                                               |  |
|---------------------|--------------------------------------------------------------------------------------------------|--|
| Syntax              | <pre>Std_ReturnType ComM_PreventWakeUp (    NetworkHandleType Channel,    boolean Status )</pre> |  |
| Service ID<br>[hex] | 0x09                                                                                             |  |

#### [SWS\_ComM\_00156][

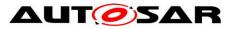

| Sync/Async            | Synchronous                                                                 |                                                                                                    |
|-----------------------|-----------------------------------------------------------------------------|----------------------------------------------------------------------------------------------------|
| Reentrancy            | Non Reentra                                                                 | int                                                                                                    |
| Parameters            | Channel                                                                     | See NetworkHandleType                                                                                                    |
| (in)                  | Status                                                                      | FALSE: Wake up inhibition is switched off TRUE: Wake up inhibition is switched on                                                                                                    |
| Parameters<br>(inout) | None                                                                        |                                                                                                    |
| Parameters<br>(out)   | None                                                                        |                                                                                                    |
| Return value          | Std<br>Return-<br>Type                                                      | E_OK: Successfully changed wake up status for the channel<br>E_NOT_OK: Change of wake up status for the channel failed, e.g.<br>ComMEcuGroupClassification disables the functionality (see ECUC_<br>ComM_00563) |
| Description           | Changes the inhibition status COMM_NO_WAKEUP for the corresponding channel. |                                                                                                    |
| Available via         | ComM.h                                                                      |                                                                                                    |

#### J(SRS\_ModeMgm\_09157)

[SWS\_ComM\_00799] [Configuration of ComM\_PreventWakeUp: Configurable with ComMWakeupInhibitionEnabled (see <u>ECUC\_ComM\_00559</u>).]()

### 8.3.16 ComM\_LimitChannelToNoComMode

#### [SWS\_ComM\_00163][

| Service<br>Name       | ComM_LimitChannelToNoComMode                                                                                 |                                                                                                    |
|-----------------------|----------------------------------------------------------------------------------------------------|----------------------------------------------------------------------------------------------------|
| Syntax                | <pre>Std_ReturnType ComM_LimitChannelToNoComMode (     NetworkHandleType Channel,     boolean Status )</pre> |                                                                                                    |
| Service ID<br>[hex]   | 0x0b                                                                                                    |                                                                                                    |
| Sync/Async            | Synchronous                                                                                                  |                                                                                                    |
| Reentrancy            | Non Reentrant                                                                                                |                                                                                                    |
| Doromotoro            | Channel                                                                                                    | See NetworkHandleType                                                                                       |
| Parameters<br>(in)    | Status                                                                                                    | FALSE: Limit channel to COMM_NO_COMMUNICATION disabled TRUE: Limit channel to COMM_NO_COMMUNICATION enabled |
| Parameters<br>(inout) | None                                                                                                    |                                                                                                    |
| Parameters            | None                                                                                                    |                                                                                                    |

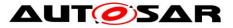

| (out)         |                                                                                                    |                                                                                                    |
|---------------|----------------------------------------------------------------------------------------------------|----------------------------------------------------------------------------------------------------|
| Return value  | Std_Return-<br>Type                                                                                                    | E_OK: Successfully changed inhibition status for the channel<br>E_NOT_OK: Change of inhibition status for the channel failed, e.g.<br>ComMEcuGroupClassification disables the functionality (see ECUC_<br>ComM_00563) |
| Description   | Changes the inhibition status for the channel for changing from COMM_NO_<br>COMMUNICATION to a higher Communication Mode. (See also ComM_Limit<br>ECUToNoComMode, same functionality but for all channels) |                                                                                                    |
| Available via | ComM.h                                                                                                    |                                                                                                    |

#### J(SRS\_ModeMgm\_09157)

[SWS\_ComM\_00800] [Configuration of ComM\_LimitChannelToNoComMode: Configurable with ComMModeLimitationEnabled (see <u>ECUC\_ComM\_00560</u>) and ComMResetAfterForcingNoComm (see <u>ECUC\_ComM\_00558</u>).]()

#### 8.3.17 ComM\_LimitECUToNoComMode

#### [SWS\_ComM\_00124][

| Service<br>Name       | ComM_Limit                                                                                                    | ComM_LimitECUToNoComMode                                                                                                    |  |  |
|-----------------------|----------------------------------------------------------------------------------------------------|----------------------------------------------------------------------------------------------------|--|--|
| Syntax                |                                                                                                    | <pre>Std_ReturnType ComM_LimitECUToNoComMode (     boolean Status )</pre>                                                                                                    |  |  |
| Service ID<br>[hex]   | 0x0c                                                                                                    |                                                                                                    |  |  |
| Sync/Async            | Synchronous                                                                                                    |                                                                                                    |  |  |
| Reentrancy            | Non Reentrant                                                                                                    |                                                                                                    |  |  |
| Parameters<br>(in)    | Status                                                                                                    | FALSE: Limit ECU to COMM_NO_COMMUNICATION disabled TRUE: Limit ECU to COMM_NO_COMMUNICATION enabled                                                                                                    |  |  |
| Parameters<br>(inout) | None                                                                                                    |                                                                                                    |  |  |
| Parameters<br>(out)   | None                                                                                                    |                                                                                                    |  |  |
| Return value          | Std<br>ReturnType                                                                                                    | E_OK: Successfully changed inhibition status for the ECU<br>E_NOT_OK: Change of inhibition status for the ECU failed, e.g. Com<br>MEcuGroupClassification disables the functionality (see ECUC_Com<br>M_00563) |  |  |
| Description           | Changes the inhibition status for the ECU (=all channels) for changing from COMM_<br>NO_COMMUNICATION to a higher Communication Mode. (See also ComM_Limit<br>ChannelToNoComMode, same functionality but for a specific channels) |                                                                                                    |  |  |
| Available via         | ComM.h                                                                                                    | ComM.h                                                                                                    |  |  |

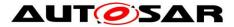

J(SRS\_ModeMgm\_09157)

[SWS\_ComM\_00801] [Configuration of ComM\_LimitECUToNoComMode: Configurable with ComMModeLimitationEnabled (see <u>ECUC\_ComM\_00560</u>) and ComMResetAfterForcingNoComm (see <u>ECUC\_ComM\_00558</u>).]()

#### 8.3.18 ComM\_ReadInhibitCounter

| Service Name          | ComM_ReadInh                                                                                                    | ibitCounter |
|-----------------------|----------------------------------------------------------------------------------------------------|-------------|
| Syntax                | <pre>Std_ReturnType ComM_ReadInhibitCounter (     uint16* CounterValue )</pre>                                     |             |
| Service ID [hex]      | 0x0d                                                                                                    |             |
| Sync/Async            | Synchronous                                                                                                    |             |
| Reentrancy            | Non Reentrant                                                                                                    |             |
| Parameters (in)       | None                                                                                                    |             |
| Parameters<br>(inout) | None                                                                                                    |             |
| Parameters (out)      | CounterValue Amount of rejected COMM_FULL_COMMUNICATION user requests.                                             |             |
| Return value          | Std_Return-<br>TypeE_OK: Successfully returned Inhibition Counter<br>E_NOT_OK: Return of Inhibition Counter failed |             |
| Description           | This function returns the amount of rejected COMM_FULL_COMMUNICATION user requests.                                |             |
| Available via         | ComM.h                                                                                                    |             |

#### [SWS\_ComM\_00224][

J(SRS\_ModeMgm\_09156)

[SWS\_ComM\_00802] [Configuration of ComM\_ReadInhibitCounter: Configurable with ComMModeLimitationEnabled (see <u>ECUC ComM 00560</u>). Function will only be available if ComMModeLimitationEnabled (see <u>ECUC ComM 00560</u>) is enabled and ComMGlobalNvMBlockDescriptor is configured.]()

# $8.3.19\,ComM\_ResetInhibitCounter$

#### [SWS\_ComM\_00108][

| Service Name | ComM_ResetInhibitCounter |
|--------------|--------------------------|
|--------------|--------------------------|

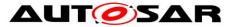

| Syntax                | <pre>Std_ReturnType ComM_ResetInhibitCounter (     void )</pre>                                                                                      |  |
|-----------------------|----------------------------------------------------------------------------------------------------|--|
| Service ID [hex]      | 0x0e                                                                                                    |  |
| Sync/Async            | Synchronous                                                                                                    |  |
| Reentrancy            | Non Reentrant                                                                                                    |  |
| Parameters (in)       | None                                                                                                    |  |
| Parameters<br>(inout) | None                                                                                                    |  |
| Parameters (out)      | None                                                                                                    |  |
| Return value          | Std_Return-<br>TypeE_OK: Successfully reset of Inhibit COMM_FULL_<br>COMMUNICATION Counter<br>E_NOT_OK: Reset of Inhibit COMM_FULL_COMMUNICATION<br> |  |
| Description           | This function resets the Inhibited COMM_FULL_COMMUNICATION request Counter.                                                                          |  |
| Available via         | ComM.h                                                                                                    |  |

#### J(SRS\_ModeMgm\_09156)

[SWS\_ComM\_00803] [Configuration of ComM\_ResetInhibitCounter: Configurable with ComMModeLimitationEnabled (see <u>ECUC ComM\_00560</u>). Function will only be available if ComMModeLimitationEnabled (see <u>ECUC\_ComM\_00560</u>) is enabled and ComMGlobalNvMBlockDescriptor is configured.]()

#### 8.3.20 ComM\_SetECUGroupClassification

| Service Name          | ComM_SetECUGroupClassification                                                                    |  |
|-----------------------|---------------------------------------------------------------------------------------------------|--|
| Syntax                | <pre>Std_ReturnType ComM_SetECUGroupClassification (     ComM_InhibitionStatusType Status )</pre> |  |
| Service ID [hex]      | 0x0f                                                                                              |  |
| Sync/Async            | Synchronous                                                                                       |  |
| Reentrancy            | Non Reentrant                                                                                     |  |
| Parameters (in)       | Status See ComM_InhibitionStatusType                                                              |  |
| Parameters<br>(inout) | None                                                                                              |  |
| Parameters (out)      | None                                                                                              |  |

# [SWS\_ComM\_00552][

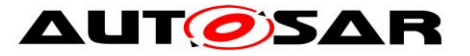

| Return value  | Std_Return-<br>Type                                              | E_OK: Successfully change the ECU Group Classification<br>Status<br>E_NOT_OK: Change of the ECU Group Classification Status<br>failed |
|---------------|------------------------------------------------------------------|----------------------------------------------------------------------------------------------------|
| Description   | Changes the ECU Group Classification status (see chapter 10.2.2) |                                                                                                    |
| Available via | ComM.h                                                           |                                                                                                    |

」()

### 8.3.21 ComM\_GetVersionInfo

#### [SWS\_ComM\_00370][

| Service Name       | ComM_GetVersionInfo                                                               |  |
|--------------------|-----------------------------------------------------------------------------------|--|
| Syntax             | <pre>void ComM_GetVersionInfo (    Std_VersionInfoType* Versioninfo )</pre>       |  |
| Service ID [hex]   | 0x10                                                                              |  |
| Sync/Async         | Synchronous                                                                       |  |
| Reentrancy         | Reentrant                                                                         |  |
| Parameters (in)    | None                                                                              |  |
| Parameters (inout) | None                                                                              |  |
| Parameters (out)   | Versioninfo See Std_VersionInfoType                                               |  |
| Return value       | None                                                                              |  |
| Description        | This function returns the published information (for details refer to table 10.3) |  |
| Available via      | ComM.h                                                                            |  |

J(SRS\_BSW\_00407)

# 8.4 Callback notifications

**[SWS\_ComM\_00620]** [All the provided indication functions shall be implemented pre-compile time.]()

*Note:* All functions in this chapter requires that the ComM module is initialized correctly.

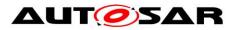

#### 8.4.1 AUTOSAR Network Management Interface

| [SWS_ComM_00383][     |                                                                                                    |  |  |
|-----------------------|----------------------------------------------------------------------------------------------------|--|--|
| Service Name          | ComM_Nm_NetworkStartIndication                                                                                                    |  |  |
| Syntax                | <pre>void ComM_Nm_NetworkStartIndication (     NetworkHandleType Channel )</pre>                                                                           |  |  |
| Service ID<br>[hex]   | 0x15                                                                                                    |  |  |
| Sync/Async            | Asynchronous                                                                                                    |  |  |
| Reentrancy            | Reentrant                                                                                                    |  |  |
| Parameters<br>(in)    | Channel See NetworkHandleType                                                                                                    |  |  |
| Parameters<br>(inout) | None                                                                                                    |  |  |
| Parameters<br>(out)   | None                                                                                                    |  |  |
| Return value          | None                                                                                                    |  |  |
| Description           | Indication that a NM-message has been received in the Bus Sleep Mode, what indicates that some nodes in the network have already entered the Network Mode. |  |  |
| Available via         | ComM_Nm.h                                                                                                    |  |  |

# 8.4.1.1 ComM\_Nm\_NetworkStartIndication

J()

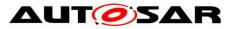

| [242_count_00240]  |                                                                       |  |  |
|--------------------|-----------------------------------------------------------------------|--|--|
| Service Name       | ComM_Nm_NetworkMode                                                   |  |  |
| Syntax             | <pre>void ComM_Nm_NetworkMode (     NetworkHandleType Channel )</pre> |  |  |
| Service ID [hex]   | 0x18                                                                  |  |  |
| Sync/Async         | Asynchronous                                                          |  |  |
| Reentrancy         | Reentrant                                                             |  |  |
| Parameters (in)    | Channel Channel                                                       |  |  |
| Parameters (inout) | None                                                                  |  |  |
| Parameters (out)   | None                                                                  |  |  |
| Return value       | None                                                                  |  |  |
| Description        | Notification that the network management has entered Network Mode.    |  |  |
| Available via      | ComM_Nm.h                                                             |  |  |

#### 8.4.1.2 ComM\_Nm\_NetworkMode [SWS ComM 003901]

J()

# 8.4.1.3 ComM\_Nm\_PrepareBusSleepMode [SWS ComM 00391][

| Service Name          | ComM_Nm_PrepareBusSleepMode                                                          |  |  |
|-----------------------|--------------------------------------------------------------------------------------|--|--|
| Syntax                | <pre>void ComM_Nm_PrepareBusSleepMode (    NetworkHandleType Channel )</pre>         |  |  |
| Service ID<br>[hex]   | 0x19                                                                                 |  |  |
| Sync/Async            | Asynchronous                                                                         |  |  |
| Reentrancy            | Reentrant                                                                            |  |  |
| Parameters<br>(in)    | Channel                                                                              |  |  |
| Parameters<br>(inout) | None                                                                                 |  |  |
| Parameters<br>(out)   | None                                                                                 |  |  |
| Return value          | None                                                                                 |  |  |
| Description           | Notification that the network managemen<br>Reentrancy: Reentrant (but not for the sa |  |  |

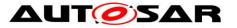

Available via

ComM\_Nm.h

# ]()

#### 8.4.1.4 ComM\_Nm\_BusSleepMode [SWS\_ComM\_00392][

| Service Name          | ComM_Nm_BusSleepMode                                                                                                    |  |  |
|-----------------------|----------------------------------------------------------------------------------------------------|--|--|
| Syntax                | void ComM_Nm_BusSleepMode (<br>NetworkHandleType Channel<br>)                                                                                                    |  |  |
| Service ID<br>[hex]   | 0x1a                                                                                                    |  |  |
| Sync/Async            | Asynchronous                                                                                                    |  |  |
| Reentrancy            | Reentrant                                                                                                    |  |  |
| Parameters<br>(in)    | Channel                                                                                                    |  |  |
| Parameters<br>(inout) | None                                                                                                    |  |  |
| Parameters<br>(out)   | None                                                                                                    |  |  |
| Return value          | None                                                                                                    |  |  |
| Description           | Notification that the network management has entered Bus-Sleep Mode. This callback function should perform a transition of the hardware and transceiver to bus-sleep mode. |  |  |
| Available via         | ComM_Nm.h                                                                                                    |  |  |

# J()

# 8.4.1.5 ComM\_Nm\_RestartIndication [SWS\_ComM\_00792][

| Service<br>Name     | ComM_Nm_RestartIndication                                          |
|---------------------|--------------------------------------------------------------------|
| Syntax              | void ComM_Nm_RestartIndication (<br>NetworkHandleType Channel<br>) |
| Service ID<br>[hex] | 0x1b                                                               |
| Sync/Async          | Asynchronous                                                       |
| Reentrancy          | Reentrant                                                          |

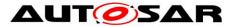

| Parameters<br>(in)    | Channel                                                                                                    | Channel |
|-----------------------|----------------------------------------------------------------------------------------------------|---------|
| Parameters<br>(inout) | None                                                                                                    |         |
| Parameters<br>(out)   | None                                                                                                    |         |
| Return value          | None                                                                                                    |         |
| Description           | If NmIf has started to shut down the coordinated busses, AND not all coordinated busses have indicated bus sleep state, AND on at least on one of the coordinated busses NM is restarted, THEN the NM Interface shall call the callback function Com M_Nm_RestartIndication with the nmNetworkHandle of the channels which have already indicated bus sleep state. |         |
| Available via         | ComM_Nm.h                                                                                                    |         |

## J()

# 8.4.1.6 ComM\_Nm\_RepeatMessageLeftIndication [SWS\_ComM\_91024]{DRAFT} [

| Service Name          | ComM_Nm_RepeatMessageLeftIndication (draft)                                                                                                    |                       |
|-----------------------|----------------------------------------------------------------------------------------------------|-----------------------|
| Syntax                | <pre>void ComM_Nm_RepeatMessageLeftIndication (    NetworkHandleType Channel )</pre>                                                                                                    |                       |
| Service ID<br>[hex]   | 0x66                                                                                                    |                       |
| Sync/Async            | Asynchronous                                                                                                    |                       |
| Reentrancy            | Reentrant                                                                                                    |                       |
| Parameters<br>(in)    | Channel                                                                                                    | See NetworkHandleType |
| Parameters<br>(inout) | None                                                                                                    |                       |
| Parameters<br>(out)   | None                                                                                                    |                       |
| Return value          | None                                                                                                    |                       |
| Description           | Notification that the state of all <busnm> has left RepeatMessage. This interface is used to indicate by the optional Dynamic PNC-to-channel-mapping feature to indicate that learning phase ends.<br/>Tags:atp.Status=draft</busnm> |                       |
| Available via         | ComM_Nm.h                                                                                                    |                       |

J(SRS\_ModeMgm\_09265)

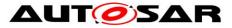

# 8.4.1.7 ComM\_Nm\_PncLearningBitIndication ISWS ComM 910261{DRAFT} [

| Service Name          | ComM_Nm_PncLearningBitIndication (draft)                                                                     |                       |  |  |
|-----------------------|----------------------------------------------------------------------------------------------------|-----------------------|--|--|
| Syntax                | <pre>void ComM_Nm_PncLearningBitIndication (     NetworkHandleType Channel )</pre>                           |                       |  |  |
| Service ID [hex]      | 0x69                                                                                                    |                       |  |  |
| Sync/Async            | Asynchronous                                                                                                 |                       |  |  |
| Reentrancy            | Reentrant                                                                                                    |                       |  |  |
| Parameters (in)       | Channel                                                                                                    | See NetworkHandleType |  |  |
| Parameters<br>(inout) | None                                                                                                    |                       |  |  |
| Parameters (out)      | None                                                                                                    |                       |  |  |
| Return value          | None                                                                                                    |                       |  |  |
| Description           | Service to indicate that an NM message with set PNC Learning Bit has been received.<br>Tags:atp.Status=draft |                       |  |  |
| Available via         | ComM_Nm.h                                                                                                    |                       |  |  |

### J(SRS\_ModeMgm\_09261)

# 8.4.1.8 ComM\_Nm\_ForwardSynchronizedPncShutdown [SWS\_ComM\_91003]{DRAFT} [

| Service<br>Name       | ComM_Nm_ForwardSynchronizedPncShutdown (draft)                                  |         |  |
|-----------------------|---------------------------------------------------------------------------------|---------|--|
| Syntax                | void ComM_Nm_ForwardSynchronizedPncShutdown (<br>NetworkHandleType Channel<br>) |         |  |
| Service ID<br>[hex]   | 0x6b                                                                            |         |  |
| Sync/Async            | Synchronous                                                                     |         |  |
| Reentrancy            | Reentrant                                                                       |         |  |
| Parameters<br>(in)    | Channel                                                                         | Channel |  |
| Parameters<br>(inout) | None                                                                            |         |  |
| Parameters<br>(out)   | None                                                                            |         |  |
| Return value          | None                                                                            |         |  |

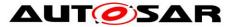

| Description   | If an ECU in role of an intermediate PNC coordinator receives a PN shutdown message via a <bus>Nm, then ComM is immediately indicated via ComM_Nm_<br/>ForwardSynchronizedPncShutdown to forward the request for a synchronized PNC shutdown of the affected PNCs. Therefore, ComM will immediately release the affected PNC state machines and forward the PN information to the affected ComM Channels and the corresponding NM channels, respectively. Note: This supports a nearly synchronized PNC shutdown across the PN topology from the top-level PNC coordinator down to the subordinated PNC node.<br/><b>Tags</b>:atp.Status=draft</bus> |
|---------------|----------------------------------------------------------------------------------------------------|
| Available via | ComM_Nm.h                                                                                                    |

## J(SRS\_ModeMgm\_09269)

## 8.4.2 AUTOSAR Diagnostic Communication Manager Interface

## 8.4.2.1 ComM\_DCM\_ActiveDiagnostic [SWS\_ComM\_00873][

| Service Name       | ComM_DCM_ActiveDiagnostic                                                  |  |
|--------------------|----------------------------------------------------------------------------|--|
| Syntax             | <pre>void ComM_DCM_ActiveDiagnostic (    NetworkHandleType Channel )</pre> |  |
| Service ID [hex]   | 0x1f                                                                       |  |
| Sync/Async         | Synchronous                                                                |  |
| Reentrancy         | Reentrant                                                                  |  |
| Parameters (in)    | Channel Channel needed for Diagnostic communication                        |  |
| Parameters (inout) | None                                                                       |  |
| Parameters (out)   | None                                                                       |  |
| Return value       | None                                                                       |  |
| Description        | Indication of active diagnostic by the DCM.                                |  |
| Available via      | ComM_Dcm.h                                                                 |  |

## 」()

## 8.4.2.2 ComM\_DCM\_InactiveDiagnostic [SWS\_ComM\_00874][

| Service Name ComM_DCM_InactiveDiagnostic |                                                                      |
|------------------------------------------|----------------------------------------------------------------------|
| Syntax                                   | void ComM_DCM_InactiveDiagnostic (<br>NetworkHandleType Channel<br>) |
| Service ID [hex]                         | 0x20                                                                 |

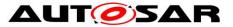

| Sync/Async         | Synchronous                                   |                                                               |  |
|--------------------|-----------------------------------------------|---------------------------------------------------------------|--|
| Reentrancy         | Reentrant                                     |                                                               |  |
| Parameters (in)    | Channel                                       | Channel Channel no longer needed for Diagnostic communication |  |
| Parameters (inout) | None                                          |                                                               |  |
| Parameters (out)   | None                                          |                                                               |  |
| Return value       | None                                          |                                                               |  |
| Description        | Indication of inactive diagnostic by the DCM. |                                                               |  |
| Available via      | ComM_Dcm.h                                    |                                                               |  |

」()

## 8.4.3 AUTOSAR ECU State Manager Interface

## 8.4.3.1 ComM\_EcuM\_WakeUpIndication [SWS\_ComM\_00275][

| Service Name       | ComM_EcuM_WakeUpIndication                                                  |  |  |
|--------------------|-----------------------------------------------------------------------------|--|--|
| Syntax             | <pre>void ComM_EcuM_WakeUpIndication (    NetworkHandleType Channel )</pre> |  |  |
| Service ID [hex]   | 0x2a                                                                        |  |  |
| Sync/Async         | Synchronous                                                                 |  |  |
| Reentrancy         | Reentrant                                                                   |  |  |
| Parameters (in)    | Channel Channel                                                             |  |  |
| Parameters (inout) | None                                                                        |  |  |
| Parameters (out)   | None                                                                        |  |  |
| Return value       | None                                                                        |  |  |
| Description        | Notification of a wake up on the corresponding channel.                     |  |  |
| Available via      | ComM_EcuM.h                                                                 |  |  |

## ן()

## 8.4.3.2 ComM\_EcuM\_PNCWakeUpIndication [SWS\_ComM\_91001][

| Service Name | ComM_EcuM_PNCWakeUpIndication        |  |  |
|--------------|--------------------------------------|--|--|
| Syntax       | void ComM_EcuM_PNCWakeUpIndication ( |  |  |

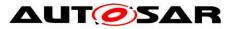

|                    | PNCHandleType PNCid<br>)                                                |  |  |
|--------------------|-------------------------------------------------------------------------|--|--|
| Service ID [hex]   | 0x37                                                                    |  |  |
| Sync/Async         | Synchronous                                                             |  |  |
| Reentrancy         | Reentrant                                                               |  |  |
| Parameters (in)    | PNCid Identifier of the partial network cluster                         |  |  |
| Parameters (inout) | None                                                                    |  |  |
| Parameters (out)   | None                                                                    |  |  |
| Return value       | None                                                                    |  |  |
| Description        | Notification of a wake up on the corresponding partial network cluster. |  |  |
| Available via      | ComM_EcuM.h                                                             |  |  |

J()

## 8.4.4 AUTOSAR ECU State Manager and Basic Software Mode Manager Interface

## 8.4.4.1 ComM\_CommunicationAllowed [SWS\_ComM\_00871][

| Service Name          | ComM_CommunicationAllowed                                                                         |                                                                    |  |
|-----------------------|---------------------------------------------------------------------------------------------------|--------------------------------------------------------------------|--|
| Syntax                | <pre>void ComM_CommunicationAllowed (    NetworkHandleType Channel,    boolean Allowed )</pre>    |                                                                    |  |
| Service ID [hex]      | 0x35                                                                                              |                                                                    |  |
| Sync/Async            | Asynchronous                                                                                      |                                                                    |  |
| Reentrancy            | Non Reentrant                                                                                     |                                                                    |  |
|                       | Channel                                                                                           | Channel                                                            |  |
| Parameters (in)       | Allowed                                                                                           | TRUE: Communication is allowed FALSE: Communication is not allowed |  |
| Parameters<br>(inout) | None                                                                                              |                                                                    |  |
| Parameters (out)      | None                                                                                              |                                                                    |  |
| Return value          | None                                                                                              |                                                                    |  |
| Description           | EcuM or BswM shall indicate to ComM when communication is allowed. If EcuM/<br>Flex is used: BswM |                                                                    |  |

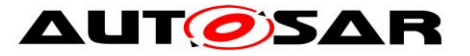

Available via

ComM\_BswM.h

」()

## 8.4.5 Bus State Manager Interface

## 8.4.5.1 ComM\_BusSM\_ModeIndication [SWS\_ComM\_00675][

| Service Name          | ComM_BusSM_ModeIndication                                                                                                    |                       |  |
|-----------------------|----------------------------------------------------------------------------------------------------|-----------------------|--|
| Syntax                | <pre>void ComM_BusSM_ModeIndication (    NetworkHandleType Channel,    ComM_ModeType ComMode )</pre>                                                            |                       |  |
| Service ID<br>[hex]   | 0x33                                                                                                    |                       |  |
| Sync/Async            | Asynchronous                                                                                                    |                       |  |
| Reentrancy            | Reentrant                                                                                                    |                       |  |
| Parameters            | Channel                                                                                                    | See NetworkHandleType |  |
| (in)                  | ComMode                                                                                                    | See ComM_ModeType     |  |
| Parameters<br>(inout) | None                                                                                                    |                       |  |
| Parameters<br>(out)   | None                                                                                                    |                       |  |
| Return value          | None                                                                                                    |                       |  |
| Description           | Indication of the actual bus mode by the corresponding Bus State Manager. ComM shall propagate the indicated state to the users with means of the RTE and BswM. |                       |  |
| Available via         | ComM.h                                                                                                    |                       |  |

## ()∟

## 8.4.5.2 ComM\_BusSM\_BusSleepMode [SWS\_ComM\_91000][

| Service<br>Name | ComM_BusSM_BusSleepMode                                          |
|-----------------|------------------------------------------------------------------|
| Syntax          | void ComM_BusSM_BusSleepMode (<br>NetworkHandleType Channel<br>) |
| Service ID      | 0x34                                                             |

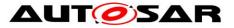

| [hex]                 |                                                                                                    |                               |
|-----------------------|----------------------------------------------------------------------------------------------------|-------------------------------|
| Sync/Async            | Synchronous                                                                                                    |                               |
| Reentrancy            | Reentrant                                                                                                    |                               |
| Parameters<br>(in)    | Channel                                                                                                    | Identification of the channel |
| Parameters<br>(inout) | None                                                                                                    |                               |
| Parameters<br>(out)   | None                                                                                                    |                               |
| Return value          | None                                                                                                    |                               |
| Description           | Notification of the corresponding Bus State Manager that the actual bus mode is<br>Bus-Sleep.<br>Only applicable for ComM channels with ComMNmVariant set to SLAVE_ACTIVE or<br>SLAVE_PASSIVE.<br>E.g. LIN slaves (ComMNMVariant = SLAVE_ACTIVE) or Ethernet channels with OA<br>TC10 compliant Ethernet hardware which act as passive communication slave (Com<br>MNMVariant = SLAVE_PASSIVE and EthTrcvActAsSlavePassiveEnabled set to<br>TRUE) |                               |
| Available via         | ComM.h                                                                                                    |                               |

]()

## 8.4.6 COM Interface

## [SWS\_ComM\_00819][

| Service<br>Name       | ComM_COMCbk_ <sn></sn>                            |
|-----------------------|---------------------------------------------------|
| Syntax                | <pre>void ComM_COMCbk_<sn> (    void )</sn></pre> |
| Service ID<br>[hex]   | 0x36                                              |
| Sync/Async            | Synchronous                                       |
| Reentrancy            | Non Reentrant                                     |
| Parameters<br>(in)    | None                                              |
| Parameters<br>(inout) | None                                              |
| Parameters<br>(out)   | None                                              |

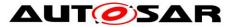

| Return value  | None                                                                                                    |
|---------------|----------------------------------------------------------------------------------------------------|
| Description   | This callback is called when the EIRA or ERA was updated in COM. The call only informs the ComM about ERA and EIRA changes. The actual handling is done in the next call to ComM_MainFunction_ <commchannel.shortname> with changing the corresponding PN State machine.</commchannel.shortname> |
| Available via | ComM_Com.h                                                                                                    |

]()

## 8.5 Scheduled functions

These functions are directly called by Basic Software Scheduler. The following functions shall have no return value and no parameter. All functions shall be non reentrant.

## 8.5.1 ComM\_MainFunction

### [SWS\_ComM\_00429][

| Service<br>Name     | ComM_MainFunction_ <commchannel.shortname></commchannel.shortname>                                                                                                    |  |  |
|---------------------|----------------------------------------------------------------------------------------------------|--|--|
| Syntax              | <pre>void ComM_MainFunction_<commchannel.shortname> (    void )</commchannel.shortname></pre>                                                                                                    |  |  |
| Service ID<br>[hex] | 0x60                                                                                                    |  |  |
| Description         | This function shall perform the processing of the AUTOSAR ComM activities that are<br>not directly initiated by the calls e.g. from the RTE. There shall be one dedicated<br>Main Function for each channel of ComM.<br>Precondition: ComM shall be initialized |  |  |
| Available via       | SchM_ComM.h                                                                                                    |  |  |

## J(SRS\_BSW\_00373)

[SWS\_ComM\_00818] [Channel.ShortName shall be used to configure ComM\_MainFunction\_<ComMChannel.ShortName> (see section 10.2.2).]()

*Note:* ComMChannel.ShortName is the short name of the ComMChannel container that will be managed by the ComM\_MainFunction\_<ComMChannel.ShortName> function

## 8.6 Expected interfaces

In this chapter all interfaces required from other modules are shown. An overview of the required interfaces is shown in Figure 1. 114 of 173 Document ID 79: AUTOSAR\_SWS\_COMManager

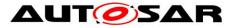

## 8.6.1 Mandatory Interfaces

This chapter defines all interfaces which are required to fulfil the core functionality of the module.

[SWS\_ComM\_00828] [

| API function                                                                                      | Header File     | Description                                                                                                    |
|---------------------------------------------------------------------------------------------------|-----------------|----------------------------------------------------------------------------------------------------|
| Nm_PassiveStartUp                                                                                 | Nm              | This function calls the<br><busnm>_PassiveStartUp function (e.g.<br/>CanNm_PassiveStartUp function is called<br/>if channel is configured as CAN).</busnm>                  |
| Nm_NetworkRequest                                                                                 | Nm              | This function calls the<br><busnm>_NetworkRequest (e.g.<br/>CanNm_NetworkRequest function is called<br/>if channel is configured as CAN).</busnm>                           |
| Nm_NetworkRelease                                                                                 | Nm              | This function calls the<br><busnm>_NetworkRelease bus specific<br/>function (e.g. CanNm_NetworkRelease<br/>function is called if channel is configured<br/>as CAN).</busnm> |
| Dcm_ComM_NoComModeEntered                                                                         | Dcm             | This call informs the Dcm module about a ComM mode change to COMM NO COMMUNICATION.                                                                                         |
| Dcm_ComM_SilentComModeEntered                                                                     | Dcm             | This call informs the Dcm module about a ComM mode change to COMM SILENT COMMUNICATION.                                                                                     |
| Dcm_ComM_FullComModeEntered                                                                       | Dcm             | This call informs the Dcm module about a ComM mode change to COMM FULL COMMUNICATION.                                                                                       |
| Rte_Ports_UserMode_P()[n].Switch_currentMode(RT<br>E_MODE_ComMMode_COMM_NO_COMMUNICATI<br>ON)     | Rte             | Indicate COMM_NO_COMMUNICATION mode to RTE                                                                                                    |
| Rte_Ports_UserMode_P()[n].Switch_currentMode(RT<br>E_MODE_ComMMode_COMM_SILENT_COMMUNI<br>CATION) | Rte             | Indicate COMM_SILENT_COMMUNICATION mode to RTE                                                                                                    |
| Rte_Ports_UserMode_P()[n].Switch_currentMode(RT<br>E_MODE_ComMMode_COMM_FULL_COMMUNICA<br>TION)   | Rte             | Indicate COMM_FULL_COMMUNICATION mode to RTE                                                                                                    |
| BswM_ComM_CurrentMode                                                                             | BswM            | Indicate Communication Mode to BswM                                                                                                    |
| NvM_ReadBlock                                                                                     | N∨M             | NVRAM manager API for Read block                                                                                                    |
| NvM_WriteBlock                                                                                    | N∨M             | NVRAM manager API for Write block                                                                                                    |
| NvM_GetErrorStatus                                                                                | N∨M             | NVRAM manager API for Get status                                                                                                    |
| <bussm>_GetCurrentComMode</bussm>                                                                 | <bussm></bussm> | Function to query the actual<br>communication mode from the <bus><br/>State Manager.</bus>                                                                                  |
| <bussm>_RequestComMode</bussm>                                                                    | <bussm></bussm> | Function to request a communication mode from the <bus> State Manager.</bus>                                                                                                |

]()

### 8.6.1.1 AUTOSAR NVRAM Manager module

[SWS\_ComM\_00103] [The ComM module shall use the corresponding standardized services of the NVRAM Manager module (see <u>SWS\_ComM\_00828</u>) for storing and reading non-volatile configuration data ComMNoWakeup (see <u>ECUC\_ComM\_00569</u>), ComMEcuGroupClassification (see <u>ECUC\_ComM\_00563</u>), inhibition status (see <u>SWS\_ComM\_00157</u>), the Inhibit counter (see <u>SWS\_ComM\_00140</u>), the PNC-

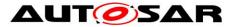

to-channel Mapping (see **[SWS\_ComM\_01040]**) and the PNC membership (see **[SWS\_ComM\_01049]**). ]()

*Comment:* See <u>SWS ComM 00864</u> and <u>SWS ComM 00865</u> when configuration data shall be read and stored For details refer to the AUTOSAR NVRAM Manager module Specification [7].

### 8.6.1.2 AUTOSAR Bus State Manager

**[SWS\_ComM\_00962]**[ The prefix for the StateManager APIs ("<BusSm>") shall be CanSM, LinSM, FrSM, EthSM if the Parameter ComMBusType is COMM\_BUS\_TYPE\_CAN, COMM\_BUS\_TYPE\_LIN, COMM\_BUS\_TYPE\_FR or COMM\_BUS\_TYPE\_ETH accordingly.]()

**[SWS\_ComM\_00957]**[ If ComMBusType = "COMM\_BUS\_TYPE\_CDD" the API prefix ("<BusSm>") shall be configured in the Parameter "ComMCDDBusPrefix".]()

**[SWS\_ComM\_00963]**[ The Communication Manager module shall use <BusSm>\_GetCurrentComMode() from the State Manager to query the current communication mode if necessary.]()

**[SWS\_ComM\_00958]** The Communication Manager module shall use <BusSm>\_RequestComMode() from the State Manager to request a dedicated communication mode.]()

When it is necessary to request a dedicated communication mode depends on the current status of each instance of the channel state machine (see above).

For details of the functionality of the Bus State Manager modules refer to their Specification [23], [24], [25], [28].

*Comment:* Those APIs can be called re-entrant, as long as different channel & controller numbers are used.

### 8.6.1.3 AUTOSAR Network Management Interface

**[SWS\_ComM\_00261]** [The ComM module shall use the corresponding functions to synchronize the bus start-up and shutdown of the Network Management (see <u>SWS\_ComM\_00828</u>).

For details refer to the AUTOSAR NM Interface Specification [9]. ]()

### 8.6.1.4 AUTOSAR Diagnostic Communication Manager Module

**[SWS\_ComM\_00266]** [The ComM module shall use the corresponding functions provided by DCM (see <u>SWS\_ComM\_00828</u>) to control the communication capabilities of the DCM module.]()

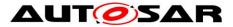

*Comment*: DCM provides no functions to start/stop transmission and reception. DCM ensures to control communication according the indicated Communication Manager Module states.

For details refer to the AUTOSAR DCM Specification [11].

## 8.6.1.5 AUTOSAR RTE interface provided by RTE to ComM for the SW-C

**[SWS\_ComM\_00091]** [The ComM module shall use the corresponding function provided by RTE to indicate modes to the users. There shall be one indication per user. Fan-out in case of a mode indication related to more than one user shall be done by the Communication Manager Module.](SRS\_ModeMgm\_09085)

**[SWS\_ComM\_00663]** [If more than one channel is linked to one user request and the modes of the channels are different, the ComM module shall indicate the lowest mode to the user.]()

**[SWS\_ComM\_00662]** [The sequence of users shall start with user 0 up to user N and the name of the mode ports shall be UM000, UM001, ... UM<N>.]()

*Rationale for* <u>SWS\_ComM\_00662</u>: It shall be possible to use the port based API also to address specific users directly.

*Comment*. Within the array of ports, the ports are named alphabetically.

**[SWS\_ComM\_00778]** [The ComM module shall explicitly indicate changes in modes to each individual user, to which a SW-C is connected. The ComM module shall do this by calling the right API on the RTE through the ports "UMnnn".]()

*Comment*: There is one such port per configured user to which a SW-C is connected. For users not used by SW-Cs (e.g. the users created due to <u>ECUC\_ComM\_00840</u>) no mode port will be created.

*Implementation Hint:* An implementation of the ComM module could use any of the normal RTE-mechanisms to signal changes in the mode to the users. Given the specific configurability of the Communication Manager Module, using the RTE "Indirect API" seems most appropriate. This works as follows (consult the RTE specification for details).

An implementation of the Communication Manager Module can use the "Rte\_Ports" API to obtain an array of the "UMnnn" ports at run-time:

/\* Return an array of all ports that provide the interface ComM\_CurrentMode. Because of the specific naming conventions chosen, the element n in this array of ports will reference to the port UM<nnn>. For example userModePorts[1] will be a handle on port UM001 \*/

```
userModePorts = Rte Ports ComM CurrentMode P();
```

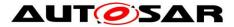

The number of such userModePorts can be obtained through the call Rte\_NPorts\_ComM\_CurrentMode\_P(). This value corresponds to the size of the COMM\_USER\_LIST array.

To signal that a user n is in a new mode, the Communication Manager Module should: userModePorts[n].Switch\_currentMode(newMode)

For details refer to the AUTOSAR RTE specification [8] and AUTOSAR Services Mode Management specification [21].

## 8.6.1.6 Basic Software Mode Manager (BswM)

**[SWS\_ComM\_00861]** The ComM module shall use the corresponding function provided by BswM to report the states of Communication Manager Module channels (see <u>SWS\_ComM\_00828</u>).]()

For details refer to AUTOSAR Basic Software Mode Manager module [29] .

## 8.6.2 Optional Interfaces

This chapter defines all interfaces which are required to fulfill an optional functionality of the module.

| API Function                                | Header<br>File  | Description                                                                                                    |  |
|---------------------------------------------|-----------------|----------------------------------------------------------------------------------------------------|--|
| BswM_ComM<br>CurrentPNCMode                 | BswM_<br>ComM.h | Function is called by ComM to indicate the current mode of the PNC.                                                                                                    |  |
| BswM_ComM<br>InitiateReset                  | BswM_<br>ComM.h | Function is called by ComM to signal a shutdown.                                                                                                    |  |
| Com_Receive-<br>Signal                      | Com.h           | Com_ReceiveSignal copies the data of the signal identified by Signal Id to the location specified by SignalDataPtr.                                                                                                    |  |
| Com_SendSignal                              | Com.h           | The service Com_SendSignal updates the signal object identified by SignalId with the signal referenced by the SignalDataPtr parameter.                                                                                                    |  |
| Nm_PnLearning-<br>Request                   | Nm.h            | Set Repeat Message Request Bit and Partial Network Learning Bit for<br>NM messages transmitted next on the bus. For that purpose <bus<br>Nm&gt;_PnLearningRequest shall be called (e.g. CanNm_PnLearning<br/>Request function if channel is configured as CAN). This will force all<br/>nodes to enter the PNC Learning Phase and re-enter Repeat<br/>Message Stat. This is needed for the optional Dynamic PNC-to-<br/>channel-mapping feature.<br/><b>Tags:</b>atp.Status=draft</bus<br> |  |
| Nm_Request-<br>Synchronized-<br>PncShutdown | Nm.h            | This function forward the request for a synchronized PNC shutdown<br>of a particular PNC given by PncId to the affected <bus>Nm by<br/>calling <bus>Nm_RequestSynchronizedPncShutdown The function</bus></bus>                                                                                                    |  |

## [SWS\_ComM\_00829][

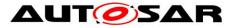

|  | call is only valid if NmStandardBusType is not set to NM_BUSNM_<br>LOCALNM (e.g. CanNm_RequestSynchronizedPncShutdown<br>function is called for NM_BUSNM_CANNM).<br><b>Tags:</b> atp.Status=draft |
|--|----------------------------------------------------------------------------------------------------|
|--|----------------------------------------------------------------------------------------------------|

]()

## 8.6.2.1 AUTOSAR DET

The Communication Manager module shall use Det\_ReportError from the Default Error Tracer Module to report development errors.

## 8.6.3 Configurable Interfaces

None.

## 8.7 Service Interfaces

### 8.7.1 Sender-Receiver-interfaces

## 8.7.1.1 ComM\_CurrentChannelRequest

|           | SWS_COMM_00904]                                                                                                    |                                                                      |  |
|-----------|----------------------------------------------------------------------------------------------------|----------------------------------------------------------------------|--|
| Name      | ComM_CurrentChannelRequest_{channel_name}                                                                                                    |                                                                      |  |
| Comment   | Array of ComMUserIdentifier, that currently hold FULL_COM requests for this channel.<br>The size of the attribute fullComRequestors.handleArray is NUM_COMM_USER_<br>PER_CHANNEL |                                                                      |  |
| IsService | true                                                                                                    |                                                                      |  |
| Variation | {ecuc(ComM/ComMConfigSet/ComMChannel/ComMFullCommRequestNotification<br>Enabled)} == true<br>channel_name = {ecuc(ComM/ComMConfigSet/ComMChannel.SHORT-NAME)}                    |                                                                      |  |
|           | fullComRequestors                                                                                                    |                                                                      |  |
| Data      | Туре                                                                                                    | ype ComM_UserHandleArrayType_{channel_name}                          |  |
| Elements  | Variation                                                                                                    | channel_name = {ecuc(ComM/ComMConfigSet/Com<br>MChannel.SHORT-NAME)} |  |

]()

## 8.7.1.2 ComM\_UpdatePncMembership [SWS\_ComM\_91100][

| Name      | ComM_UpdatePncMembership                                                     |  |
|-----------|------------------------------------------------------------------------------|--|
| Comment   | Clear (Control = FALSE) or Add (Control = TRUE) values of the PNC Membership |  |
| IsService | true                                                                         |  |
| Variation | {ecuc(ComM/ComMGeneral/ComMDynamicPncToChannelMappingSupport)} ==            |  |

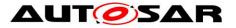

|          | true          |                        |  |
|----------|---------------|------------------------|--|
|          | Control       |                        |  |
|          | Туре          | boolean                |  |
| Data     | Variation     |                        |  |
| Elements | PncMemberShip |                        |  |
|          | Туре          | ComM_PncMembershipType |  |
|          | Variation     |                        |  |

#### ](SRS\_ModeMgm\_09263) 8.7.1.3 ComM\_PnLearningRequest ISWS\_ComM\_911011[

| Name             | ComM_PnLearningRequest                                                 |  |  |
|------------------|------------------------------------------------------------------------|--|--|
| Comment          |                                                                        |  |  |
| IsService        | true                                                                   |  |  |
| Variation        | {ecuc(ComM/ComMGeneral/ComMDynamicPncToChannelMappingSupport)} == true |  |  |
|                  | NetworkHandle                                                          |  |  |
| Data<br>Elements | Type         NetworkHandleType                                         |  |  |
| Variation        |                                                                        |  |  |

J(SRS\_ModeMgm\_09260)

### 8.7.2 Client-Server-interfaces

## 8.7.2.1 ComM\_ChannelLimitation [SWS\_ComM\_00743][

| Name      | ComM_ChannelLimitation                                                                                                    |          |                      |
|-----------|----------------------------------------------------------------------------------------------------|----------|----------------------|
| Comment   | A SW-C playing the role of a "Mode Manager" can use this interface to configure the Communication Manager Module to inhibit communication mode for a given channel. |          |                      |
| IsService | true                                                                                                    |          |                      |
| Variation | {ecuc(ComM/ComMGeneral.ComMModeLimitationEnabled)} == true                                                                                                    |          |                      |
| Possible  | 0                                                                                                    | E_OK     | Operation successful |
| Errors    | 1                                                                                                    | E_NOT_OK | Operation failed     |

| Operation GetInhibitionStatus |
|-------------------------------|
|-------------------------------|

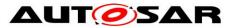

| Comment         | returns the inhibition status of a channel |                           |  |
|-----------------|--------------------------------------------|---------------------------|--|
| Variation       |                                            |                           |  |
|                 | Status                                     |                           |  |
|                 | Туре                                       | ComM_InhibitionStatusType |  |
| Parameters      | Direction                                  | OUT                       |  |
|                 | Comment                                    |                           |  |
|                 | Variation                                  |                           |  |
| Possible Errors | E_OK<br>E_NOT_OK                           |                           |  |

| Operation          | LimitChannelToNoComMode                                                                                                    |                                                                                                    |  |
|--------------------|----------------------------------------------------------------------------------------------------|----------------------------------------------------------------------------------------------------|--|
| Comment            | Changes the inhibition status for the channel for changing from COMM_NO_<br>COMMUNICATION to a higher Communication Mode.<br>(See also ComM_LimitECUToNoComMode, same functionality but for all channels) |                                                                                                    |  |
| Variation          |                                                                                                    |                                                                                                    |  |
|                    | Status                                                                                                    |                                                                                                    |  |
|                    | Туре                                                                                                    | boolean                                                                                                    |  |
| Parameters         | Direction                                                                                                    | IN                                                                                                    |  |
|                    | Comment                                                                                                    | FALSE: Limit channel to COMM_NO_COMMUNICATION disabled TRUE: Limit channel to COMM_NO_COMMUNICATION enabled |  |
|                    | Variation                                                                                                    |                                                                                                    |  |
| Possible<br>Errors | E_OK<br>E_NOT_OK                                                                                                    |                                                                                                    |  |

## ]()

## 8.7.2.2 ComM\_ChannelWakeup [SWS\_ComM\_00742][

| Name      | ComM_                                                                                                    | ComM_ChannelWakeup          |                  |  |
|-----------|----------------------------------------------------------------------------------------------------|-----------------------------|------------------|--|
| Comment   | A SW-C playing the role of a "Mode Manager" can use this interface to configure the Communication Manager Module to take precautions against awakening other ECU's by starting the communication. |                             |                  |  |
| IsService | true                                                                                                    |                             |                  |  |
| Variation | {ecuc(ComM/ComMGeneral.ComMWakeupInhibitionEnabled)} == true                                                                                                    |                             |                  |  |
| Possible  | 0                                                                                                    | 0 E_OK Operation successful |                  |  |
| Errors    | 1                                                                                                    | E_NOT_OK                    | Operation failed |  |

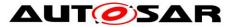

| Operation       | GetInhibitionStatus                        |                           |  |
|-----------------|--------------------------------------------|---------------------------|--|
| Comment         | returns the inhibition status of a channel |                           |  |
| Variation       |                                            |                           |  |
|                 | Status                                     |                           |  |
|                 | Туре                                       | ComM_InhibitionStatusType |  |
| Parameters      | Direction                                  | OUT                       |  |
|                 | Comment                                    |                           |  |
|                 | Variation                                  |                           |  |
| Possible Errors | E_OK<br>E_NOT_OK                           |                           |  |

| Operation          | PreventWakeUp                                                               |         |  |
|--------------------|-----------------------------------------------------------------------------|---------|--|
| Comment            | Changes the inhibition status COMM_NO_WAKEUP for the corresponding channel. |         |  |
| Variation          |                                                                             |         |  |
|                    | Status                                                                      |         |  |
|                    | Туре                                                                        | boolean |  |
| Parameters         | Direction                                                                   | IN      |  |
|                    | Comment                                                                     |         |  |
|                    | Variation                                                                   |         |  |
| Possible<br>Errors | E_OK<br>E_NOT_OK                                                            |         |  |

### ]() 8.7.2.3 ComM\_ECUModeLimitation [SWS\_ComM\_00741][

| Name      | ComM_ECUModeLimitation                                                                                           |          |                      |
|-----------|----------------------------------------------------------------------------------------------------|----------|----------------------|
| Comment   | A SW-C which plays the role of a "Mode Manager" can use this interface to change the behavior of the entire ECU. |          |                      |
| IsService | true                                                                                                    |          |                      |
| Variation | {ecuc(ComM/ComMGeneral.ComMModeLimitationEnabled)} == true                                                       |          |                      |
| Possible  | 0                                                                                                    | E_OK     | Operation successful |
| Errors    | 1                                                                                                    | E_NOT_OK | Operation failed     |

| Operation | LimitECUToNoComMode |
|-----------|---------------------|
|-----------|---------------------|

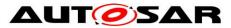

| Comment            | Changes the inhibition status for the ECU (=all channels) for changing from COMM_<br>NO_COMMUNICATION to a higher Communication Mode.<br>(See also ComM_LimitChannelToNoComMode, same functionality but for a specific<br>channels) |                                                                                                    |  |
|--------------------|----------------------------------------------------------------------------------------------------|----------------------------------------------------------------------------------------------------|--|
| Variation          |                                                                                                    |                                                                                                    |  |
|                    | Status                                                                                                    |                                                                                                    |  |
|                    | Туре                                                                                                    | boolean                                                                                             |  |
| Parameters         | Direction                                                                                                    | IN                                                                                                  |  |
|                    | Comment                                                                                                    | FALSE: Limit ECU to COMM_NO_COMMUNICATION disabled TRUE: Limit ECU to COMM_NO_COMMUNICATION enabled |  |
|                    | Variation                                                                                                    |                                                                                                    |  |
| Possible<br>Errors | E_OK<br>E_NOT_OK                                                                                                    |                                                                                                    |  |

| Operation       | ReadInhibitCounter                                                      |        |  |
|-----------------|-------------------------------------------------------------------------|--------|--|
| Comment         | returns the value of the 'inhibited full communication request counter' |        |  |
| Variation       | {ecuc(ComM/ComMGeneral.ComMGlobalNvMBlockDescriptor)} != NULL           |        |  |
|                 | CounterValue                                                            |        |  |
|                 | Туре                                                                    | uint16 |  |
| Parameters      | Direction                                                               | OUT    |  |
|                 | Comment                                                                 |        |  |
|                 | Variation                                                               |        |  |
| Possible Errors | E_OK<br>E_NOT_OK                                                        |        |  |

| Operation       | ResetInhibitCounter                                           |  |
|-----------------|---------------------------------------------------------------|--|
| Comment         | reset the "inhibited full communication request counter"      |  |
| Variation       | {ecuc(ComM/ComMGeneral.ComMGlobalNvMBlockDescriptor)} != NULL |  |
| Possible Errors | E_OK<br>E_NOT_OK                                              |  |

| Operation SetECUGroupClassification                 |        |
|-----------------------------------------------------|--------|
| Comment changes the ECU group classification status |        |
| Variation                                           |        |
| Parameters                                          | Status |

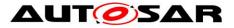

|                 | Туре             | ComM_InhibitionStatusType |
|-----------------|------------------|---------------------------|
|                 | Direction        | IN                        |
|                 | Comment          |                           |
|                 | Variation        |                           |
| Possible Errors | E_OK<br>E_NOT_OK |                           |

### ]() 8.7.2.4 ComM\_UserRequest [SWS\_ComM\_01000][

| Name               | ComM_UserRequest                                                                                                    |                             |                                                                                     |  |
|--------------------|----------------------------------------------------------------------------------------------------|-----------------------------|-------------------------------------------------------------------------------------|--|
| Comment            | A SW-C that wants to explicitly direct the local Communication Manager Module of the ECU towards a certain state requires the client-server interface ComM_UserRequest. Through this interface, the SW-C could either set the desired state of all communication channels (if the user is mapped to one or more channels) or of all PNCs (if the user is mapped to one or more PNCs) that are relevant for that component to "No Communication". |                             |                                                                                     |  |
| IsService          | true                                                                                                    | true                        |                                                                                     |  |
| Variation          |                                                                                                    |                             |                                                                                     |  |
|                    | 0                                                                                                    | E_OK                        | Operation successful                                                                |  |
|                    | 1                                                                                                    | E_NOT_OK                    | Operation failed                                                                    |  |
| Possible<br>Errors | 2                                                                                                    | E_MODE_LIMITATION           | ComMMode cannot be granted because of Com<br>MMode inhibition                       |  |
| Errors             | 3                                                                                                    | E_MULTIPLE_PNC_<br>ASSIGNED | Operation is not possible since multiple PNCs are assigned to the affected ComMUser |  |
|                    | 4                                                                                                    | E_NO_PNC_ASSIGNED           | Operation is not possible since no PNC is assigned to the affected ComMUser         |  |

| Operation  | GetCurrentComMode                                                                                                    |     |
|------------|----------------------------------------------------------------------------------------------------|-----|
| Comment    | Returns the current Communication Manager Module mode for the SW-C-Return the current Communication Manager Modul channel mode to the SW-C. Please note: the channel mode is returned. Even though the affected user is assigned to a PNC. (see ComM_GetCurrentComMode) |     |
| Variation  |                                                                                                    |     |
|            | ComMode                                                                                                    |     |
|            | Type         ComM_ModeType                                                                                                    |     |
| Parameters | Direction                                                                                                    | OUT |
|            | Comment                                                                                                    |     |
|            | Variation                                                                                                    |     |

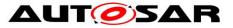

| Possible E_OK<br>Errors E NOT OK |
|----------------------------------|
|----------------------------------|

| Operation          | GetCurrentPNCComMode                                                                                                    |  |
|--------------------|----------------------------------------------------------------------------------------------------|--|
| Comment            | Return the current Communication Manager Modul PNC mode to the SW-C. Please<br>note: the PNC mode is returned as ComM_ModeType (COMM_NO_<br>COMMUNICATION == COMM_PNC_NO_COMMUNICATIO, COMM_FULL_<br>COMMUNICATION == COMM_PNC_FULL_COMMUNICATION). If the affected Com<br>M user is mapped to multiple PNCs than the operation shall return E_MULTIPLE_<br>PNC_ASSIGNED. If the affected ComM user is mapped to no PNC than the operation<br>shall return E_NO_PNC_ASSIGNED. |  |
| Variation          |                                                                                                    |  |
|                    | ComMode                                                                                                    |  |
|                    | Type         ComM_ModeType                                                                                                    |  |
| Parameters         | Direction OUT                                                                                                    |  |
|                    | Comment                                                                                                    |  |
|                    | Variation                                                                                                    |  |
| Possible<br>Errors | E_OK<br>E_NOT_OK<br>E_MULTIPLE_PNC_ASSIGNED<br>E_NO_PNC_ASSIGNED                                                                                                    |  |

| Operation       | GetMaxComMode                                                      |               |
|-----------------|--------------------------------------------------------------------|---------------|
| Comment         | Returns the current Communication Manager Module mode for the SW-C |               |
| Variation       |                                                                    |               |
|                 | ComMode                                                            |               |
|                 | Туре                                                               | ComM_ModeType |
| Parameters      | Direction                                                          | OUT           |
|                 | Comment                                                            |               |
|                 | Variation                                                          |               |
| Possible Errors | E_OK<br>E_NOT_OK                                                   |               |

| Operation  | GetRequestedComMode                                                       |
|------------|---------------------------------------------------------------------------|
| Comment    | Returns that last Communication Manager Module Mode requested by the SW-C |
| Variation  |                                                                           |
| Parameters | ComMode                                                                   |

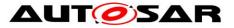

|                 | Туре             | ComM_ModeType |
|-----------------|------------------|---------------|
|                 | Direction        | OUT           |
|                 | Comment          |               |
|                 | Variation        |               |
| Possible Errors | E_OK<br>E_NOT_OK |               |

| Operation          | RequestComMode                                                                                                   |               |
|--------------------|----------------------------------------------------------------------------------------------------|---------------|
| Comment            | The SW-C requests that all communication channels it needs are in the provided Communication Manager Module mode |               |
| Variation          |                                                                                                    |               |
|                    | ComMode                                                                                                    |               |
|                    | Туре                                                                                                    | ComM_ModeType |
| Parameters         | rameters Direction IN                                                                                            |               |
|                    | Comment                                                                                                    |               |
|                    | Variation                                                                                                    |               |
| Possible<br>Errors | E_OK<br>E_NOT_OK<br>E_MODE_LIMITATION                                                                            |               |

## ]()

## 8.7.2.5 ComM\_PncToChannelMapping [SWS\_ComM\_91102][\_\_\_\_

| Name      | Co                                                                     | ComM_PncToChannelMapping                                                   |  |
|-----------|------------------------------------------------------------------------|----------------------------------------------------------------------------|--|
| Comment   | Cl                                                                     | Client-server interface to get, update or clear the PNC-to-channel-mapping |  |
| IsService | tru                                                                    | true                                                                       |  |
| Variation | {ecuc(ComM/ComMGeneral/ComMDynamicPncToChannelMappingSupport)} == true |                                                                            |  |
|           | 0                                                                      | 0 E_OK Operation successful                                                |  |
| Possible  | 1                                                                      | 1 E_NOT_OK Operation failed                                                |  |
| Errors    | 5                                                                      | E_LEARNING_ Operation not possible as PNC Learning Phase is active         |  |

| Operation | GetPncToChannelMapping                                                      |  |
|-----------|-----------------------------------------------------------------------------|--|
| Comment   | Returns the current PNC-to-channel-mapping<br><b>Tags:</b> atp.Status=draft |  |

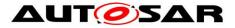

| Variation          |                               |                                                                                                    |  |
|--------------------|-------------------------------|----------------------------------------------------------------------------------------------------|--|
|                    | MappingTable                  |                                                                                                    |  |
|                    | Туре                          | boolean*                                                                                                    |  |
|                    | Direction                     | OUT                                                                                                    |  |
|                    | Comment                       | Pointer to two-dimensional array with the current Pnc-to-channel-<br>mapping of the PNC Gateway where the first dimension covers all<br>relevant channels and the second all relevant PNCs. |  |
|                    | Variation                     |                                                                                                    |  |
|                    | ChannelCnt                    |                                                                                                    |  |
| Parameters         | Туре                          | uint8                                                                                                    |  |
| i arameters        | Direction                     | OUT                                                                                                    |  |
|                    | Comment                       |                                                                                                    |  |
|                    | Variation                     |                                                                                                    |  |
|                    | PncCnt                        |                                                                                                    |  |
|                    | Туре                          | uint8                                                                                                    |  |
|                    | Direction                     | OUT                                                                                                    |  |
|                    | Comment                       |                                                                                                    |  |
|                    | Variation                     |                                                                                                    |  |
| Possible<br>Errors | E_OK<br>E_NOT_OK<br>E_LEARNII | K<br>NG_ACTIVE                                                                                                    |  |

| Operation       | ResetPncToChannelMapping                                                                                 |
|-----------------|----------------------------------------------------------------------------------------------------|
| Comment         | Resets the current PNC-to-channel mapping to its static configured default <b>Tags:</b> atp.Status=draft |
| Variation       |                                                                                                    |
| Possible Errors | E_OK<br>E_NOT_OK<br>E_LEARNING_ACTIVE                                                                    |

| Operation  | UpdatePncToChannelMapping                                                   |  |
|------------|-----------------------------------------------------------------------------|--|
| Comment    | Updates the current PNC-to-channel-mapping<br><b>Tags:</b> atp.Status=draft |  |
| Variation  |                                                                             |  |
| Parameters | MappingTable                                                                |  |

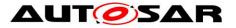

|                    | Туре                          | const boolean*                                                                                                    |
|--------------------|-------------------------------|----------------------------------------------------------------------------------------------------|
|                    | Direction                     | IN                                                                                                    |
|                    | Comment                       | Pointer to two-dimensional array with the current Pnc-to-channel-<br>mapping of the PNC Gateway where the first dimension covers all<br>relevant channels and the second all relevant PNCs. |
|                    | Variation                     |                                                                                                    |
|                    | channelCnt                    |                                                                                                    |
|                    | Туре                          | uint8                                                                                                    |
|                    | Direction                     | IN                                                                                                    |
|                    | Comment                       |                                                                                                    |
|                    | Variation                     |                                                                                                    |
|                    | PncCnt                        |                                                                                                    |
|                    | Туре                          | uint8                                                                                                    |
|                    | Direction                     | IN                                                                                                    |
|                    | Comment                       |                                                                                                    |
|                    | Variation                     |                                                                                                    |
| Possible<br>Errors | E_OK<br>E_NOT_OK<br>E_LEARNIN | K<br>NG_ACTIVE                                                                                                    |

## J(SRS\_ModeMgm\_09259)

## 8.7.3 Mode-Switch-Interfaces

## 8.7.3.1 ComM\_CurrentMode [SWS ComM 01001][

| Name          | ComM_CurrentMode                                                                                                    |  |  |  |
|---------------|----------------------------------------------------------------------------------------------------|--|--|--|
| Comment       | A SW-C that wants to get informed about its current Communication Manager Module Mode requires the ModeSwitchInterface ComM_CurrentMode. |  |  |  |
| IsService     | true                                                                                                    |  |  |  |
| Variation     |                                                                                                    |  |  |  |
| Mode<br>Group | currentMode ComMMode                                                                                                    |  |  |  |

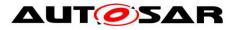

## 8.7.4 Implementation Data Types

#### 8.7.4.1 ComM\_InhibitionStatusType [SWS ComM 00669][

| Name             | ComM_InhibitionStatusType                                                                                                    |                            |      |                                        |  |  |  |
|------------------|----------------------------------------------------------------------------------------------------|----------------------------|------|----------------------------------------|--|--|--|
| Kind             | Bitfield                                                                                                    | Bitfield                   |      |                                        |  |  |  |
| Derived<br>from  | uint8                                                                                                    |                            |      |                                        |  |  |  |
|                  | Kind                                                                                                    | Kind Name Mask Description |      |                                        |  |  |  |
| Elements         | bit                                                                                                    | WakeupInhibition<br>Active | 0x01 | Bit 0 (LSB): Wake Up inhibition active |  |  |  |
|                  | bit LimitedToNoCom 0x02 Bit 1: Limit to COMM_NO_<br>COMMUNICATION mode                                                                                                    |                            |      |                                        |  |  |  |
| Description      | Defines whether a mode inhibition is active or not.<br>Inhibition status of ComM.<br>e.g. status=00000011 -> Wake up inhibition and limitation to COMM_NO_<br>COMMUNICATION mode active |                            |      |                                        |  |  |  |
| Variation        |                                                                                                    |                            |      |                                        |  |  |  |
| Available<br>via | Rte_ComM_Type.h                                                                                                    |                            |      |                                        |  |  |  |

## ]()

## 8.7.4.2 ComM\_ModeType [SWS\_ComM\_00672][

| Name            | ComM_ModeType                                           |      |                                                                                                    |  |  |
|-----------------|---------------------------------------------------------|------|----------------------------------------------------------------------------------------------------|--|--|
| Kind            | Туре                                                    | Туре |                                                                                                    |  |  |
| Derived<br>from | uint8                                                   |      |                                                                                                    |  |  |
|                 | COMM_NO_<br>COMMUNICATION                               |      | ComM state machine is in "No Communication"<br>mode. Configured channel shall have no transmission<br>or reception capability.                                                                                                    |  |  |
| Range           | COMM_SILENT_<br>COMMUNICATION                           |      | ComM state machine is in "Silent Communication"<br>mode. Configured channel shall have only reception<br>capability, no transmission capability.                                                                                                    |  |  |
|                 | COMM_FULL_<br>COMMUNICATION                             | 2    | ComM state machine is in "Full Communication"<br>mode. Configured channel shall have both<br>transmission and reception capability.                                                                                                    |  |  |
|                 | COMM_FULL_<br>COMMUNICATION_<br>WITH_WAKEUP_<br>REQUEST | 3    | ComM state machine is in "Full Communication"<br>mode. Configured channel shall have both<br>transmission and reception towards the lower layer<br>(e.g. Ethernet hardware compliant to OA TC10). This<br>is only for internal use within the ComM channel<br>statemachine.<br><b>Tags:</b> atp.Status=draft |  |  |

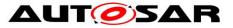

| Description      | Current mode of the Communication Manager (main state of the state machine). |
|------------------|------------------------------------------------------------------------------|
| Variation        |                                                                              |
| Available<br>via | Rte_ComM_Type.h                                                              |

## ]()\_\_\_\_

## 8.7.4.3 ComM\_UserHandleType [SWS\_ComM\_00670][

| Name             | ComM_UserHandleType                                                                                                    |
|------------------|----------------------------------------------------------------------------------------------------|
| Kind             | Туре                                                                                                    |
| Derived<br>from  | uint8                                                                                                    |
| Description      | Handle to identify a user. For each user, a unique value must be defined at system generation time. Maximum number of users is 255. Legal user IDs are in the range 0 254; user ID 255 is reserved and shall have the symbolic representation COMM_NOT_USED_USER_ID. |
| Variation        |                                                                                                    |
| Available<br>via | Rte_ComM_Type.h                                                                                                    |

## ]()

## 8.7.4.4 ComM\_UserHandleArrayType [SWS\_ComM\_00906][

| Name             | ComM_UserHandleArrayType_{channel_name}                                                                                                    |                                                                      |  |  |  |
|------------------|----------------------------------------------------------------------------------------------------|----------------------------------------------------------------------|--|--|--|
| Kind             | Structure                                                                                                    |                                                                      |  |  |  |
|                  | numberOfReque                                                                                                    | esters                                                               |  |  |  |
|                  | Type uint8                                                                                                    |                                                                      |  |  |  |
|                  | Comment                                                                                                    |                                                                      |  |  |  |
| Elements         | handleArray                                                                                                    |                                                                      |  |  |  |
|                  | Туре                                                                                                    | ComM_UserHandleSubArrayType_{channel_name}                           |  |  |  |
|                  | Comment                                                                                                    |                                                                      |  |  |  |
|                  | Variation                                                                                                    | channel_name = {ecuc(ComM/ComMConfigSet/Com<br>MChannel.SHORT-NAME)} |  |  |  |
| Description      | numberOfRequesters contains the number of valid user handle entries in the "handle<br>Array" member. If no user keeps the channel requested, this is zero {LOWER-<br>LIMIT=0, UPPER-LIMIT= MAX_CHANNEL_REQUESTER } |                                                                      |  |  |  |
| Variation        | channel_name = {ecuc(ComM/ComMConfigSet/ComMChannel.SHORT-NAME)}                                                                                                    |                                                                      |  |  |  |
| Available<br>via | Rte_ComM_Type.h                                                                                                    |                                                                      |  |  |  |

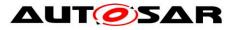

#### ]() 8.7.4.5 ComM\_UserHandleSubArrayType [SWS\_ComM\_01005][

| <u>[0.00_0000</u> |                                                                                                    |  |  |  |  |
|-------------------|----------------------------------------------------------------------------------------------------|--|--|--|--|
| Name              | ComM_UserHandleSubArrayType_{channel_name}                                                                                                    |  |  |  |  |
| Kind              | Array <i>Element type</i> ComM_UserHandleType                                                                                                    |  |  |  |  |
| Size              | COUNT{ecuc(ComM/ComMConfigSet/ComMChannel/ComMUserPerChannel)}<br>Elements                                                                                                    |  |  |  |  |
| Description       | This element contains the user handles of the users which keep the channel requested (if any), starting in its first entries. The size of the array MAX_CHANNEL_REQUESTERS is the maximum of the number of users requesting a channel. |  |  |  |  |
| Variation         | channel_name = {ecuc(ComM/ComMConfigSet/ComMChannel.SHORT-NAME)}                                                                                                    |  |  |  |  |
| Available<br>via  | Rte_ComM_Type.h                                                                                                    |  |  |  |  |

## ]()

## 8.7.4.6 ComM\_PncMemberShipType [SWS\_ComM\_91103][

| Name             | ComM_PncMembershipType                                                                                          |
|------------------|----------------------------------------------------------------------------------------------------|
| Kind             | Const Pointer                                                                                                   |
| Туре             | const uint8*                                                                                                    |
| Description      | Array of uint8 with <pnc length="" vector=""> Elements that holds the current PNC Membership of the node.</pnc> |
| Variation        | {ecuc(ComM/ComMGeneral/ComMDynamicPncToChannelMappingSupport)} == true                                          |
| Available<br>via | Rte_ComM_Type.h                                                                                                 |

]()

## 8.7.5 Ports

#### 8.7.5.1 ComM\_CL [SWS ComM 01006][

| Name                  | CL_{channel_name}                    |                                          |  |  |
|-----------------------|--------------------------------------|------------------------------------------|--|--|
| Kind                  | Provided Port ComM_ChannelLimitation |                                          |  |  |
| Description           |                                      |                                          |  |  |
| Port Defined Argument | Type NetworkHandleType               |                                          |  |  |
| Value(s)              | Value                                | {ecuc(ComM/ComMConfigSet/ComMChannel/Com |  |  |

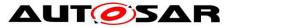

|           | MChannelld.value)}                                                                              |
|-----------|-------------------------------------------------------------------------------------------------|
| Variation | /ComMGeneral.ComMModeLimitationEnabled)} == true<br>ne = {ecuc(ComM/ComMConfigSet/ComMChannel)} |

#### ]() 8.7.5.2 ComM\_CR [SWS\_ComM\_01007][

| Name        | CR_{channel_name}                                                                                                    |                                                                  |  |  |  |  |
|-------------|----------------------------------------------------------------------------------------------------|------------------------------------------------------------------|--|--|--|--|
| Kind        | ProvidedPort                                                                                                    | ProvidedPort Interface ComM_CurrentChannelRequest_{channel_name} |  |  |  |  |
| Description |                                                                                                    |                                                                  |  |  |  |  |
| Variation   | {ecuc(ComM/ComMConfigSet/ComMChannel/ComMFullCommRequestNotification<br>Enabled)} == true<br>channel_name = {ecuc(ComM/ComMConfigSet/ComMChannel.SHORT-NAME)} |                                                                  |  |  |  |  |

#### ]() 8.7.5.3 ComM\_CW [SWS\_ComM\_01008][

| Name                              | CW_{channel_name}                                                                                                    |                                                                |                    |  |
|-----------------------------------|----------------------------------------------------------------------------------------------------|----------------------------------------------------------------|--------------------|--|
| Kind                              | Provided<br>Port                                                                                                    | Interface                                                      | ComM_ChannelWakeup |  |
| Description                       |                                                                                                    |                                                                |                    |  |
| Port Defined Argument<br>Value(s) | Туре                                                                                                    | Type NetworkHandleType                                         |                    |  |
|                                   | Value                                                                                                    | {ecuc(ComM/ComMConfigSet/ComMChannel/Com<br>MChannelId.value)} |                    |  |
| Variation                         | {ecuc(ComM/ComMGeneral.ComMWakeupInhibitionEnabled)} == true<br>channel_name = {ecuc(ComM/ComMConfigSet/ComMChannel)} |                                                                |                    |  |

#### ]() 8.7.5.4 ComM\_modeLimitation [SWS ComM 01009][

| Name        | modeLimitation                                             |           |                        |
|-------------|------------------------------------------------------------|-----------|------------------------|
| Kind        | ProvidedPort                                               | Interface | ComM_ECUModeLimitation |
| Description |                                                            |           |                        |
| Variation   | {ecuc(ComM/ComMGeneral.ComMModeLimitationEnabled)} == true |           |                        |

### ]() 8.7.5.5 ComM\_UM [SWS\_ComM\_01010][

| Name | UM_{user_name} |           |                  |
|------|----------------|-----------|------------------|
| Kind | ProvidedPort   | Interface | ComM_CurrentMode |

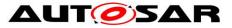

### Specification of Communication Manager AUTOSAR CP R20-11

| Description |                                                            |
|-------------|------------------------------------------------------------|
| Variation   | user_name = {ecuc(ComM/ComMConfigSet/ComMUser.SHORT-NAME)} |

#### ]() 8.7.5.6 ComM\_UR [SWS\_ComM\_01011][

| Name                              | UR_{user_name}                                                 |                                                                 |                  |  |
|-----------------------------------|----------------------------------------------------------------|-----------------------------------------------------------------|------------------|--|
| Kind                              | Provided<br>Port                                               | Interface                                                       | ComM_UserRequest |  |
| Description                       |                                                                |                                                                 |                  |  |
| Port Defined Argument<br>Value(s) | Туре                                                           | Type ComM_UserHandleType                                        |                  |  |
|                                   | Value                                                          | ecuc(ComM/ComMConfigSet/ComMUser/ComMUser<br>Identifier.value)} |                  |  |
| Variation                         | user_name = {ecuc(ComM/ComMConfigSet/ComMUser.SHORT-<br>NAME)} |                                                                 |                  |  |

# () 8.7.5.7 ComM\_UpdatePncMembership [SWS\_ComM\_91105][

| Name        | UpdatePncMembership                                                    |  |  |  |
|-------------|------------------------------------------------------------------------|--|--|--|
| Kind        | ProvidedPort Interface ComM_UpdatePncMembership                        |  |  |  |
| Description |                                                                        |  |  |  |
| Variation   | {ecuc(ComM/ComMGeneral/ComMDynamicPncToChannelMappingSupport)} == true |  |  |  |

### ](SRS\_ModeMgm\_09259) 8.7.5.8 ComM\_PnLearningRequest [SWS\_ComM\_91106][

| Name        | PnLearningRequest                                                      |           |                        |
|-------------|------------------------------------------------------------------------|-----------|------------------------|
| Kind        | ProvidedPort                                                           | Interface | ComM_PnLearningRequest |
| Description |                                                                        |           |                        |
| Variation   | {ecuc(ComM/ComMGeneral/ComMDynamicPncToChannelMappingSupport)} == true |           |                        |

## ](SRS\_ModeMgm\_09260) 8.7.5.9 ComM\_PncToChannelMapping [SWS\_ComM\_91107][

| Name        | PncToChannelMapping                             |  |  |
|-------------|-------------------------------------------------|--|--|
| Kind        | ProvidedPort Interface ComM_PncToChannelMapping |  |  |
| Description |                                                 |  |  |

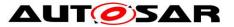

Variation

{ecuc(ComM/ComMGeneral/ComMDynamicPncToChannelMappingSupport)} == true

J(SRS\_ModeMgm\_09259)

## 8.7.6 ModeDeclarationGroups

#### 8.7.6.1 ComMMode [SWS ComM 01012][

| Name                | ComMMode                  |  |
|---------------------|---------------------------|--|
| Kind                | ModeDeclarationGroup      |  |
| Category            | ALPHABETIC_ORDER          |  |
| Initial mode        | COMM_NO_COMMUNICATION     |  |
| On transition value |                           |  |
|                     | COMM_FULL_COMMUNICATION   |  |
| Modes               | COMM_NO_COMMUNICATION     |  |
|                     | COMM_SILENT_COMMUNICATION |  |
| Description         |                           |  |

]()

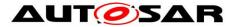

## 9 Sequence diagrams

## 9.1 Transmission and Reception start (CAN)

Figure 11 shows the sequence for starting transmission and reception on CAN. The behaviour is equal for LIN, FlexRay and Ethernet just with different API names.

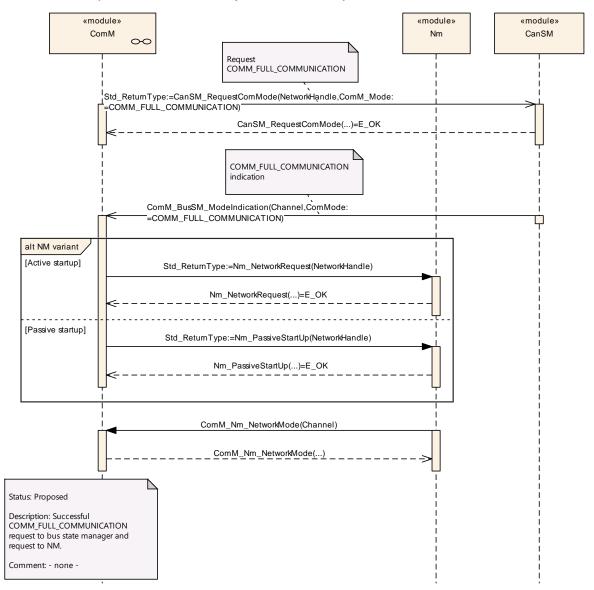

Figure 11: Starting transmission and reception on CAN

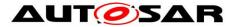

## 9.2 Passive Wake-up (CAN)

Figure 12 shows the behaviour after a wake-up indicated by the ECU State Manager module, or the Nm module for a CAN channel. The behaviour is equal for LIN, FlexRay and Ethernet just with different API names.

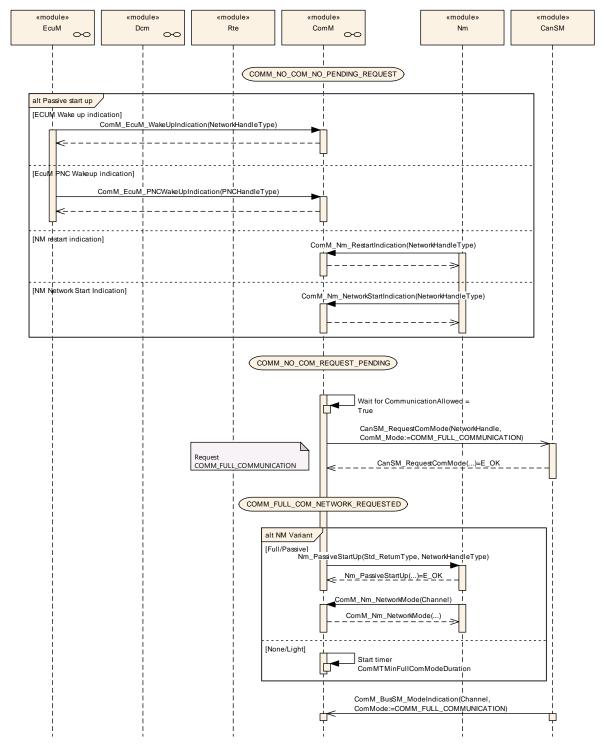

Figure 12: Reaction on a wake-up indicated by the ECU State Manager module

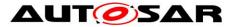

## 9.3 Network shutdown (CAN)

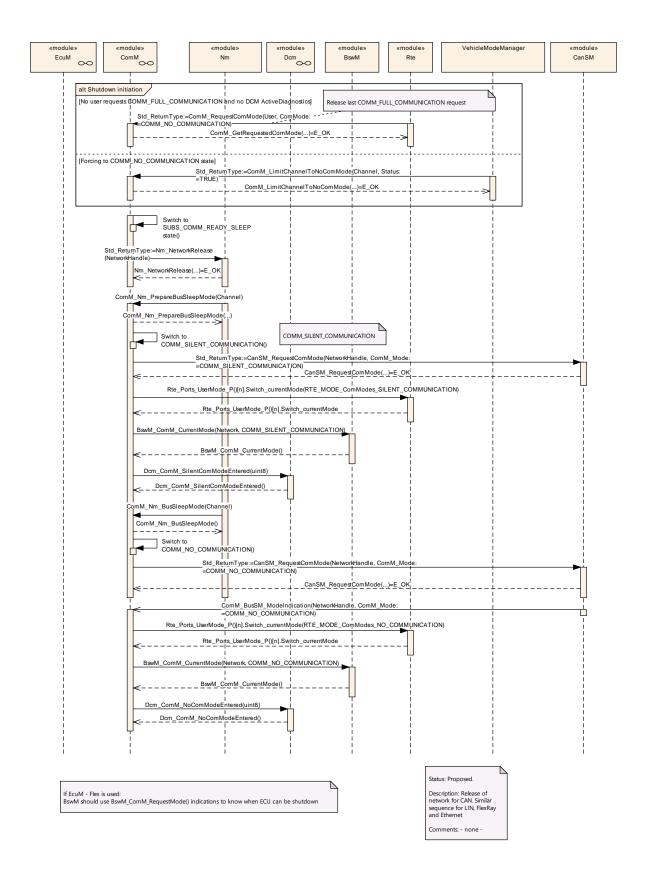

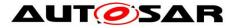

Figure 13 shows the possibilities to shutdown the CAN network. It can be either initiated if the last user releases his COMM\_FULL\_COMMUNICATION request or ComM\_LimitChannelToNoComMode(...) (see <u>SWS ComM\_00163</u>) is called. The behaviour is equal for LIN, FlexRay and Ethernet just with different API names.

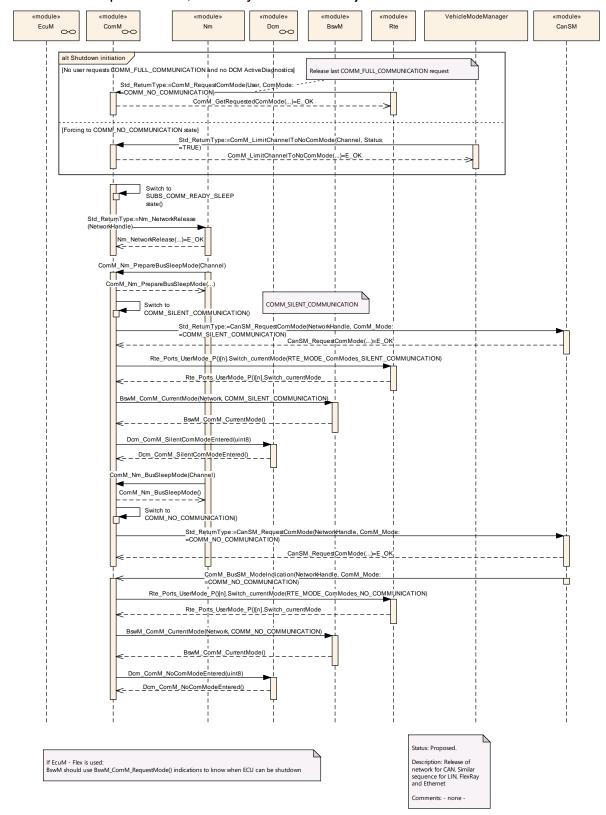

#### Figure 13: Network shutdown (CAN)

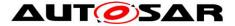

## 9.4 Communication request

Figure 14 shows the possibilities to start COMM\_FULL\_COMMUNICATION on CAN. It can be either initiated if a user requests COMM\_FULL\_COMMUNICATION request or DCM indicates *ComM\_DCM\_ActiveDiagnostic* (see <u>SWS ComM 00873</u>). The behaviour is equal for LIN, FlexRay and Ethernet just with different API names.

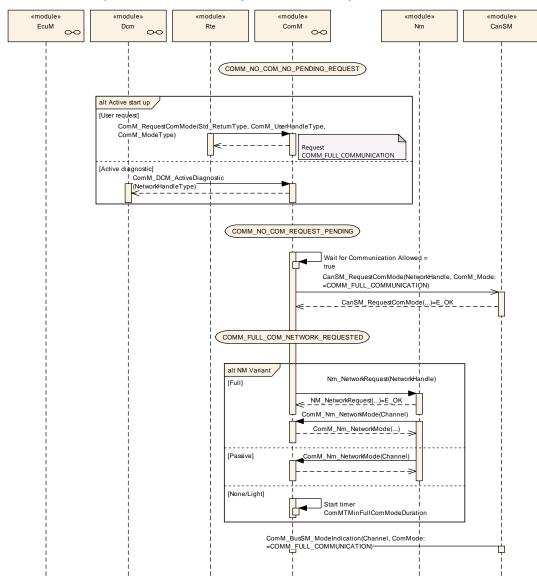

Figure 14: Request Communication

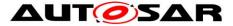

## 9.5 Synchronized PNC shutdown

*Note:* The sequence diagrams shows the expected behaviour, but not the implementation

Figure 15 shows the request for a synchronized PNC shutdown if an ECU in the role of a top-level PNC coordinator detects a release of a PNC.

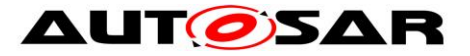

### Specification of Communication Manager AUTOSAR CP R20-11

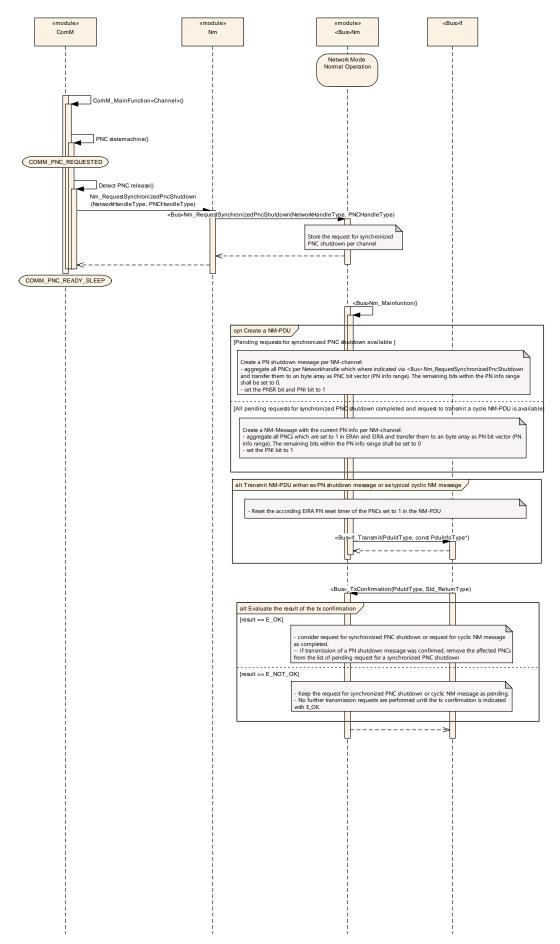

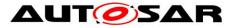

Figure 15 Request for a synchronized PNC shutdown in the role of a top-level PNC coordinator (TLPC)

Figure 16 shows the request to forward a received synchronized PNC shutdown if an ECU in role of an intermediate PNC coordinator receives a PN shutdown message.

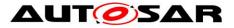

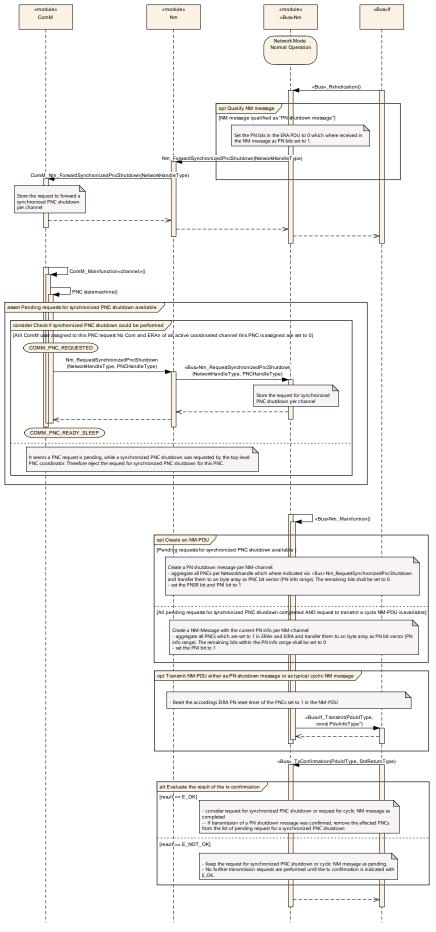

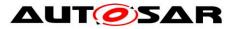

Figure 16 Request to forward a synchronized PNC shutdown in the role of an intermediate PNC coordinator

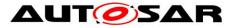

## **10** Configuration specification

In general, this chapter defines configuration parameters and their clustering into containers. In order to support the specification Chapter 10.1 describes fundamentals.

Chapter 10.2 specifies the structure (containers) and the parameters of the module Communication Manager Module.

Chapter 10.3 specifies published information of the Communication Manager Module.

### **10.1 How to read this chapter**

For details refer to the chapter 10.1 "Introduction to configuration specification" in *SWS\_BSWGeneral.* 

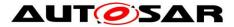

### **10.2**Containers and configuration parameters

**[SWS\_ComM\_00419]** [The ComM module pre-compile time and link time configuration parameters shall be checked statically (at the latest during link time) for correctness.](SRS\_BSW\_00167)

**[SWS\_ComM\_00327]** OBSOLETE [The ComM module configuration shall support the possibility to assign communication-channels to users by static configuration.](SRS\_ModeMgm\_09133)

**[SWS\_ComM\_00159]** OBSOLETE [The ComM module configuration shall support to configure several communication channels to a user.](SRS\_ModeMgm\_09090)

*Rationale for <u>SWS\_ComM\_00159</u>*: In a multi channel system each user can be assigned to one or more channels. If the user requests a mode, all channels assigned to this user, shall switch to the corresponding mode. All other channels shall not be affected.

**[SWS\_ComM\_00160]** OBSOLETE [ComMUsers shall be assignable to ComMChannels in combination with all ComMNmVariants except ComMNmVariant=PASSIVE.]()

**[SWS\_ComM\_00161]** OBSOLETE [ ComMUsers shall be assignable to PNCs, which refer to ComMChannels in combination with all ComMNmVariants except ComMNmVariant=PASSIVE.]()

**[SWS\_ComM\_00322]** [The ComM module configuration shall support configuration of bus type for each channel.]()

*Rationale for <u>SWS\_ComM\_00322</u>*: Interfaces for controlling the communication stack depends on the bus type.

**[SWS\_ComM\_00464]** [The ComM module shall strictly separate configuration from implementation.](SRS\_BSW\_00158)

Rationale for <u>SWS\_ComM\_00464</u>: Easy and clear configuration.

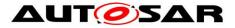

### 10.2.1 ComM

| SWS Item                   | ECUC_ComM_00890 :                                          |
|----------------------------|------------------------------------------------------------|
| Module Name                | ComM                                                       |
| Module Description         | Configuration of the ComM (Communications Manager) module. |
| Post-Build Variant Support | true                                                       |
| Supported Config Variants  | VARIANT-POST-BUILD, VARIANT-PRE-COMPILE                    |

| Included Containers |              |                                                                                                    |
|---------------------|--------------|----------------------------------------------------------------------------------------------------|
| Container Name      | Multiplicity | Scope / Dependency                                                                                  |
| ComMConfigSet       |              | This container contains the configuration parameters and sub containers of the AUTOSAR ComM module. |
| ComMGeneral         | -            | General configuration parameters of the Communication Manager.                                      |

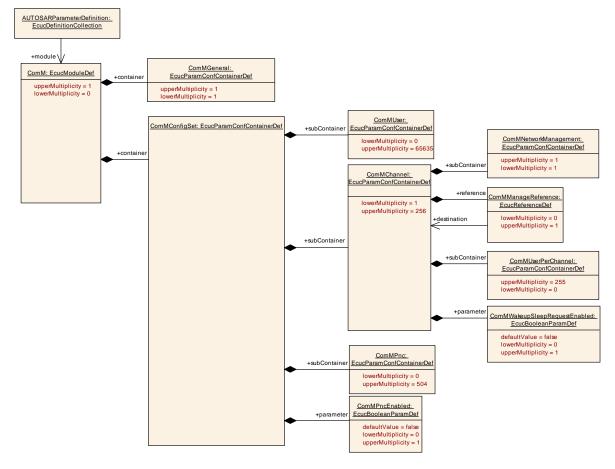

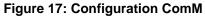

### 10.2.2 ComMGeneral

| SWS Item         | ECUC_ComM_00554 : |
|------------------|-------------------|
| Container Name   | ComMGeneral       |
| Parent Container | ComM              |

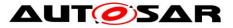

| Description              | General configuration parameters of the Communication Manager. |
|--------------------------|----------------------------------------------------------------|
| Configuration Paramotors |                                                                |

### Configuration Parameters

| SWS Item                  | ECUC_ComM_00892 :                                                                           |       |              |  |
|---------------------------|---------------------------------------------------------------------------------------------|-------|--------------|--|
| Name                      | ComM0PncVectorAvoidanc                                                                      | e     |              |  |
| Parent Container          | ComMGeneral                                                                                 |       |              |  |
| Description               | This parameter avoids sending of 0-PNC-Vectors in case<br>ComMPncGatewayEnabled is enabled. |       |              |  |
| Multiplicity              | 01                                                                                          |       |              |  |
| Туре                      | EcucBooleanParamDef                                                                         |       |              |  |
| Default value             | false                                                                                       | false |              |  |
| Post-Build Variant Value  | false                                                                                       | false |              |  |
| Value Configuration Class | Pre-compile time                                                                            | Х     | All Variants |  |
| _                         | Link time                                                                                   |       |              |  |
|                           | Post-build time                                                                             |       |              |  |
| Scope / Dependency        | scope: local<br>dependency: ComMPncGatewayEnabled is enabled                                |       |              |  |

| SWS Item                  | ECUC_ComM_00555 :                                                                                                    |  |   |  |
|---------------------------|----------------------------------------------------------------------------------------------------|--|---|--|
| Name                      | ComMDevErrorDetect                                                                                                    |  |   |  |
| Parent Container          | ComMGeneral                                                                                                    |  |   |  |
| Description               | <ul> <li>Switches the development error detection and notification on or off.</li> <li>true: detection and notification is enabled.</li> <li>false: detection and notification is disabled.</li> </ul> |  |   |  |
| Multiplicity              | 1                                                                                                    |  |   |  |
| Туре                      | EcucBooleanParamDef                                                                                                    |  |   |  |
| Default value             | false                                                                                                    |  |   |  |
| Post-Build Variant Value  | false                                                                                                    |  |   |  |
| Value Configuration Class | Pre-compile time X All Variants                                                                                                    |  |   |  |
| -                         | Link time                                                                                                    |  |   |  |
|                           | Post-build time                                                                                                    |  |   |  |
| Scope / Dependency        | scope: local                                                                                                    |  | · |  |

| SWS Item                           | ECUC_ComM_00840 :                                                                                                    |  |  |  |
|------------------------------------|----------------------------------------------------------------------------------------------------|--|--|--|
| Name                               | ComMDirectUserMapping                                                                                                    |  |  |  |
| Parent Container                   | ComMGeneral                                                                                                    |  |  |  |
| Description                        | If this parameter is set to true the configuration tool shall automatically<br>create a ComMUser per ComMPnc and a ComMUser per ComMChannel.<br>The shortName of the generated ComMUsers shall follow the following<br>naming convention:<br>PNCUser_ComMPncId, e.g. PNCUser_13<br>ChannelUser_ComMChannelId, e.g. ChannelUser_25<br>Restriction: ComMUser, which are created due to this configuration<br>parameter, shall not be used by SWCs (only available for BswM). |  |  |  |
| Multiplicity                       | 01                                                                                                    |  |  |  |
| Туре                               | EcucBooleanParamDef                                                                                                    |  |  |  |
| Default value                      | false                                                                                                    |  |  |  |
| Post-Build Variant<br>Multiplicity | false                                                                                                    |  |  |  |
| Post-Build Variant Value           | false                                                                                                    |  |  |  |
| Multiplicity Configuration         | Pre-compile time X All Variants                                                                                                    |  |  |  |
| Class                              | Link time                                                                                                    |  |  |  |
|                                    | Post-build time                                                                                                    |  |  |  |

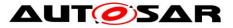

| Value Configuration Class | Pre-compile time | Х | All Variants |
|---------------------------|------------------|---|--------------|
|                           | Link time        | - |              |
|                           | Post-build time  |   |              |
| Scope / Dependency        | scope: local     |   |              |

| SWS Item                  | ECUC_ComM_00895 :                                                                                                    |       |  |  |  |
|---------------------------|----------------------------------------------------------------------------------------------------|-------|--|--|--|
| Name                      | ComMDynamicPncToChannelMappingSupport                                                                                                    |       |  |  |  |
| Parent Container          | ComMGeneral                                                                                                    |       |  |  |  |
| Description               | Precompile time switch to enable the dynamic PNC-to-channel-mapping<br>handling.<br>False: Dynamic PNC-to-channel-mapping is disabled<br>True: Dynamic PNC-to-channel-mapping is enabled<br><b>Tags:</b><br>atp.Status=draft |       |  |  |  |
| Multiplicity              | 1                                                                                                    |       |  |  |  |
| Туре                      | EcucBooleanParamDef                                                                                                    |       |  |  |  |
| Default value             | false                                                                                                    |       |  |  |  |
| Post-Build Variant Value  | false                                                                                                    | false |  |  |  |
| Value Configuration Class | Pre-compile time X All Variants                                                                                                    |       |  |  |  |
|                           | Link time                                                                                                    |       |  |  |  |
|                           | Post-build time                                                                                                    |       |  |  |  |
| Scope / Dependency        | scope: ECU                                                                                                    |       |  |  |  |

| SWS Item                  | ECUC_ComM_00563 :                                                        |                                                           |              |  |  |
|---------------------------|--------------------------------------------------------------------------|-----------------------------------------------------------|--------------|--|--|
| Name                      | ComMEcuGroupClassification                                               |                                                           |              |  |  |
| Parent Container          | ComMGeneral                                                              |                                                           |              |  |  |
| Description               | Defines whether a mode inhibition affects the ECU or not.<br>Examples:   |                                                           |              |  |  |
|                           | 000: No mode inhibition can                                              | be ad                                                     | ctivated     |  |  |
|                           | 001: Wake up inhibition can                                              | be er                                                     | nabled       |  |  |
| Multiplicity              | 1                                                                        |                                                           |              |  |  |
| Туре                      | EcucIntegerParamDef                                                      |                                                           |              |  |  |
| Range                     | 0 255                                                                    |                                                           |              |  |  |
| Default value             | 3                                                                        |                                                           |              |  |  |
| Post-Build Variant Value  | false                                                                    |                                                           |              |  |  |
| Value Configuration Class | Pre-compile time                                                         | Х                                                         | All Variants |  |  |
| -                         | Link time                                                                |                                                           |              |  |  |
|                           | Post-build time                                                          |                                                           |              |  |  |
| Scope / Dependency        | scope: local                                                             | scope: local                                              |              |  |  |
|                           | dependency: Shall be stored non volatile (value must be kept during a    |                                                           |              |  |  |
|                           | reset) at least if Wake up inhibition is enabled/allowed. Can be changed |                                                           |              |  |  |
|                           | during runtime with ComM_SetECUGroupClassification() thus the default    |                                                           |              |  |  |
|                           | values shall be set only once                                            | values shall be set only once (first ECU initialization). |              |  |  |

| SWS Item                  | ECUC_ComM_00560 :                |                          |  |  |
|---------------------------|----------------------------------|--------------------------|--|--|
| Name                      | ComMModeLimitationEnabled        |                          |  |  |
| Parent Container          | ComMGeneral                      |                          |  |  |
| Description               | true if mode limitation function | nality shall be enabled. |  |  |
|                           | true: Enabled                    |                          |  |  |
|                           | false: Disabled                  |                          |  |  |
| Multiplicity              | 1                                |                          |  |  |
| Туре                      | EcucBooleanParamDef              |                          |  |  |
| Default value             | false                            |                          |  |  |
| Post-Build Variant Value  | false                            |                          |  |  |
| Value Configuration Class | Pre-compile time                 | X All Variants           |  |  |

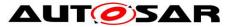

|                    | Link time       |  |
|--------------------|-----------------|--|
|                    | Post-build time |  |
| Scope / Dependency | scope: local    |  |

| SWS Item                           | ECUC_ComM_00887 :                                                                                                    | ECUC_ComM_00887 : |              |  |
|------------------------------------|----------------------------------------------------------------------------------------------------|-------------------|--------------|--|
| Name                               | ComMPncGatewayEnabled                                                                                                    |                   |              |  |
| Parent Container                   | ComMGeneral                                                                                                    |                   |              |  |
| Description                        | Enables or disables support of Partial Network Gateway.<br>False: Partial Networking Gateway is disabled<br>True: Partial Networking Gateway is enabled |                   |              |  |
| Multiplicity                       | 01                                                                                                    |                   |              |  |
| Туре                               | EcucBooleanParamDef                                                                                                    |                   |              |  |
| Default value                      | false                                                                                                    |                   |              |  |
| Post-Build Variant<br>Multiplicity | false                                                                                                    |                   |              |  |
| Post-Build Variant Value           | false                                                                                                    | false             |              |  |
| Multiplicity Configuration         | Pre-compile time                                                                                                    | Х                 | All Variants |  |
| Class                              | Link time                                                                                                    |                   |              |  |
|                                    | Post-build time                                                                                                    |                   |              |  |
| Value Configuration Class          | Pre-compile time X All Variants                                                                                                    |                   |              |  |
|                                    | Link time                                                                                                    |                   |              |  |
|                                    | Post-build time                                                                                                    |                   |              |  |
| Scope / Dependency                 | scope: local                                                                                                    |                   |              |  |

| SWS Item                   | ECUC_ComM_00841 :                                                                                                    |   |              |  |
|----------------------------|----------------------------------------------------------------------------------------------------|---|--------------|--|
| Name                       | ComMPncPrepareSleepTimer                                                                                                    |   |              |  |
| Parent Container           |                                                                                                    |   |              |  |
|                            | ComMGeneral                                                                                                    |   |              |  |
| Description                | Time in seconds the PNC state machine shall wait in                                                                                                 |   |              |  |
|                            | COMM_PNC_PREPARE_SLEEP.                                                                                                    |   |              |  |
| Multiplicity               | 01                                                                                                    |   |              |  |
| Туре                       | EcucFloatParamDef                                                                                                    |   |              |  |
| Range                      | [0 63]                                                                                                    |   |              |  |
| Default value              |                                                                                                    |   |              |  |
| Post-Build Variant         |                                                                                                    |   |              |  |
| Multiplicity               | false                                                                                                    |   |              |  |
| Post-Build Variant Value   | false                                                                                                    |   |              |  |
| Multiplicity Configuration | Pre-compile time                                                                                                    | Х | All Variants |  |
| Class                      | Link time                                                                                                    |   |              |  |
|                            | Post-build time                                                                                                    |   |              |  |
| Value Configuration Class  | Pre-compile time                                                                                                    | Х | All Variants |  |
|                            | Link time                                                                                                    |   |              |  |
|                            | Post-build time                                                                                                    |   |              |  |
| Scope / Dependency         | scope: local                                                                                                    |   |              |  |
|                            | dependency: #CanNm: (CanNmPnResetTime +<br>ComMPncPrepareSleepTimer) < CanNmTimeoutTime<br># FrNm: (FrNmPnResetTime + ComMPncPrepareSleepTimer) < ( |   |              |  |
|                            |                                                                                                    |   |              |  |
|                            |                                                                                                    |   |              |  |
|                            | (FrNmReadySleepCnt +1) * FrNmRepetitionCycle * "Duration of one                                                                                     |   |              |  |
|                            | FlexRay Cycle")                                                                                                    |   |              |  |
|                            | # UdpNm: (UdpNmPnResetTime + ComMPncPrepareSleepTimer) <                                                                                            |   |              |  |
|                            | UdpNmTimeoutTime                                                                                                    | _ |              |  |

| SWS Item         | ECUC_ComM_00839 :                                                                           |
|------------------|---------------------------------------------------------------------------------------------|
| Name             | ComMPncSupport                                                                              |
| Parent Container | ComMGeneral                                                                                 |
|                  | Enables or disables support of partial networking.<br>False: Partial Networking is disabled |

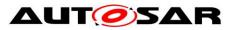

|                           | True: Partial Networking is enabled |       |  |  |
|---------------------------|-------------------------------------|-------|--|--|
| Multiplicity              | 1                                   |       |  |  |
| Туре                      | EcucBooleanParamDef                 |       |  |  |
| Default value             | false                               |       |  |  |
| Post-Build Variant Value  | false                               | false |  |  |
| Value Configuration Class | Pre-compile time X All Variants     |       |  |  |
|                           | Link time                           |       |  |  |
|                           | Post-build time                     |       |  |  |
| Scope / Dependency        | scope: local                        |       |  |  |

| SWS Item                  | ECUC_ComM_00558 :                                                                                                    | ECUC_ComM_00558 :   |  |  |
|---------------------------|----------------------------------------------------------------------------------------------------|---------------------|--|--|
| Name                      | ComMResetAfterForcingNoComm                                                                                                    |                     |  |  |
| Parent Container          | ComMGeneral                                                                                                    | ComMGeneral         |  |  |
| Description               | ComM shall perform a reset after entering "No Communication" mode<br>because of an active mode limitation to "No Communication" mode.<br>true: Enabled<br>false: Disabled |                     |  |  |
| Multiplicity              | 1                                                                                                    |                     |  |  |
| Туре                      | EcucBooleanParamDef                                                                                                    | EcucBooleanParamDef |  |  |
| Default value             | false                                                                                                    |                     |  |  |
| Post-Build Variant Value  | false                                                                                                    |                     |  |  |
| Value Configuration Class | Pre-compile time X All Variants                                                                                                    |                     |  |  |
|                           | Link time                                                                                                    |                     |  |  |
|                           | Post-build time                                                                                                    |                     |  |  |
| Scope / Dependency        | scope: local                                                                                                    |                     |  |  |

| SWS Item                           | ECUC_ComM_00897 :                                                                                         |       |                                                                 |  |
|------------------------------------|----------------------------------------------------------------------------------------------------|-------|-----------------------------------------------------------------|--|
| Name                               | ComMSynchronizedPncShutdownEnabled                                                                        |       |                                                                 |  |
| Parent Container                   | ComMGeneral                                                                                               |       |                                                                 |  |
| Description                        | Enables or disables support of synchronized PNC shutdown.<br>FALSE: synchronized PNC shutdown is disabled |       |                                                                 |  |
|                                    | TRUE: synchronized PNC sl                                                                                 | nutdo | wn is enabled                                                   |  |
|                                    | NOTE: This is only possible<br>coordinator or intermediate I                                              |       | CU that has the role of an top-level PNC within the PNC network |  |
|                                    | Tags:<br>atp.Status=draft                                                                                 |       |                                                                 |  |
| Multiplicity                       | 01                                                                                                    |       |                                                                 |  |
| Туре                               | EcucBooleanParamDef                                                                                       |       |                                                                 |  |
| Default value                      | false                                                                                                    |       |                                                                 |  |
| Post-Build Variant<br>Multiplicity | false                                                                                                    |       |                                                                 |  |
| Post-Build Variant Value           | false                                                                                                    |       |                                                                 |  |
| Multiplicity Configuration         | Pre-compile time                                                                                          | Х     | All Variants                                                    |  |
| Class                              | Link time                                                                                                 |       |                                                                 |  |
|                                    | Post-build time                                                                                           |       |                                                                 |  |
| Value Configuration Class          | Pre-compile time                                                                                          | Х     | All Variants                                                    |  |
|                                    | Link time                                                                                                 |       |                                                                 |  |
|                                    | Post-build time                                                                                           |       |                                                                 |  |
| Scope / Dependency                 | scope: local<br>dependency: Parameter can only be set to TRUE if<br>ComMPncGatewayEnabled is set to TRUE. |       |                                                                 |  |

| SWS Item | ECUC_ComM_00695 :     |
|----------|-----------------------|
| Name     | ComMSynchronousWakeUp |

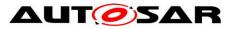

| Parent Container          | ComMGeneral                                                                                                 |                                 |  |  |
|---------------------------|----------------------------------------------------------------------------------------------------|---------------------------------|--|--|
| Description               | Wake up of one channel shall lead to a wake up of all channels if true.<br>true: Enabled<br>false: Disabled |                                 |  |  |
| Multiplicity              | 1                                                                                                    |                                 |  |  |
| Туре                      | EcucBooleanParamDef                                                                                         |                                 |  |  |
| Default value             | true                                                                                                    |                                 |  |  |
| Post-Build Variant Value  | false                                                                                                    |                                 |  |  |
| Value Configuration Class | Pre-compile time                                                                                            | Pre-compile time X All Variants |  |  |
|                           | Link time                                                                                                   |                                 |  |  |
|                           | Post-build time                                                                                             |                                 |  |  |
| Scope / Dependency        | scope: local                                                                                                |                                 |  |  |

| SWS Item                  | ECUC_ComM_00557 :                                                                                                    |                             |  |  |  |
|---------------------------|----------------------------------------------------------------------------------------------------|-----------------------------|--|--|--|
| Name                      | ComMTMinFullComModeDu                                                                                                   | ComMTMinFullComModeDuration |  |  |  |
| Parent Container          | ComMGeneral                                                                                                    |                             |  |  |  |
| Description               | Minimum time duration in seconds, spent in the<br>COMM_FULL_COMMUNICATION sub-state<br>COMM_FULL_COM_NETWORK_REQUESTED. |                             |  |  |  |
| Multiplicity              | 1                                                                                                    |                             |  |  |  |
| Туре                      | EcucFloatParamDef                                                                                                    |                             |  |  |  |
| Range                     | [0.001 65]                                                                                                    |                             |  |  |  |
| Default value             | 5                                                                                                    |                             |  |  |  |
| Post-Build Variant Value  | false                                                                                                    |                             |  |  |  |
| Value Configuration Class | Pre-compile time X All Variants                                                                                         |                             |  |  |  |
|                           | Link time                                                                                                    |                             |  |  |  |
|                           | Post-build time                                                                                                    |                             |  |  |  |
| Scope / Dependency        | scope: local                                                                                                    |                             |  |  |  |

| SWS Item                  | ECUC_ComM_00622 :                                                                                                    | ECUC_ComM_00622 : |  |  |
|---------------------------|----------------------------------------------------------------------------------------------------|-------------------|--|--|
| Name                      | ComMVersionInfoApi                                                                                                    |                   |  |  |
| Parent Container          | ComMGeneral                                                                                                    |                   |  |  |
| Description               | Switches the possibility to read the published information with the service<br>ComM_GetPublishedInformation().<br>true: Enabled |                   |  |  |
|                           | false: Disabled                                                                                                    |                   |  |  |
| Multiplicity              | 1                                                                                                    |                   |  |  |
| Туре                      | EcucBooleanParamDef                                                                                                    |                   |  |  |
| Default value             | false                                                                                                    |                   |  |  |
| Post-Build Variant Value  | false                                                                                                    |                   |  |  |
| Value Configuration Class | Pre-compile time X All Variants                                                                                                 |                   |  |  |
|                           | Link time                                                                                                    |                   |  |  |
|                           | Post-build time                                                                                                    |                   |  |  |
| Scope / Dependency        | scope: local                                                                                                    |                   |  |  |

| SWS Item                  | ECUC_ComM_00559 :               |                             |               |  |
|---------------------------|---------------------------------|-----------------------------|---------------|--|
| Name                      | ComMWakeupInhibitionEna         | ComMWakeupInhibitionEnabled |               |  |
| Parent Container          | ComMGeneral                     |                             |               |  |
| Description               | true if wake up inhibition fun  | ctiona                      | lity enabled. |  |
|                           | true: Enabled                   |                             |               |  |
|                           | false: Disabled                 | alse: Disabled              |               |  |
| Multiplicity              | 1                               |                             |               |  |
| Туре                      | EcucBooleanParamDef             |                             |               |  |
| Default value             | false                           |                             |               |  |
| Post-Build Variant Value  | false                           |                             |               |  |
| Value Configuration Class | Pre-compile time X All Variants |                             |               |  |

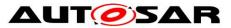

|                    | Link time       |  |
|--------------------|-----------------|--|
|                    | Post-build time |  |
| Scope / Dependency | scope: local    |  |

| SWS Item                           | ECUC_ComM_00783 :                                                                                                    |      |                   |  |
|------------------------------------|----------------------------------------------------------------------------------------------------|------|-------------------|--|
| Name                               | ComMGlobalNvMBlockDescriptor                                                                                                    |      |                   |  |
| Parent Container                   | ComMGeneral                                                                                                    |      |                   |  |
| Description                        | Reference to NVRAM block containing the none volatile data. If this parameter is not configured it means that no NVRam is used at all. |      |                   |  |
| Multiplicity                       | 01                                                                                                    |      |                   |  |
| Туре                               | Symbolic name reference to                                                                                                    | [NvN | 1BlockDescriptor] |  |
| Post-Build Variant<br>Multiplicity | false                                                                                                    |      |                   |  |
| Post-Build Variant Value           | false                                                                                                    |      |                   |  |
| Multiplicity Configuration         | Pre-compile time                                                                                                    | Х    | All Variants      |  |
| Class                              | Link time                                                                                                    |      |                   |  |
|                                    | Post-build time                                                                                                    | -    |                   |  |
| Value Configuration Class          | Pre-compile time                                                                                                    | Х    | All Variants      |  |
|                                    | Link time                                                                                                    |      |                   |  |
|                                    | Post-build time                                                                                                    |      |                   |  |
| Scope / Dependency                 | scope: ECU<br>dependency: Derived from NvM configuration                                                                               |      |                   |  |

### No Included Containers

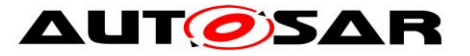

### Specification of Communication Manager AUTOSAR CP R20-11

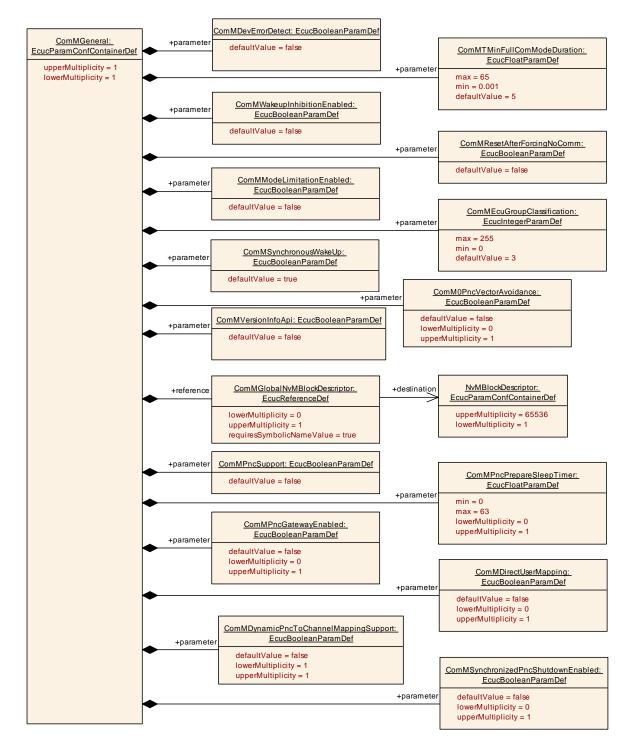

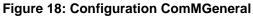

### 10.2.3 ComMConfigSet

| SWS Item         | ECUC_ComM_00879 :                                                          |
|------------------|----------------------------------------------------------------------------|
| Container Name   | ComMConfigSet                                                              |
| Parent Container | ComM                                                                       |
| Description      | This container contains the configuration parameters and sub containers of |

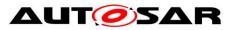

|                          | the AUTOSAR ComM module. |
|--------------------------|--------------------------|
| Configuration Parameters |                          |

| SWS Item                           | ECUC_ComM_00878 :                                                                                                |      |                     |  |  |
|------------------------------------|----------------------------------------------------------------------------------------------------|------|---------------------|--|--|
| Name                               | ComMPncEnabled                                                                                                   |      |                     |  |  |
| Parent Container                   | ComMConfigSet                                                                                                    |      |                     |  |  |
| Description                        | Defines whether in this configuration set the partial networking is enabled.<br>true: Enabled<br>false: Disabled |      |                     |  |  |
| Multiplicity                       | 01                                                                                                    |      |                     |  |  |
| Туре                               | EcucBooleanParamDef                                                                                              |      |                     |  |  |
| Default value                      | false                                                                                                    |      |                     |  |  |
| Post-Build Variant<br>Multiplicity | true                                                                                                    |      |                     |  |  |
| Post-Build Variant Value           | true                                                                                                    |      |                     |  |  |
| Multiplicity Configuration         | Pre-compile time                                                                                                 | Х    | VARIANT-PRE-COMPILE |  |  |
| Class                              | Link time                                                                                                    |      |                     |  |  |
|                                    | Post-build time                                                                                                  | Х    | VARIANT-POST-BUILD  |  |  |
| Value Configuration Class          | Pre-compile time                                                                                                 | Х    | VARIANT-PRE-COMPILE |  |  |
|                                    | Link time                                                                                                    |      |                     |  |  |
|                                    | Post-build time                                                                                                  | Х    | VARIANT-POST-BUILD  |  |  |
| Scope / Dependency                 | scope: ECU<br>dependency: ComMPncSup                                                                             | port |                     |  |  |

| Included Containers |              |                                                                                                    |
|---------------------|--------------|----------------------------------------------------------------------------------------------------|
| Container Name      | Multiplicity | Scope / Dependency                                                                                                    |
| ComMChannel         | 1256         | This container contains the configuration (parameters) of the bus channel(s). The channel parameters shall be harmonized within the whole communication stack. |
| ComMPnc             | 0 504        | This container contains the configuration of the partial network cluster (PNC).                                                                                |
| ComMUser            | 065635       | This container contains a list of identifiers that are needed to refer to a user in the system which is designated to request Communication modes.             |

### 10.2.4 ComMUser

| SWS Item               | ECUC_ComM_00653 :                                                                                                    |
|------------------------|----------------------------------------------------------------------------------------------------|
| Container Name         | ComMUser                                                                                                    |
| Parent Container       | ComMConfigSet                                                                                                    |
| Description            | This container contains a list of identifiers that are needed to refer to a user<br>in the system which is designated to request Communication modes. |
| Configuration Paramete | rs                                                                                                    |

| SWS Item         | ECUC_ComM_00654 :                                                                                                    |  |  |
|------------------|----------------------------------------------------------------------------------------------------|--|--|
| Name             | ComMUserIdentifier                                                                                                    |  |  |
| Parent Container | ComMUser                                                                                                    |  |  |
| Description      | An identifier that is needed to refer to a user in the system which is<br>designated to request Communication Modes.<br>ImplementationType: ComM_UserHandleType |  |  |
| Multiplicity     | 1                                                                                                    |  |  |
| Туре             | EcucIntegerParamDef (Symbolic Name generated for this parameter)                                                                                                |  |  |
| Range            | 0254                                                                                                    |  |  |

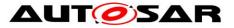

| Default value             |                                                                         |  |  |
|---------------------------|-------------------------------------------------------------------------|--|--|
| Post-Build Variant Value  | false                                                                   |  |  |
| Value Configuration Class | Pre-compile time X All Variants                                         |  |  |
|                           | Link time                                                               |  |  |
|                           | Post-build time                                                         |  |  |
| Scope / Dependency        | scope: local                                                            |  |  |
|                           | dependency: EcuMUser: The concept of users is very similar to the       |  |  |
|                           | concept of requestors in the ECU State Manager specification. These two |  |  |
|                           | parameters shall be harmonized during the configuration process.        |  |  |

| SWS Item                           | ECUC_ComM_00786 :                                                                                                    |   |              |  |
|------------------------------------|----------------------------------------------------------------------------------------------------|---|--------------|--|
| Name                               | ComMUserEcucPartitionRef                                                                                                    |   |              |  |
| Parent Container                   | ComMUser                                                                                                    |   |              |  |
| Description                        | Denotes in which "EcucPartition" the requester is executed. When the partition is stopped, the communication request shall be cancelled in the ComM to avoid a stay-awake situation of the bus due to a stopped partition. |   |              |  |
| Multiplicity                       |                                                                                                    |   |              |  |
| Туре                               | Reference to [ EcucPartition ]                                                                                                    |   |              |  |
| Post-Build Variant<br>Multiplicity | false                                                                                                    |   |              |  |
| Post-Build Variant Value           | false                                                                                                    |   |              |  |
| Multiplicity Configuration         | Pre-compile time                                                                                                    | Х | All Variants |  |
| Class                              | Link time                                                                                                    |   |              |  |
|                                    | Post-build time                                                                                                    |   |              |  |
| Value Configuration Class          | Pre-compile time X All Variants                                                                                                    |   |              |  |
|                                    | Link time                                                                                                    |   |              |  |
|                                    | Post-build time                                                                                                    |   |              |  |
| Scope / Dependency                 | scope: ECU                                                                                                    |   |              |  |

No Included Containers

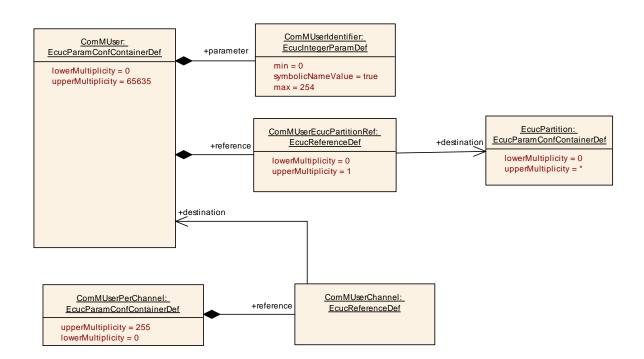

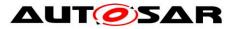

Figure 19: Configuration ComMUser

### 10.2.5 ComMChannel

| SWS Item         | ECUC_ComM_00565 :                                                                                                    |
|------------------|----------------------------------------------------------------------------------------------------|
| Container Name   | ComMChannel                                                                                                    |
| Parent Container | ComMConfigSet                                                                                                    |
| Description      | This container contains the configuration (parameters) of the bus channel(s). The channel parameters shall be harmonized within the whole communication stack. |

Configuration Parameters

| SWS Item                    | ECUC ComM 00567 :                       |   |              |
|-----------------------------|-----------------------------------------|---|--------------|
| Name                        | ComMBusType                             |   |              |
| Parent Container            | ComMChannel                             |   |              |
| Description                 | Identifies the bus type of the channel. |   |              |
| Multiplicity                | 1                                       |   |              |
| Туре                        | EcucEnumerationParamDef                 |   |              |
| Range                       | COMM_BUS_TYPE_CAN                       |   |              |
|                             | COMM_BUS_TYPE_CDD                       |   |              |
|                             | COMM_BUS_TYPE_ETH                       |   |              |
|                             | COMM_BUS_TYPE_FR                        |   |              |
|                             | COMM_BUS_TYPE_INTERNAL                  |   |              |
|                             | COMM_BUS_TYPE_LIN                       |   |              |
| Post-Build Variant<br>Value | false                                   |   |              |
| Value                       | Pre-compile time                        | Х | All Variants |
| Configuration               | Link time                               |   |              |
| Class                       | Post-build time                         |   |              |
| Scope /                     | scope: ECU                              |   |              |
| Dependency                  |                                         |   |              |

| SWS Item                           | ECUC_ComM_00888 :                                 |        |              |
|------------------------------------|---------------------------------------------------|--------|--------------|
| Name                               | ComMCDDBusPrefix                                  |        |              |
| Parent Container                   | ComMChannel                                       |        |              |
| Description                        | Prefix to be used for API call                    | s to C | CDD.         |
| Multiplicity                       | 01                                                |        |              |
| Туре                               | EcucStringParamDef                                |        |              |
| Default value                      |                                                   |        |              |
| maxLength                          |                                                   |        |              |
| minLength                          |                                                   |        |              |
| regularExpression                  |                                                   |        |              |
| Post-Build Variant<br>Multiplicity | false                                             |        |              |
| Post-Build Variant Value           | false                                             |        |              |
| Multiplicity Configuration         | Pre-compile time                                  | Х      | All Variants |
| Class                              | Link time                                         |        |              |
|                                    | Post-build time                                   |        |              |
| Value Configuration Class          | Pre-compile time                                  | Х      | All Variants |
|                                    | Link time                                         |        |              |
|                                    | Post-build time                                   |        |              |
| Scope / Dependency                 | scope: local                                      |        |              |
|                                    | dependency: Only applicable if ComMBusType equals |        |              |

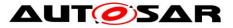

|                           | COMM BUS TYPE CDD.                                                                                             |                   |                           |  |  |
|---------------------------|----------------------------------------------------------------------------------------------------|-------------------|---------------------------|--|--|
|                           |                                                                                                    |                   |                           |  |  |
|                           |                                                                                                    |                   |                           |  |  |
| SWS Item                  | ECUC_ComM_00635 :                                                                                              | ECUC_ComM_00635 : |                           |  |  |
| Name                      | ComMChannelld                                                                                                  |                   |                           |  |  |
| Parent Container          | ComMChannel                                                                                                    |                   |                           |  |  |
| Description               | Channel identification number                                                                                  | er of tl          | he corresponding channel. |  |  |
| Multiplicity              | 1                                                                                                    |                   |                           |  |  |
| Туре                      | EcucIntegerParamDef (Symbolic Name generated for this parameter)                                               |                   |                           |  |  |
| Range                     | 0 255                                                                                                    |                   |                           |  |  |
| Default value             |                                                                                                    |                   |                           |  |  |
| Post-Build Variant Value  | false                                                                                                    |                   |                           |  |  |
| Value Configuration Class | Pre-compile time                                                                                               | Х                 | All Variants              |  |  |
|                           | Link time                                                                                                    |                   |                           |  |  |
|                           | Post-build time                                                                                                |                   |                           |  |  |
| Scope / Dependency        | scope: ECU<br>dependency: Shall be harmonized with channel IDs of<br>networkmanagement and the bus interfaces. |                   |                           |  |  |

| SWS Item                   | ECUC_ComM_00896 :                             |                  |                                  |  |  |
|----------------------------|-----------------------------------------------|------------------|----------------------------------|--|--|
| Name                       | ComMDynamicPncToChannelMappingEnabled         |                  |                                  |  |  |
| Parent Container           | ComMChannel                                   |                  |                                  |  |  |
| Description                | Channel-specific parameter                    | to ena           | able the dynamic PNC-to-channel- |  |  |
|                            | mapping feature.                              | mapping feature. |                                  |  |  |
|                            | False: Dynamic PNC-to-chai                    |                  |                                  |  |  |
|                            | True: Dynamic PNC-to-chan                     | nel-m            | apping is enabled                |  |  |
|                            | Tags:                                         |                  |                                  |  |  |
|                            | atp.Status=draft                              |                  |                                  |  |  |
| Multiplicity               | 01                                            |                  |                                  |  |  |
| Туре                       | EcucBooleanParamDef                           |                  |                                  |  |  |
| Default value              | false                                         |                  |                                  |  |  |
| Post-Build Variant         | false                                         |                  |                                  |  |  |
| Multiplicity               | laise                                         |                  |                                  |  |  |
| Post-Build Variant Value   | false                                         |                  |                                  |  |  |
| Multiplicity Configuration | Pre-compile time                              | Х                | VARIANT-PRE-COMPILE              |  |  |
| Class                      | Link time                                     | Х                | VARIANT-POST-BUILD               |  |  |
|                            | Post-build time                               |                  |                                  |  |  |
| Value Configuration Class  | Pre-compile time X VARIANT-PRE-COMPILE        |                  |                                  |  |  |
|                            | Link time X VARIANT-POST-BUILD                |                  |                                  |  |  |
|                            | Post-build time                               |                  |                                  |  |  |
| Scope / Dependency         | scope: local                                  |                  |                                  |  |  |
|                            | dependency: Shall only be TRUE if             |                  |                                  |  |  |
|                            | ComMDynamicPncToChannelMappingSupport is TRUE |                  |                                  |  |  |

| SWS Item                  | ECUC_ComM_00787 :                                                                                                    |  |  |  |
|---------------------------|----------------------------------------------------------------------------------------------------|--|--|--|
| Name                      | ComMFullCommRequestNotificationEnabled                                                                                                    |  |  |  |
| Parent Container          | ComMChannel                                                                                                    |  |  |  |
| Description               | Defines if the optional SenderReceiver Port of Interface<br>ComM_CurrentChannelRequest will be provided for this channel.<br>True means enabled. False means disabled |  |  |  |
| Multiplicity              | 1                                                                                                    |  |  |  |
| Туре                      | EcucBooleanParamDef                                                                                                    |  |  |  |
| Default value             | false                                                                                                    |  |  |  |
| Post-Build Variant Value  | false                                                                                                    |  |  |  |
| Value Configuration Class | Pre-compile time X All Variants                                                                                                    |  |  |  |
|                           | Link time                                                                                                    |  |  |  |
|                           | Post-build time                                                                                                    |  |  |  |

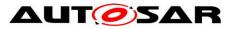

| Scope / Dependency        | scope: local                                                                           |        |                              |  |  |
|---------------------------|----------------------------------------------------------------------------------------|--------|------------------------------|--|--|
|                           | dependency: Shall be stored none volatile (value must be kept during a                 |        |                              |  |  |
|                           | reset).                                                                                |        |                              |  |  |
|                           |                                                                                        |        |                              |  |  |
| SWS Item                  | ECUC_ComM_00556 :                                                                      |        |                              |  |  |
| Name                      | ComMMainFunctionPeriod                                                                 |        |                              |  |  |
| Parent Container          | ComMChannel                                                                            |        |                              |  |  |
| Description               | Specifies the period in seconds that the MainFunction has to be triggered with.        |        |                              |  |  |
|                           | Comment: ComM scheduling                                                               | g shal | l be at least as fast as the |  |  |
|                           | communication stack and a schedule longer than 100ms makes no sense for communication. |        |                              |  |  |
| Multiplicity              | 1                                                                                      |        |                              |  |  |
| Туре                      | EcucFloatParamDef                                                                      |        |                              |  |  |
| Range                     | ]0 INF[                                                                                |        |                              |  |  |
| Default value             | 0.02                                                                                   |        |                              |  |  |
| Post-Build Variant Value  | false                                                                                  |        |                              |  |  |
| Value Configuration Class | Pre-compile time X All Variants                                                        |        |                              |  |  |
|                           | Link time                                                                              |        |                              |  |  |
|                           | Post-build time                                                                        |        |                              |  |  |
| Scope / Dependency        | scope: ECU                                                                             |        |                              |  |  |

| SWS Item                  | ECUC_ComM_00571 :                                                                                                    |             |  |  |  |
|---------------------------|----------------------------------------------------------------------------------------------------|-------------|--|--|--|
| Name                      | ComMNoCom                                                                                                    |             |  |  |  |
| Parent Container          | ComMChannel                                                                                                    | ComMChannel |  |  |  |
| Description               | Not allowed to change state of ComM channel to<br>COMM_SILENT_COMMUNICATION or<br>COMM_FULL_COMMUNICATION.<br>true: Enabled - Not allowed to switch to Communication Modes above.<br>false: Disabled - Allowed to switch Communication Modes above.<br>Shall be possible to change parameter during runtime with ComM API's.<br>ECU/All channels: ComM_LimitECUToNoComMode().<br>Separate channels: ComM_LimitChannelToNoComMode(). |             |  |  |  |
| Multiplicity              | 1                                                                                                    |             |  |  |  |
| Туре                      | EcucBooleanParamDef                                                                                                    |             |  |  |  |
| Default value             | false                                                                                                    |             |  |  |  |
| Post-Build Variant Value  | false                                                                                                    |             |  |  |  |
| Value Configuration Class | Pre-compile time X All Variants                                                                                                    |             |  |  |  |
|                           | Link time                                                                                                    |             |  |  |  |
|                           | Post-build time                                                                                                    |             |  |  |  |
| Scope / Dependency        | scope: local<br>dependency: ComMModeLimitationEnabled                                                                                                    |             |  |  |  |

| SWS Item                 | ECUC_ComM_00569 :                                                                                                    |
|--------------------------|----------------------------------------------------------------------------------------------------|
| Name                     | ComMNoWakeup                                                                                                    |
| Parent Container         | ComMChannel                                                                                                    |
| Description              | Defines if an ECU is not allowed to wake-up the channel.<br>true: Enabled (not allowed to wake-up))<br>false: Disabled<br>This is the default/init value of a runtime variable that can be changed<br>during runtime using ComM_PreventWakeUp(). |
| Multiplicity             | 1                                                                                                    |
| Туре                     | EcucBooleanParamDef                                                                                                    |
| Default value            | false                                                                                                    |
| Post-Build Variant Value | false                                                                                                    |

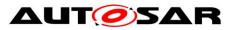

| Value Configuration Class | Pre-compile time                                                       | Х | All Variants |
|---------------------------|------------------------------------------------------------------------|---|--------------|
|                           | Link time                                                              |   |              |
|                           | Post-build time                                                        |   |              |
| Scope / Dependency        | scope: local                                                           |   |              |
|                           | dependency: Shall be stored none volatile (value must be kept during a |   |              |
|                           | reset).                                                                |   |              |

| SWS Item                  | ECUC_ComM_00789 :                                                                                                    |   |              |  |
|---------------------------|----------------------------------------------------------------------------------------------------|---|--------------|--|
| Name                      | ComMNoWakeUpInhibitionNvmStorage                                                                                                    |   |              |  |
| Parent Container          | ComMChannel                                                                                                    |   |              |  |
| Description               | If this parameter is set to "true", the NoWakeUp inhibition state of the channel shall be stored (in some implementation specific way) in the block pointed to by ComMGlobalNvmBlockDescriptor.                            |   |              |  |
| Multiplicity              | 1                                                                                                    |   |              |  |
| Туре                      | EcucBooleanParamDef                                                                                                    |   |              |  |
| Default value             |                                                                                                    |   |              |  |
| Post-Build Variant Value  | false                                                                                                    |   |              |  |
| Value Configuration Class | Pre-compile time                                                                                                    | Х | All Variants |  |
|                           | Link time                                                                                                    |   |              |  |
|                           | Post-build time                                                                                                    |   |              |  |
| Scope / Dependency        | scope: local<br>dependency: If the parameter is set to true, a valid Nvm block reference<br>must be given in the (existing, i.e. multiplicity 1)<br>ComMGlobalNvmBlockDescriptor pointing to a sufficiently big Nvm block. |   |              |  |

| SWS Item                           | ECUC_ComM_00842 :                                                                                                    |                                 |                       |  |
|------------------------------------|----------------------------------------------------------------------------------------------------|---------------------------------|-----------------------|--|
| Name                               | ComMPncGatewayType                                                                                                    |                                 |                       |  |
| Parent Container                   | ComMChannel                                                                                                    |                                 |                       |  |
| Description                        | Identifies the Partial Network Gateway beh                                                                                                    | avic                            | our of a ComMChannel. |  |
| Multiplicity                       | 01                                                                                                    |                                 |                       |  |
| Туре                               | EcucEnumerationParamDef                                                                                                    |                                 |                       |  |
| Range                              | COMM_GATEWAY_TYPE_ACTIVE                                                                                                    |                                 |                       |  |
|                                    | COMM_GATEWAY_TYPE_PASSIVE                                                                                                    |                                 |                       |  |
| Default value                      | COMM_GATEWAY_TYPE_ACTIVE                                                                                                    |                                 |                       |  |
| Post-Build Variant<br>Multiplicity | false                                                                                                    |                                 |                       |  |
| Post-Build Variant<br>Value        | false                                                                                                    |                                 |                       |  |
| Multiplicity                       | Pre-compile time                                                                                                    | Pre-compile time X All Variants |                       |  |
| Configuration                      | Link time                                                                                                    |                                 |                       |  |
| Class                              | Post-build time                                                                                                    |                                 |                       |  |
| Value                              | Pre-compile time                                                                                                    | Х                               | All Variants          |  |
| Configuration                      | Link time                                                                                                    |                                 |                       |  |
| Class                              | Post-build time                                                                                                    |                                 |                       |  |
| Scope /<br>Dependency              | scope: ECU<br>dependency: Parameter shall not be used for managed channel (shall neither be<br>set to COMM_GATEWAY_TYPE_ACTIVE nor<br>COMM_GATEWAY_TYPE_PASSIVE). |                                 |                       |  |

| SWS Item         | ECUC_ComM_00898 :                                                                                                    |
|------------------|----------------------------------------------------------------------------------------------------|
| Name             | ComMWakeupSleepRequestEnabled                                                                                                    |
| Parent Container | ComMChannel                                                                                                    |
| Description      | Used for communication channels where the corresponding hardware<br>support wake-up and/or sleep request capability on the network, e.g. OA<br>TC10 compatible PHYs for Ethernet.<br><b>Tags:</b><br>atp.Status=draft |

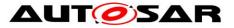

| Multiplicity                       | 01                                                                                                    | 01    |  |  |  |
|------------------------------------|----------------------------------------------------------------------------------------------------|-------|--|--|--|
| Туре                               | EcucBooleanParamDef                                                                                                    |       |  |  |  |
| Default value                      | false                                                                                                    |       |  |  |  |
| Post-Build Variant<br>Multiplicity | false                                                                                                    | false |  |  |  |
| Post-Build Variant Value           | false                                                                                                    |       |  |  |  |
| Multiplicity Configuration         | Pre-compile time X All Variants                                                                                                    |       |  |  |  |
| Class                              | Link time<br>Post-build time                                                                                                    |       |  |  |  |
|                                    |                                                                                                    |       |  |  |  |
| Value Configuration Class          | Pre-compile time X All Variants                                                                                                    |       |  |  |  |
|                                    | Link time                                                                                                    | -     |  |  |  |
|                                    | Post-build time                                                                                                    |       |  |  |  |
| Scope / Dependency                 | scope: local                                                                                                    |       |  |  |  |
|                                    | dependency: Only applicable if ComMBusType equals<br>COMM_BUS_TYPE_ETH and the used Ethernet hardware (e.g. PHY,<br>Ethernet switch) is compatible with the OA TC10 specification. |       |  |  |  |

| SWS Item                           | ECUC_ComM_00894 :                        | ECUC_ComM_00894 :                                              |              |  |
|------------------------------------|------------------------------------------|----------------------------------------------------------------|--------------|--|
| Name                               | ComMChannelPartitionRef                  |                                                                |              |  |
| Parent Container                   | ComMChannel                              |                                                                |              |  |
| Description                        | Reference to EcucPartition, assigned to. | Reference to EcucPartition, where the according ComMChannel is |              |  |
| Multiplicity                       | 01                                       |                                                                |              |  |
| Туре                               | Reference to [ EcucPartitior             | Reference to [ EcucPartition ]                                 |              |  |
| Post-Build Variant<br>Multiplicity | false                                    |                                                                |              |  |
| Post-Build Variant Value           | false                                    |                                                                |              |  |
| Multiplicity Configuration         | Pre-compile time                         | Х                                                              | All Variants |  |
| Class                              | Link time                                |                                                                |              |  |
|                                    | Post-build time                          |                                                                |              |  |
| Value Configuration Class          | Pre-compile time X All Variants          |                                                                |              |  |
|                                    | Link time                                |                                                                |              |  |
|                                    | Post-build time                          |                                                                |              |  |
| Scope / Dependency                 | scope: local                             |                                                                |              |  |

| SWS Item                           | ECUC_ComM_00893 :        |                                                                                                    |              |
|------------------------------------|--------------------------|----------------------------------------------------------------------------------------------------|--------------|
| Name                               | ComMManageReference      |                                                                                                    |              |
| Parent Container                   | ComMChannel              |                                                                                                    |              |
| Description                        |                          | Represents the reference between a ComMChannel with role managing channel and a ComMChannel with role managed channel. |              |
| Multiplicity                       | 01                       |                                                                                                    |              |
| Туре                               | Reference to [ ComMChann | el ]                                                                                                    |              |
| Post-Build Variant<br>Multiplicity | false                    |                                                                                                    |              |
| Post-Build Variant Value           | false                    |                                                                                                    |              |
| Multiplicity Configuration         | Pre-compile time         | Х                                                                                                    | All Variants |
| Class                              | Link time                |                                                                                                    |              |
|                                    | Post-build time          |                                                                                                    |              |
| Value Configuration Class          | Pre-compile time         | Х                                                                                                    | All Variants |
|                                    | Link time                |                                                                                                    |              |
|                                    | Post-build time          |                                                                                                    |              |
| Scope / Dependency                 | scope: local             |                                                                                                    |              |

| Included Containers   |              |                                                             |
|-----------------------|--------------|-------------------------------------------------------------|
| Container Name        | Multiplicity | Scope / Dependency                                          |
| ComMNetworkManagement | 1            | This container contains the configuration parameters of the |

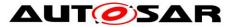

|                    |      | networkmanagement.                                                                                                    |
|--------------------|------|----------------------------------------------------------------------------------------------------|
| ComMUserPerChannel | 0255 | This container contains a list of identifiers that are needed to refer to a user in the system which is linked to a channel. |

[SWS\_ComM\_00690] [Configuration parameter ComMNoCom (see <u>ECUC ComM\_00571</u>) need not to be evaluated in case ComMModeLimitationEnabled = FALSE = Disabled (see <u>ECUC ComM\_00560</u>) thus it can be removed in that case to reduce/optimize the configuration.]()

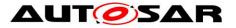

### Specification of Communication Manager AUTOSAR CP R20-11

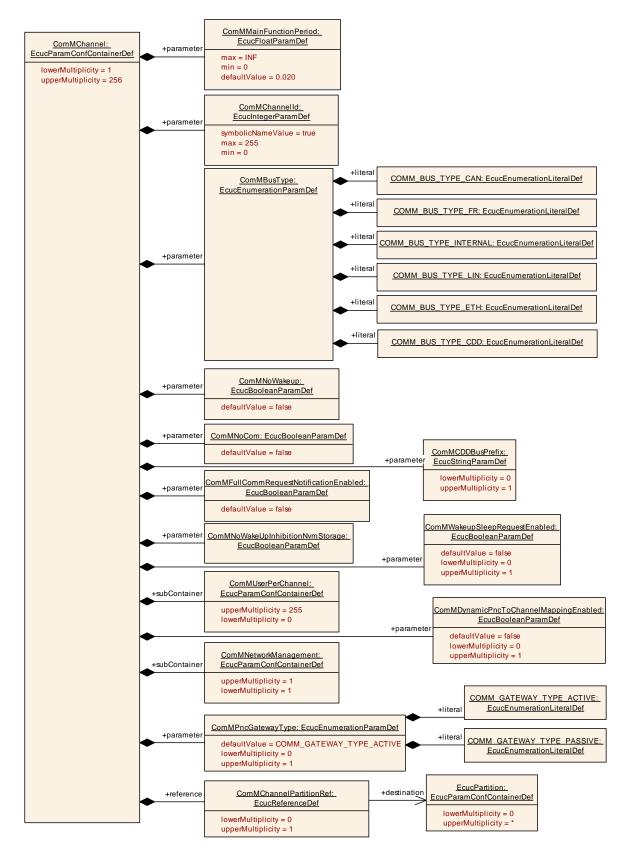

Figure 20: Configuration ComMChannel

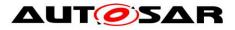

# 10.2.6 ComMNetworkManagement

| SWS Item             | ECUC_ComM_00607 :                                                                 |
|----------------------|-----------------------------------------------------------------------------------|
| Container Name       | ComMNetworkManagement                                                             |
| Parent Container     | ComMChannel                                                                       |
| Description          | This container contains the configuration parameters of the<br>networkmanagement. |
| Configuration Parame | ters                                                                              |

| SWS Item                           | ECUC_ComM_00606 :                                                                                                    |                   |                                      |
|------------------------------------|----------------------------------------------------------------------------------------------------|-------------------|--------------------------------------|
| Name                               | ComMNmLightTimeout                                                                                                    |                   |                                      |
| Parent Container                   | ComMNetworkManagement                                                                                                    |                   |                                      |
| Description                        | Defines the timeout (in seconds) after COMM_FULL_COMMUNICATION sub-state COMM_FULL_COM_READY_SLEEP is left.<br>The range shall be greater than 0.0 and less or equal to 255.0. |                   |                                      |
| Multiplicity                       | 01                                                                                                    |                   |                                      |
| Туре                               | EcucFloatParamDef                                                                                                    | EcucFloatParamDef |                                      |
| Range                              | [0 255]                                                                                                    |                   |                                      |
| Default value                      | 10                                                                                                    |                   |                                      |
| Post-Build Variant<br>Multiplicity | false                                                                                                    |                   |                                      |
| Post-Build Variant Value           | false                                                                                                    |                   |                                      |
| Multiplicity Configuration         | Pre-compile time                                                                                                    | Х                 | All Variants                         |
| Class                              | Link time                                                                                                    |                   |                                      |
|                                    | Post-build time                                                                                                    |                   |                                      |
| Value Configuration Class          | Pre-compile time                                                                                                    | Х                 | All Variants                         |
|                                    | Link time                                                                                                    |                   |                                      |
|                                    | Post-build time                                                                                                    |                   |                                      |
| Scope / Dependency                 | scope: local<br>dependency: Only used if Co                                                                                                    | omMN              | ImVariant is configured as ComMLight |

| SWS Item                    | ECUC_ComM_00568 :                                                                      |                                                                                                    |  |
|-----------------------------|----------------------------------------------------------------------------------------|----------------------------------------------------------------------------------------------------|--|
| Name                        | ComMNmVariant                                                                          |                                                                                                    |  |
| Parent Container            | ComMNetworkManagement                                                                  |                                                                                                    |  |
| Description                 | Defines the functionality of the networkm<br>Shall be harmonized with NM configuration |                                                                                                    |  |
| Multiplicity                | 1                                                                                      |                                                                                                    |  |
| Туре                        | EcucEnumerationParamDef                                                                |                                                                                                    |  |
| Range                       | FULL                                                                                   | AUTOSAR NM is available (default).                                                                            |  |
|                             | LIGHT                                                                                  | No AUTOSAR NM is available, but<br>functionality to shut down a channel.                                      |  |
|                             | NONE                                                                                   | No NM available                                                                                               |  |
|                             | PASSIVE                                                                                | AUTOSAR NM running in passive mode<br>available.                                                              |  |
|                             | SLAVE_ACTIVE                                                                           | No NM is available. This is used for e.g.<br>LIN slaves.                                                      |  |
|                             | SLAVE_PASSIVE                                                                          | No NM is available. This used for e.g.<br>Ethernet communication channels with<br>OA TC10 compliant hardware. |  |
| Default value               | FULL                                                                                   | · · · · ·                                                                                                    |  |
| Post-Build Variant<br>Value | false                                                                                  |                                                                                                    |  |
| Value                       | Pre-compile time                                                                       | X All Variants                                                                                                |  |
| Configuration               | Link time                                                                              |                                                                                                    |  |
| Class                       | Post-build time                                                                        |                                                                                                    |  |
| Scope /                     | scope: local                                                                           |                                                                                                    |  |

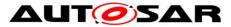

| Dependency | dependency: ComMNmVariant shall be NONE if ComMBusType = |
|------------|----------------------------------------------------------|
|            | COMM_BUS_TYPE_INTERNAL.                                  |
|            | ComMNmVariant shall be LIGHT for managed channels.       |
|            | ComMNmVariant shall be FULL for managing channels.       |

| SWS Item                  | ECUC_ComM_00886 :                                                                                                    |                     |              |  |
|---------------------------|----------------------------------------------------------------------------------------------------|---------------------|--------------|--|
| Name                      | ComMPncNmRequest                                                                                                    |                     |              |  |
| Parent Container          | ComMNetworkManagement                                                                                                    |                     |              |  |
| Description               | If this parameter equals true then every time a FULL Communication is requested due to a change in the PNC state machine to COMM_PNC_REQUESTED Nm shall be called using the API Nm NetworkRequest. |                     |              |  |
| Multiplicity              | 1                                                                                                    | 1                   |              |  |
| Туре                      | EcucBooleanParamDef                                                                                                    | EcucBooleanParamDef |              |  |
| Default value             | false                                                                                                    |                     |              |  |
| Post-Build Variant Value  | false                                                                                                    |                     |              |  |
| Value Configuration Class | Pre-compile time                                                                                                    | Х                   | All Variants |  |
|                           | Link time                                                                                                    |                     |              |  |
|                           | Post-build time                                                                                                    |                     |              |  |
| Scope / Dependency        | scope: local<br>dependency: It shall only be possible to set ComMPncNmRequest to<br>TRUE, if ComMNmVariant is FULL.                                                                                |                     |              |  |

#### No Included Containers

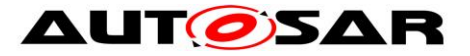

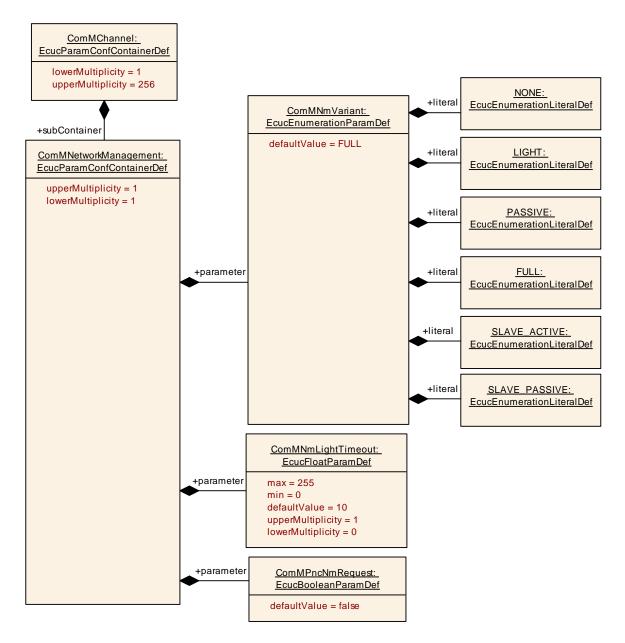

### Figure 21: Configuration ComMNetworkManagement

### 10.2.7 ComMUserPerChannel

| SWS Item                 | ECUC_ComM_00657 :                                                                                                    |
|--------------------------|----------------------------------------------------------------------------------------------------|
| Container Name           | ComMUserPerChannel                                                                                                    |
| Parent Container         | ComMChannel                                                                                                    |
| UDASCRINTIAN             | This container contains a list of identifiers that are needed to refer to a user<br>in the system which is linked to a channel. |
| Configuration Parameters |                                                                                                    |
|                          |                                                                                                    |

| SWS Item         | ECUC_ComM_00658 :                                                                                           |
|------------------|----------------------------------------------------------------------------------------------------|
| Name             | ComMUserChannel                                                                                             |
| Parent Container | ComMUserPerChannel                                                                                          |
| -                | Reference to the ComMUser that corresponds to this channel user.<br>ImplementationType: COMM_UserHandleType |

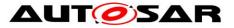

### Specification of Communication Manager AUTOSAR CP R20-11

| Multiplicity              | 1                         |   |              |
|---------------------------|---------------------------|---|--------------|
| Туре                      | Reference to [ ComMUser ] |   |              |
| Post-Build Variant Value  | false                     |   |              |
| Value Configuration Class | Pre-compile time          | Х | All Variants |
|                           | Link time                 |   |              |
|                           | Post-build time           |   |              |
| Scope / Dependency        | scope: local              |   |              |
|                           |                           |   |              |

No Included Containers

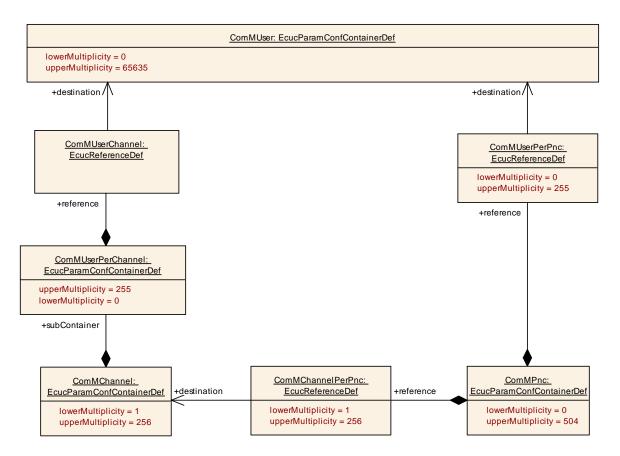

#### Figure 22 Configuration ComMUserPerChannel and ComUserPerPNC

### 10.2.8 ComMPnc

| SWS Item                        | ECUC_ComM_00843 :                                                               |
|---------------------------------|---------------------------------------------------------------------------------|
| Container Name                  | ComMPnc                                                                         |
| Parent Container                | ComMConfigSet                                                                   |
| Description                     | This container contains the configuration of the partial network cluster (PNC). |
| <b>Configuration Parameters</b> |                                                                                 |

| SWS Item         | ECUC_ComM_00874 :                                                |
|------------------|------------------------------------------------------------------|
| Name             | ComMPncId                                                        |
| Parent Container | ComMPnc                                                          |
| Description      | Partial network cluster identification number.                   |
| Multiplicity     | 1                                                                |
| Туре             | EcucIntegerParamDef (Symbolic Name generated for this parameter) |
|                  |                                                                  |

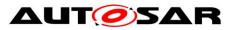

## Specification of Communication Manager AUTOSAR CP R20-11

| Range                     | 8 63             |   |              |
|---------------------------|------------------|---|--------------|
| Default value             |                  |   |              |
| Post-Build Variant Value  | false            |   |              |
| Value Configuration Class | Pre-compile time | Х | All Variants |
|                           | Link time        |   |              |
|                           | Post-build time  |   |              |
| Scope / Dependency        | scope: ECU       |   |              |

| SWS Item                           | ECUC_ComM_00899 :                                                                                                    |                                  |              |  |  |
|------------------------------------|----------------------------------------------------------------------------------------------------|----------------------------------|--------------|--|--|
| Name                               | ComMPncWakeupSleepRed                                                                                                    | ComMPncWakeupSleepRequestEnabled |              |  |  |
| Parent Container                   | ComMPnc                                                                                                    |                                  |              |  |  |
| Description                        | Used for PNCs where a requested PNC shall report an active communication request towards the BswM. The BswM forward the active communication request to the lower layer communication channels where the used hardware support wake-up and/or sleep request capability on the network, e.g. OA TC10 compatible PHYs for Ethernet. This is used e.g. for Ethernet Switch port group switching.<br><b>Tags:</b> atp.Status=draft |                                  |              |  |  |
| Multiplicity                       | 01                                                                                                    |                                  |              |  |  |
| Туре                               | EcucBooleanParamDef                                                                                                    |                                  |              |  |  |
| Default value                      | false                                                                                                    |                                  |              |  |  |
| Post-Build Variant<br>Multiplicity | false                                                                                                    |                                  |              |  |  |
| Post-Build Variant Value           | false                                                                                                    |                                  |              |  |  |
| Multiplicity Configuration         | Pre-compile time                                                                                                    | Х                                | All Variants |  |  |
| Class                              | Link time                                                                                                    |                                  |              |  |  |
|                                    | Post-build time                                                                                                    |                                  |              |  |  |
| Value Configuration Class          | Pre-compile time X All Variants                                                                                                    |                                  |              |  |  |
|                                    | Link time                                                                                                    |                                  |              |  |  |
|                                    | Post-build time                                                                                                    |                                  |              |  |  |
| Scope / Dependency                 | scope: local                                                                                                    |                                  |              |  |  |

| SWS Item                           | ECUC_ComM_00880 :                                                                                    |   |                     |  |  |
|------------------------------------|----------------------------------------------------------------------------------------------------|---|---------------------|--|--|
| Name                               | ComMChannelPerPnc                                                                                    |   |                     |  |  |
| Parent Container                   | ComMPnc                                                                                              |   |                     |  |  |
| Description                        | Reference to the ComMChannel that is required for this PNC.<br>ImplementationType: NetworkHandleType |   |                     |  |  |
| Multiplicity                       | 1256                                                                                                 |   |                     |  |  |
| Туре                               | Reference to [ ComMChannel ]                                                                         |   |                     |  |  |
| Post-Build Variant<br>Multiplicity | true                                                                                                 |   |                     |  |  |
| Post-Build Variant Value           | true                                                                                                 |   |                     |  |  |
| Multiplicity Configuration         | Pre-compile time                                                                                     | Х | VARIANT-PRE-COMPILE |  |  |
| Class                              | Link time                                                                                            |   |                     |  |  |
|                                    | Post-build time X VARIANT-POST-BUILD                                                                 |   |                     |  |  |
| Value Configuration Class          | Pre-compile time X VARIANT-PRE-COMPILE                                                               |   |                     |  |  |
| -                                  | Link time                                                                                            |   |                     |  |  |
|                                    | Post-build time X VARIANT-POST-BUILD                                                                 |   |                     |  |  |
| Scope / Dependency                 | scope: local                                                                                         |   |                     |  |  |

| SWS Item         | ECUC_ComM_00891 :                                                      |
|------------------|------------------------------------------------------------------------|
| Name             | ComMPncEthIfSwitchPortGroupRef                                         |
| Parent Container | ComMPnc                                                                |
| Description      | Reference to the PortGroups that correspond to this PNC. Note: This is |
|                  | only for documentation.                                                |

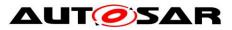

| Multiplicity               | 0255                                                |   |                     |  |
|----------------------------|-----------------------------------------------------|---|---------------------|--|
| Туре                       | Symbolic name reference to [ EthIfSwitchPortGroup ] |   |                     |  |
| Post-Build Variant         | true                                                |   |                     |  |
| Multiplicity               |                                                     |   |                     |  |
| Post-Build Variant Value   | true                                                |   |                     |  |
| Multiplicity Configuration | Pre-compile time X VARIANT-PRE-COMPILE              |   |                     |  |
| Class                      | Link time X VARIANT-POST-BUILD                      |   |                     |  |
|                            | Post-build time                                     |   |                     |  |
| Value Configuration Class  | Pre-compile time                                    | Х | VARIANT-PRE-COMPILE |  |
|                            | Link time                                           | Х | VARIANT-POST-BUILD  |  |
|                            | Post-build time                                     |   |                     |  |
| Scope / Dependency         | scope: ECU                                          |   |                     |  |

| SWS Item                           | ECUC_ComM_00876 :                                                                                  |      |                     |  |  |
|------------------------------------|----------------------------------------------------------------------------------------------------|------|---------------------|--|--|
| Name                               | ComMUserPerPnc                                                                                     |      |                     |  |  |
| Parent Container                   | ComMPnc                                                                                            |      |                     |  |  |
| Description                        | Reference to the ComMUsers that correspond to this PNC.<br>ImplementationType: COMM_UserHandleType |      |                     |  |  |
| Multiplicity                       | 0255                                                                                               |      |                     |  |  |
| Туре                               | Reference to [ ComMUser ]                                                                          |      |                     |  |  |
| Post-Build Variant<br>Multiplicity | true                                                                                               |      |                     |  |  |
| Post-Build Variant Value           | true                                                                                               | true |                     |  |  |
| Multiplicity Configuration         | Pre-compile time                                                                                   | Х    | VARIANT-PRE-COMPILE |  |  |
| Class                              | Link time                                                                                          |      |                     |  |  |
|                                    | Post-build time X VARIANT-POST-BUILD                                                               |      |                     |  |  |
| Value Configuration Class          | Pre-compile time X VARIANT-PRE-COMPILE                                                             |      |                     |  |  |
|                                    | Link time                                                                                          |      |                     |  |  |
|                                    | Post-build time X VARIANT-POST-BUILD                                                               |      |                     |  |  |
| Scope / Dependency                 | scope: local                                                                                       |      |                     |  |  |

| Included Containers |              |                                                                                                    |
|---------------------|--------------|----------------------------------------------------------------------------------------------------|
| Container Name      | Multiplicity | Scope / Dependency                                                                                 |
| ComMPncComSignal    |              | Represents the PncComSignals which are used to<br>communicate the EIRA and ERA status of this PNC. |

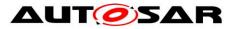

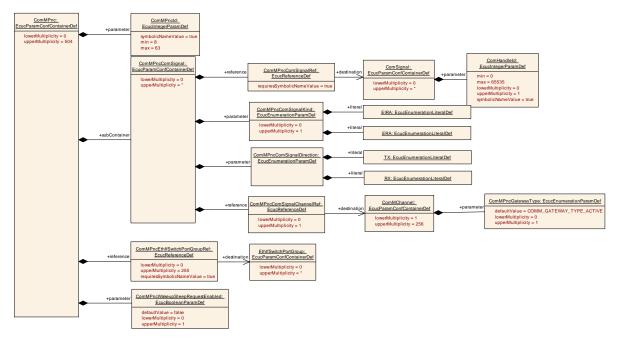

Figure 23 Configuration ComMPnc

### 10.2.9 ComMPncComSignal

| SWS Item              | ECUC_ComM_00881 :                                                                               |
|-----------------------|-------------------------------------------------------------------------------------------------|
| Container Name        | ComMPncComSignal                                                                                |
| Parent Container      | ComMPnc                                                                                         |
| Description           | Represents the PncComSignals which are used to communicate the EIRA and ERA status of this PNC. |
| Configuration Paramet | ters                                                                                            |

| SWS Item                    | ECUC_ComM_00885 :                        |     |               |
|-----------------------------|------------------------------------------|-----|---------------|
| Name                        | ComMPncComSignalDirection                |     |               |
| Parent Container            | ComMPncComSignal                         |     |               |
| Description                 | Indicates the communication direction of | his | PncComSignal. |
| Multiplicity                | 1                                        |     |               |
| Туре                        | EcucEnumerationParamDef                  |     |               |
| Range                       | RX                                       |     |               |
|                             | ТХ                                       |     |               |
| Post-Build Variant<br>Value | false                                    |     |               |
| Value                       | Pre-compile time                         | Х   | All Variants  |
| Configuration               | Link time                                |     |               |
| Class                       | Post-build time                          |     |               |
|                             | scope: local                             |     |               |
| Dependency                  |                                          |     |               |

| SWS Item         | ECUC_ComM_00883 :                                                                                                    |
|------------------|----------------------------------------------------------------------------------------------------|
| Name             | ComMPncComSignalKind                                                                                                    |
| Parent Container | ComMPncComSignal                                                                                                    |
| Description      | Indicates whether this PncComSignal represents EIRA or ERA PNC information.<br>This parameter ComMPncComSignalKind is optional and shall be ignored when<br>ComMPncComSignalDirection equals TX. |
| Multiplicity     | 01                                                                                                    |
| Туре             | EcucEnumerationParamDef                                                                                                    |
| 170 -6 172       |                                                                                                    |

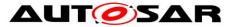

| Range                              | EIRA                                                                                                    |   | -            |  |  |
|------------------------------------|----------------------------------------------------------------------------------------------------|---|--------------|--|--|
|                                    | ERA                                                                                                    |   |              |  |  |
| Post-Build Variant<br>Multiplicity | false                                                                                                    |   |              |  |  |
| Post-Build Variant<br>Value        | false                                                                                                    |   |              |  |  |
| Multiplicity                       | Pre-compile time                                                                                              | Х | All Variants |  |  |
| Configuration<br>Class             | Link time                                                                                                    |   |              |  |  |
|                                    | Post-build time                                                                                               |   |              |  |  |
| Value                              | Pre-compile time                                                                                              | Х | All Variants |  |  |
| Configuration                      | Link time                                                                                                    |   |              |  |  |
| Class                              | Post-build time                                                                                               |   |              |  |  |
| Scope /                            | scope: local                                                                                                  |   |              |  |  |
|                                    | dependency: This parameter ComMPncComSignalKind shall be ignored when<br>ComMPncComSignalDirection equals TX. |   |              |  |  |

| SWS Item                           | ECUC_ComM_00884 :                                                                                                    |   |              |  |
|------------------------------------|----------------------------------------------------------------------------------------------------|---|--------------|--|
| Name                               | ComMPncComSignalChannelRef                                                                                                    |   |              |  |
| Parent Container                   | ComMPncComSignal                                                                                                    |   |              |  |
| Description                        | Reference to the ComMChannel which is used to determine whether this PncComSignal shall participate in the active or passive role (via the parameter ComMPncGatewayType of the ComMChannel). |   |              |  |
| Multiplicity                       | 01                                                                                                    |   |              |  |
| Туре                               | Reference to [ ComMChannel ]                                                                                                    |   |              |  |
| Post-Build Variant<br>Multiplicity | false                                                                                                    |   |              |  |
| Post-Build Variant Value           | false                                                                                                    |   |              |  |
| Multiplicity Configuration         | Pre-compile time                                                                                                    | Х | All Variants |  |
| Class                              | Link time                                                                                                    |   |              |  |
|                                    | Post-build time                                                                                                    |   |              |  |
| Value Configuration Class          | Pre-compile time                                                                                                    | Х | All Variants |  |
|                                    | Link time                                                                                                    |   |              |  |
|                                    | Post-build time                                                                                                    |   |              |  |
| Scope / Dependency                 | scope: local<br>dependency: ComMPncGatewayEnabled                                                                                                    |   |              |  |

| ECUC_ComM_00882 :                                                                                      |                                                                                                    |                                                                                                    |  |
|----------------------------------------------------------------------------------------------------|----------------------------------------------------------------------------------------------------|----------------------------------------------------------------------------------------------------|--|
| ComMPncComSignalRef                                                                                    |                                                                                                    |                                                                                                    |  |
| ComMPncComSignal                                                                                       |                                                                                                    |                                                                                                    |  |
| Reference to the ComSignal which is used to transport the partial network channel request information. |                                                                                                    |                                                                                                    |  |
| 1                                                                                                    |                                                                                                    |                                                                                                    |  |
| Symbolic name reference to [ ComSignal ]                                                               |                                                                                                    |                                                                                                    |  |
| false                                                                                                  |                                                                                                    |                                                                                                    |  |
| Pre-compile time                                                                                       | Х                                                                                                    | All Variants                                                                                                    |  |
| Link time                                                                                              |                                                                                                    |                                                                                                    |  |
| Post-build time                                                                                        |                                                                                                    |                                                                                                    |  |
| scope: ECU                                                                                             |                                                                                                    |                                                                                                    |  |
|                                                                                                    | ComMPncComSignalRef<br>ComMPncComSignal<br>Reference to the ComSigna<br>channel request information<br>1<br>Symbolic name reference to<br>false<br><b>Pre-compile time</b><br><b>Link time</b><br><b>Post-build time</b> | ComMPncComSignalRef         ComMPncComSignal         Reference to the ComSignal which         channel request information.         1         Symbolic name reference to [ Confalse         Pre-compile time       X         Link time          Post-build time |  |

No Included Containers

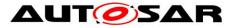

## **10.3 Published information**

**[SWS\_ComM\_00418]** [The version information in the module header and source files shall be validated and consistent (e.g. by comparing the version information in the module header and source files with a pre-processor macro).](SRS\_BSW\_00004)

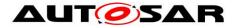

## 11 Not applicable requirements

[SWS\_ComM\_00499] [ These requirements are not applicable to this specification. ] (SRS\_BSW\_00005, SRS\_BSW\_00009, SRS\_BSW\_00010, SRS\_BSW\_00161, SRS\_BSW\_00162, SRS\_BSW\_00164, SRS\_BSW\_00168, SRS\_BSW\_00170, SRS\_BSW\_00314, SRS\_BSW\_00325, SRS\_BSW\_00341, SRS\_BSW\_00343, SRS\_BSW\_00344, SRS\_BSW\_00353, SRS\_BSW\_00361, SRS\_BSW\_00375, SRS\_BSW\_00378, SRS\_BSW\_00398, SRS\_BSW\_00404, SRS\_BSW\_00405, SRS\_BSW\_00413, SRS\_BSW\_00416, SRS\_BSW\_00404, SRS\_BSW\_00405, SRS\_BSW\_00413, SRS\_BSW\_00416, SRS\_BSW\_00417, SRS\_BSW\_00422, SRS\_BSW\_00423, SRS\_BSW\_00424, SRS\_BSW\_00425, SRS\_BSW\_00426, SRS\_BSW\_00427, SRS\_BSW\_00428, SRS\_BSW\_00429, SRS\_BSW\_00432, SRS\_BSW\_00433, SRS\_BSW\_00437, SRS\_BSW\_00438, SRS\_BSW\_00439)